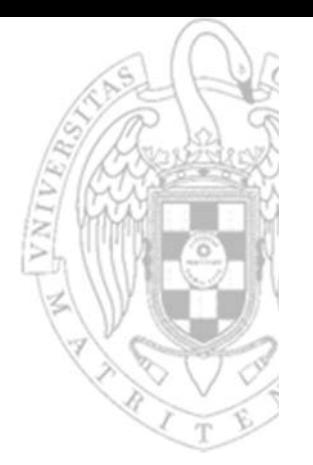

## Tema 4: **Diseño del formato de instrucción**

Fundamentos de computadores II

**José Manuel Mendías Cuadros***Dpto. Arquitectura de Computadores y Automática Universidad Complutense de Madrid*

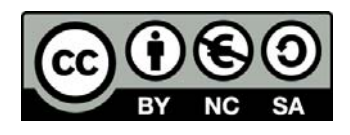

## **Contenidos**

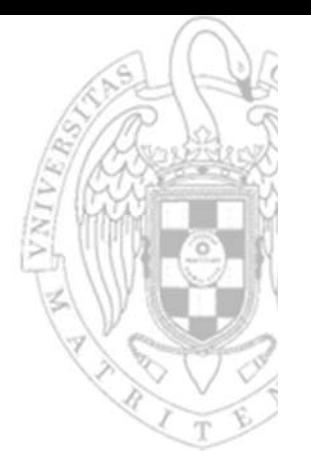

- Formatos de instrucción del RISC‐V.
- Codificación de campos.
- De ensamblador a código máquina.
- De código máquina a ensamblador.

Transparencias basadas en los libros:

- S.L. Harris and D. Harris. *Digital Design and Computer Architecture. RISC‐V Edition.*
- D.A. Patterson and J.L. Hennessy. *Computer Organization and Design. RISC‐V Edition.*

**2**

## Formatos de instrucción

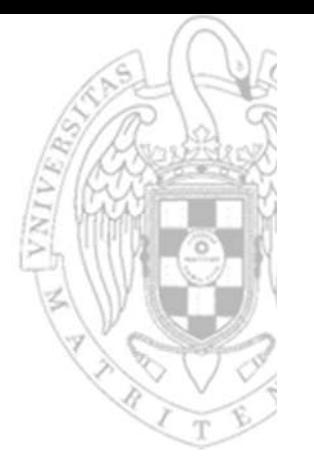

- Los formatos de instrucción determinan la ubicación y codificación de los campos de una instrucción máquina.
	- o A mayor regularidad, más simple será el circuito digital que la decodifica.
- Los formatos de instrucción del RISC‐V tienen los siguientes campos:
	- oCódigo de operación (op): indica la clase de instrucción.
	- o Código de función (funct3 y funtc7): determina la instrucción concreta dentro de la clase.
	- oOperando en registro (rs1, rs2, rd): codifica un número del registro.
	- o Operando inmediato (imm): contiene un valor inmediato que se interpreta en binario puro o C2 según la instrucción.
		- • Este campo puede estar fragmentado en 2 porciones distribuidas a lo largo de la instrucción.

## Formatos de instrucción

- En RISC‐V solo existen 4 tipos de formatos:
	- oTipo-R: para instrucciones con 3 operandos en registros, 2 fuente y 1 destino.
		- Aritmético‐lógicas y de desplazamiento.
	- oTipo-I: para instrucciones con 2 operandos en registros, uno fuente y otro destino, y 1 operando fuente inmediato corto (12 bits).
		- Aritmético‐lógica y de desplazamiento con operando inmediato, de carga y **jalr**.
	- $\circ$  Tipo-S/B: para instrucciones con 2 operandos fuente en registros y 1 operando inmediato corto (12/13 bits).
		- De almacenamiento (S) y de salto condicional (B).
	- o Tipo‐U/J: para instrucciones con 1 operando destino en registro y 1 operando inmediato largo (20/21 bits).
		- **lui** (U) , **auipc** (U) y **jal** (J).
- Todos los formatos tiene anchura fija de 32 bits.

## **Formato tipo-R**

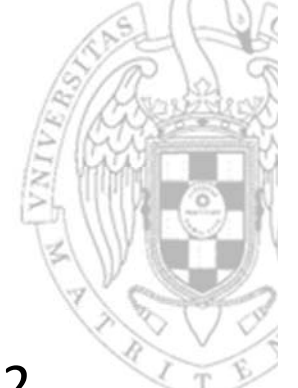

 Usado para codificar instrucciones con 3 operandos en registros, 2 fuente y 1 destino.

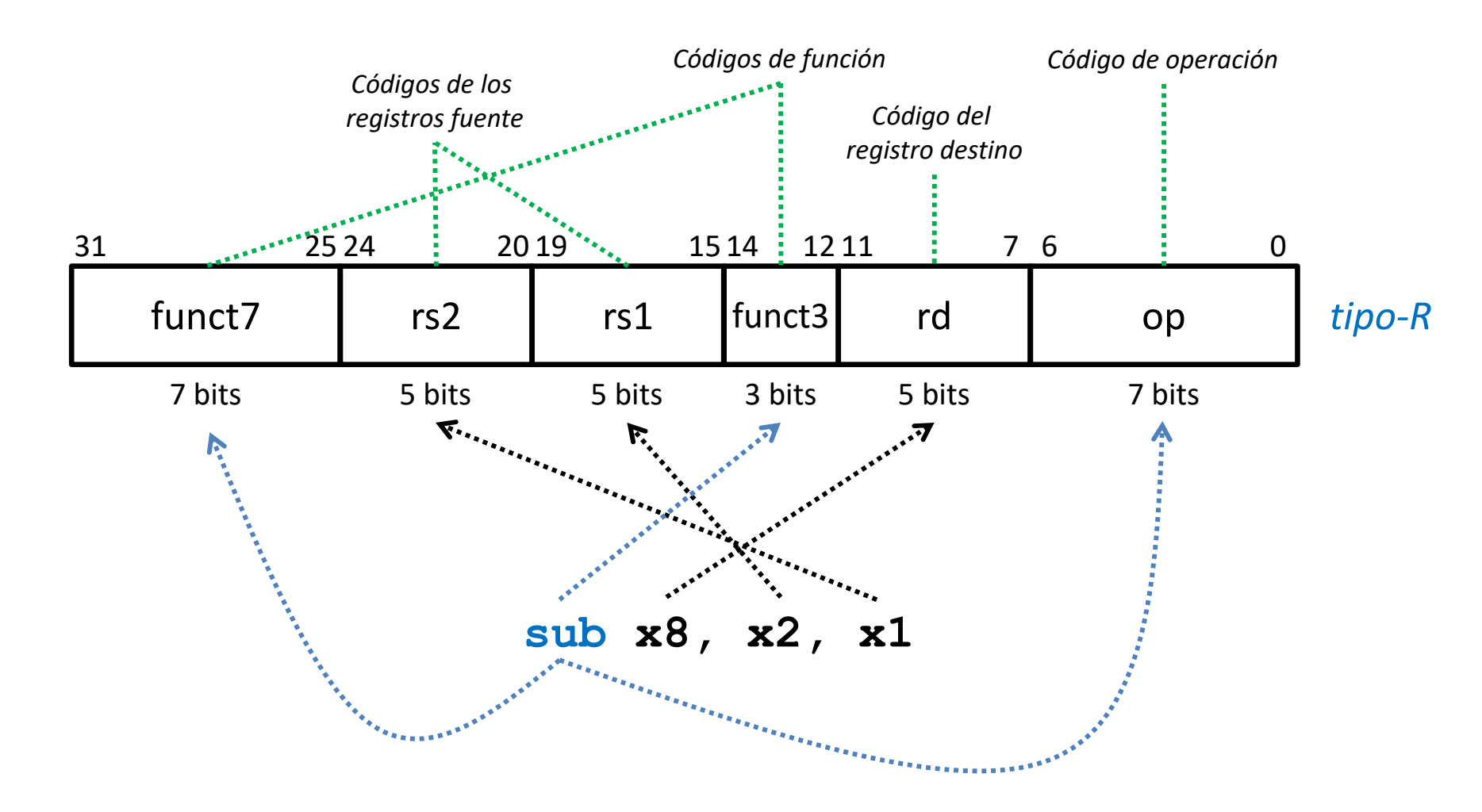

## **Formato tipo-l**

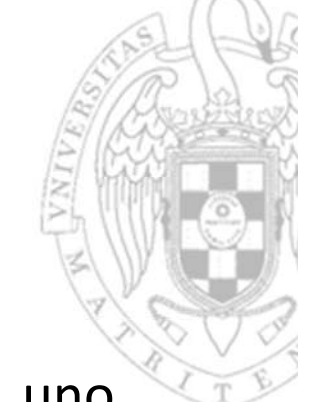

- Usado para codificar instrucciones con 2 operandos en registros, uno fuente y uno destino, y 1 operando fuente inmediato corto (12b)
	- o En instrucciones aritméticas, lógicas y de carga de memoria, el signo del valor inmediato se extenderá hasta 32 bits.
	- o En las instrucciones de desplazamiento solo se usan los 5 bits inferiores del valor inmediato, los 7 bits superiores se usan como campo de función.

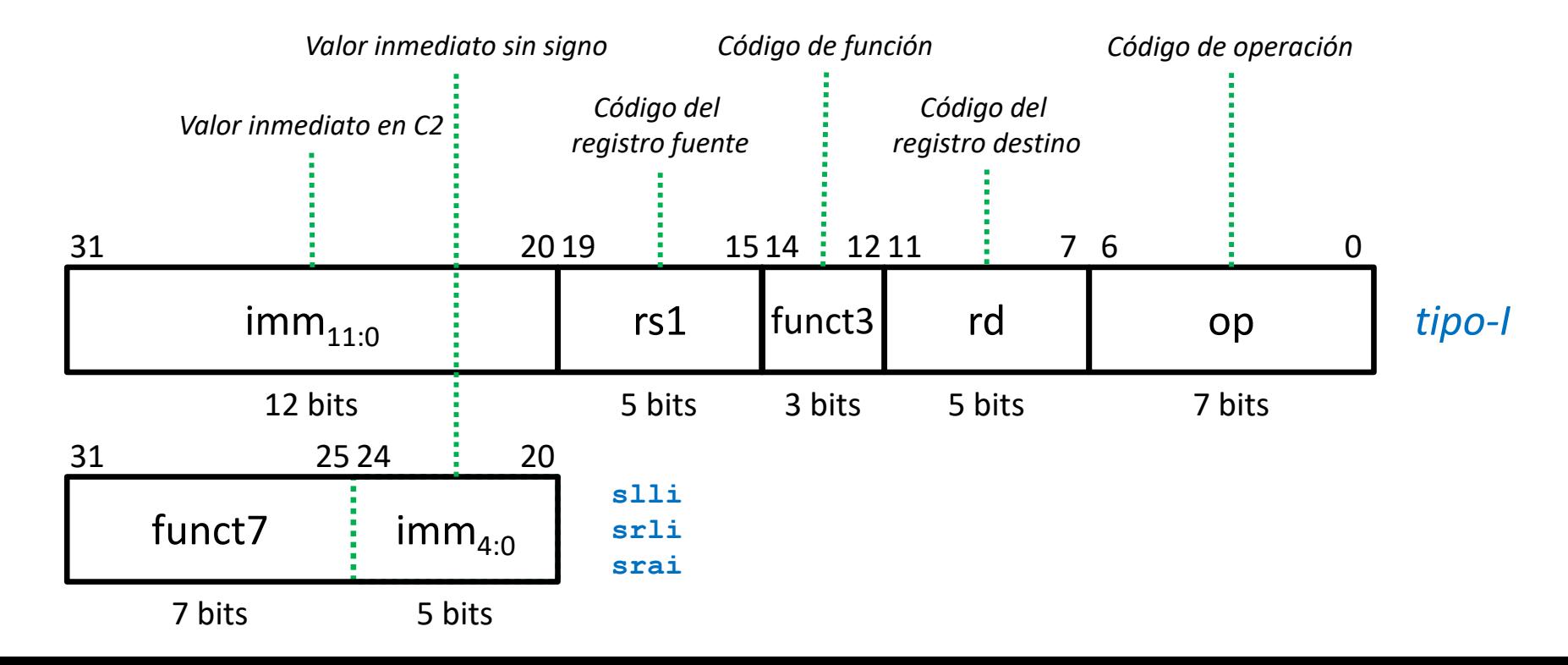

## **Formato tipo-I**

#### Codificación del operando inmediato

- Para obtener de una instrucción de tipo‐I el operando inmediato efectivo de 32b:
	- o El signo se extiende 20 bits.

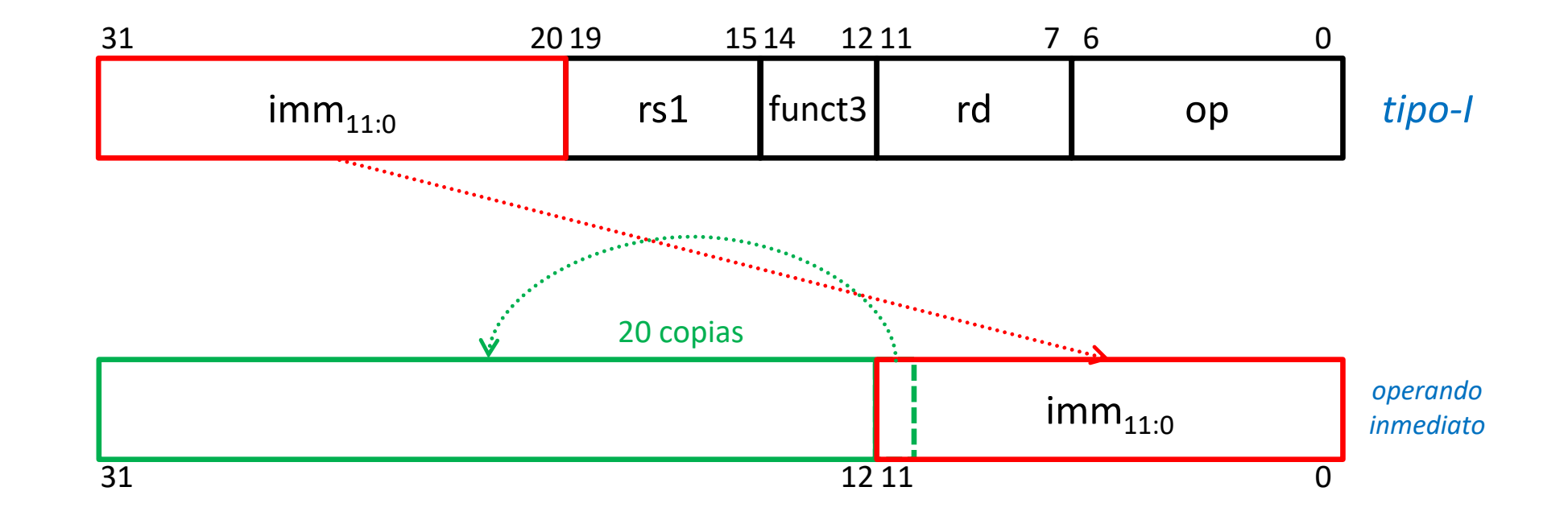

## **Formato tipo S/B**

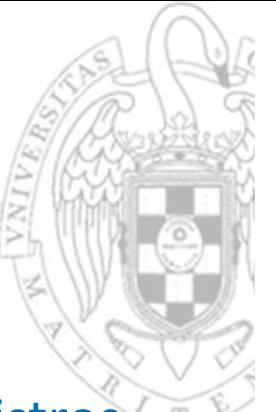

- Usado para codificar instrucciones con 2 operandos fuente en registros y 1 operando fuente inmediato corto (12/13b).
	- o En ambos formatos, el valor inmediato está fragmentado en 2 campos y su signo se extenderá hasta 32 bits.
	- o En el formato tipo‐B, además, de los 13b del valor inmediato solo se almacenan desordenados los 12b superiores.
		- Las instrucciones se ubican en direcciones múltiplos de 4 acabadas en 2 ceros, solo se quita un 0 por compatibilidad con extensión RVC (instrucciones de 16b).

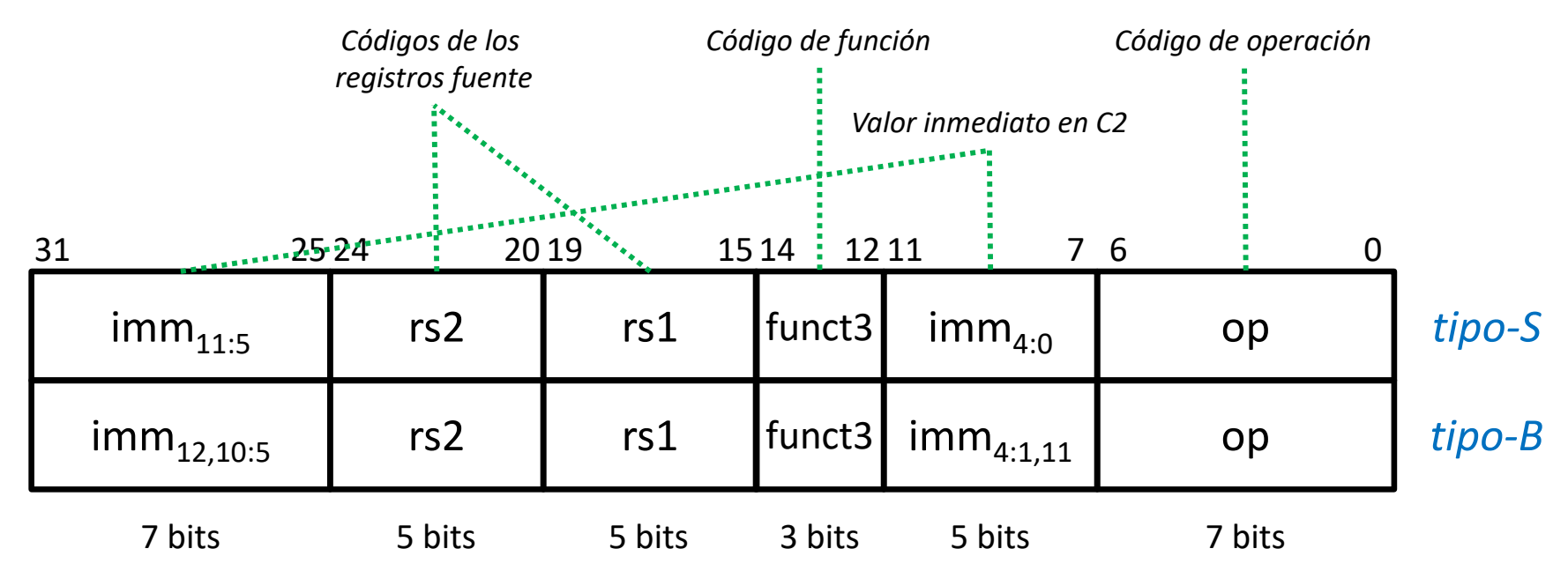

**8**

## **Formato tipo S**

#### Codificación del operando inmediato

- Para obtener de una instrucción de tipo‐S el operando inmediato efectivo de 32 bits:
	- $\Omega$ Los campos inmediatos se concatenan.
	- oEl signo se extiende 20 bits.

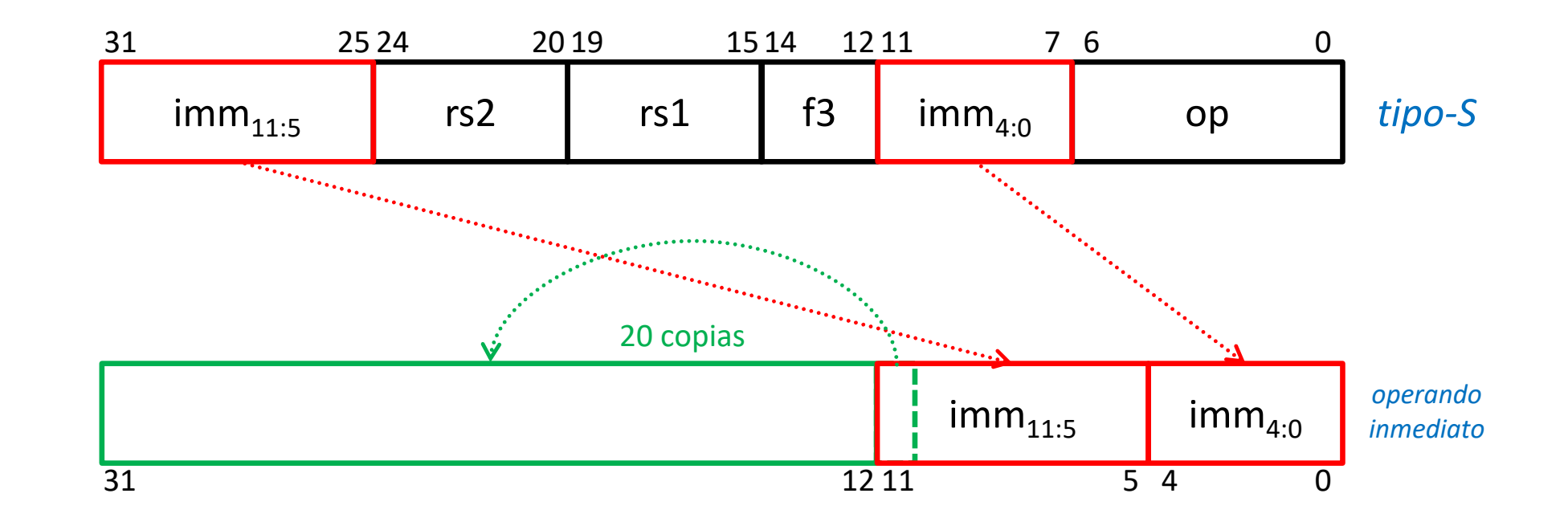

## **Formato tipo B**

#### Codificación del operando inmediato

- Para obtener de una instrucción de tipo‐B el operando inmediato efectivo de 32 bits:
	- oLos campos se deben concatenan.
	- oLos campos inmediatos se reordenan.
	- $\Omega$ El signo se extiende 19 bits.
	- oSe completa con 1 cero por la derecha.

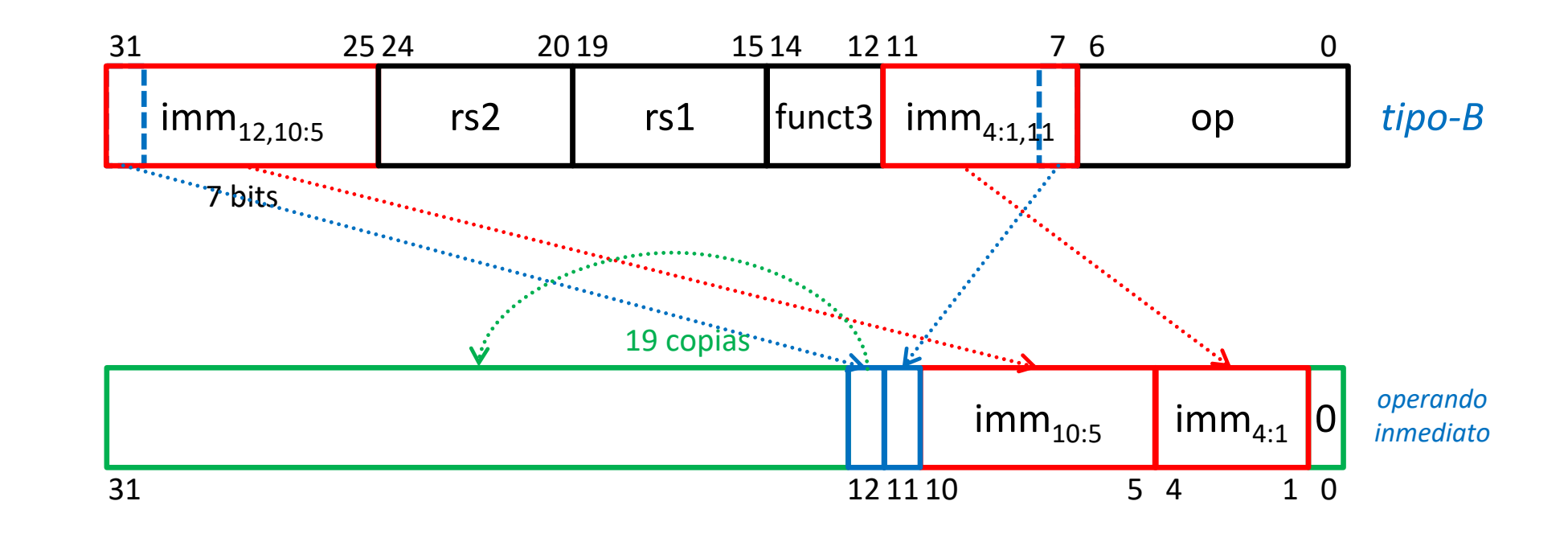

Diseño del formato de instrucción *Diseño del formato de instrucción tema 4:*

## **Formatos tipo U/J**

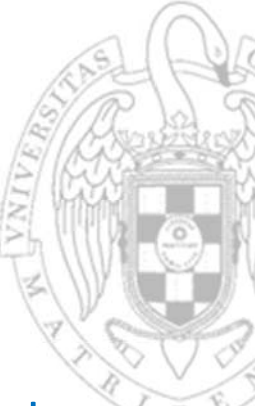

- Usado para codificar instrucciones con 1 operando destino en registro y 1 operando inmediato largo (20/21b).
	- o En el formato tipo‐U, el valor inmediato se completa con 0 por la derecha hasta 32 bits.
	- o En el formato tipo‐J, de los 21b del valor inmediato solo se almacenan desordenados los 20b superiores y su signo se extenderá hasta 32 bits.
		- Las instrucciones se ubican en direcciones múltiplos de 4 acabadas en 2 ceros, solo se quita un 0 por compatibilidad con extensión RVC (instrucciones de 16b).

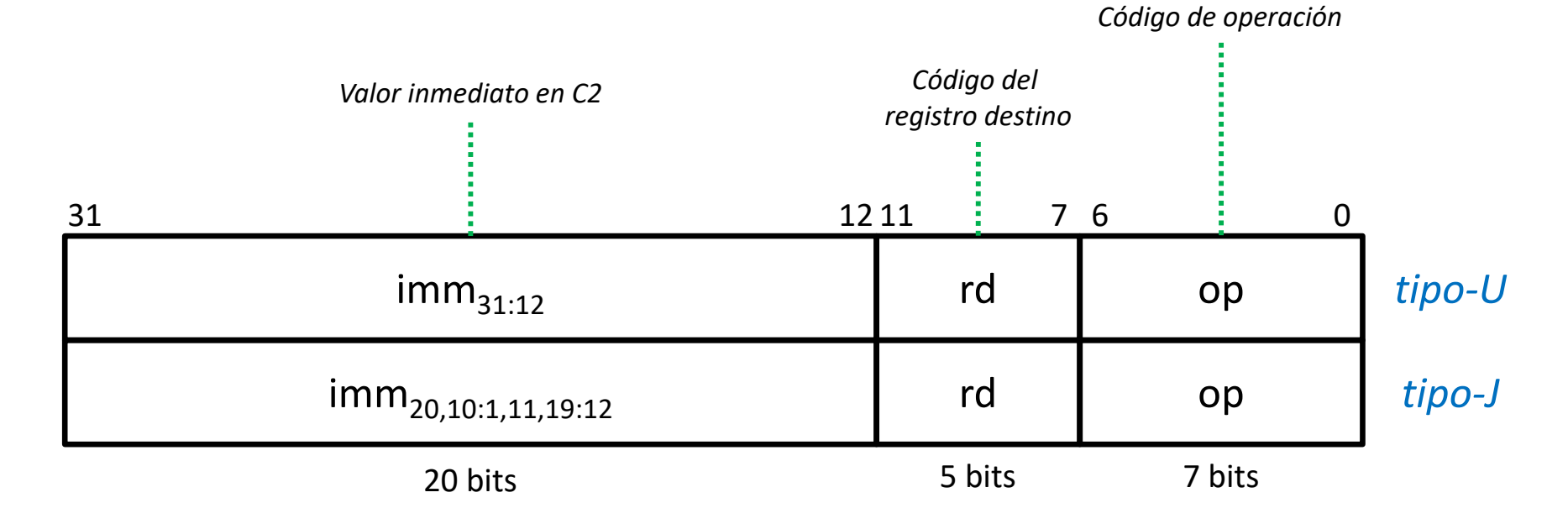

## **Formato tipo U**

#### Codificación del operando inmediato

- Para obtener de una instrucción de tipo‐U el operando inmediato efectivo de 32 bits:
	- o El campo inmediato se completa con 12 ceros por la derecha.

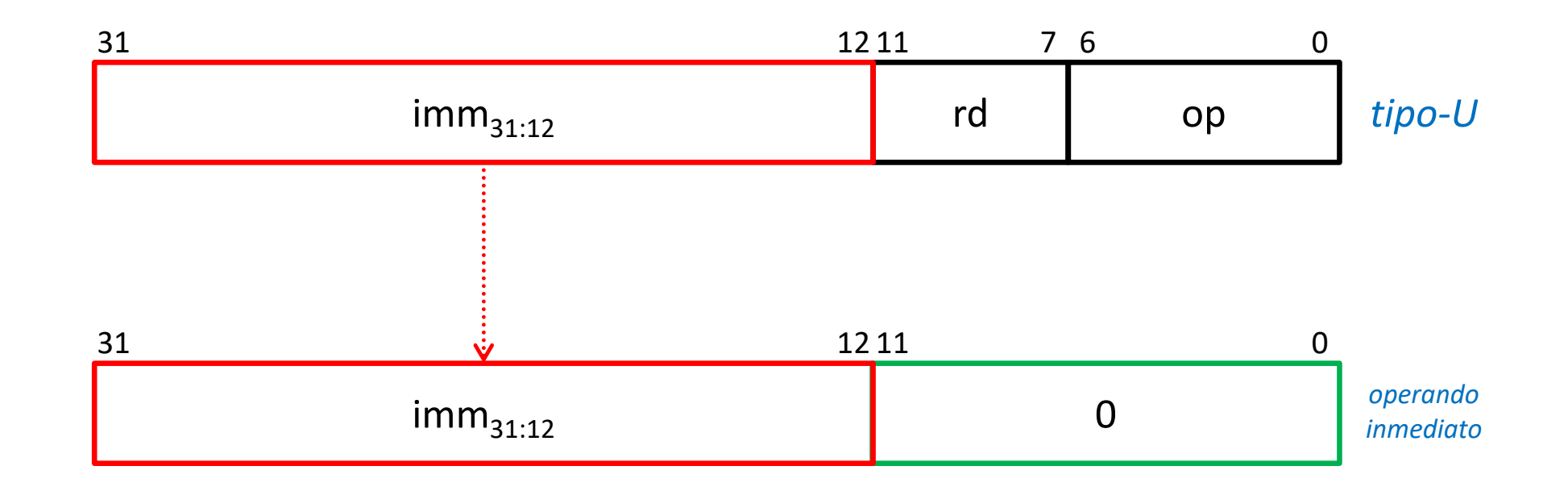

## **Formato tipo J**

#### Codificación del operando inmediato

- Para obtener de una instrucción de tipo‐J el operando inmediato efectivo de 32 bits:
	- $\Omega$ El campo inmediato se reordena.
	- oEl signo se extiende 10 bits.
	- o Se completa con 1 cero por la derecha.

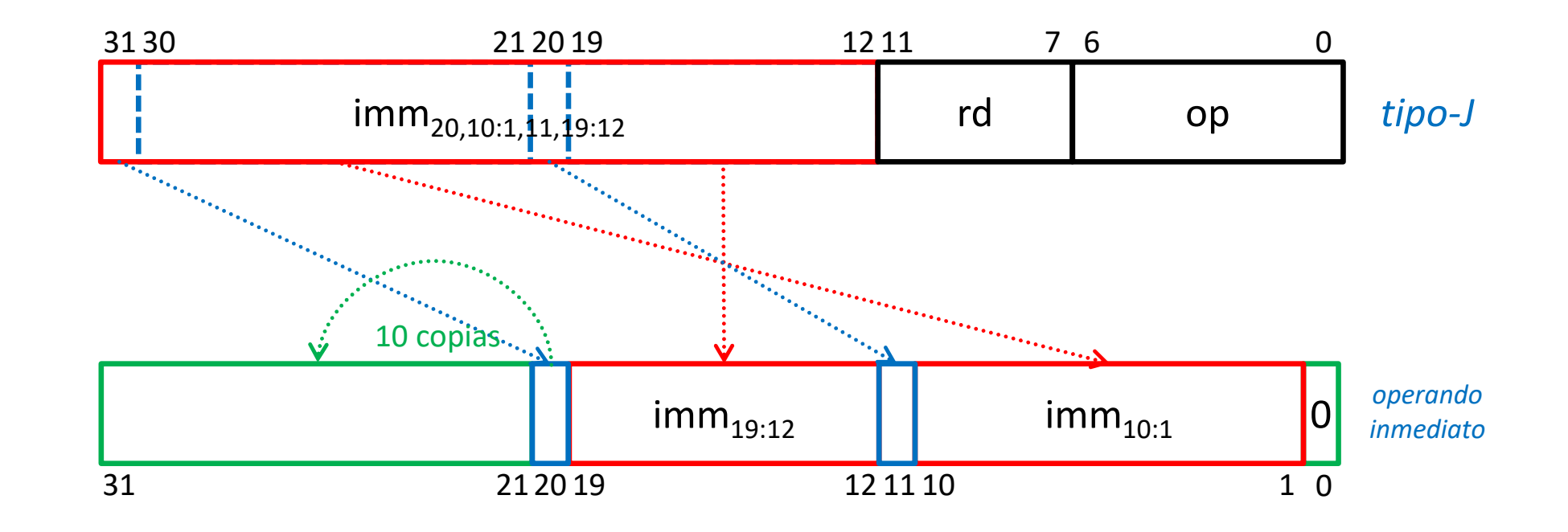

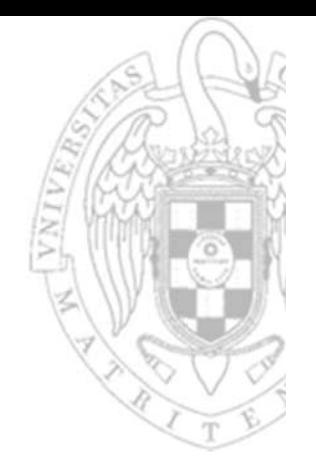

- Los formatos del RSIC‐V son extremadamente regulares:
	- oLos mismos campos siempre ocupan la misma posición.

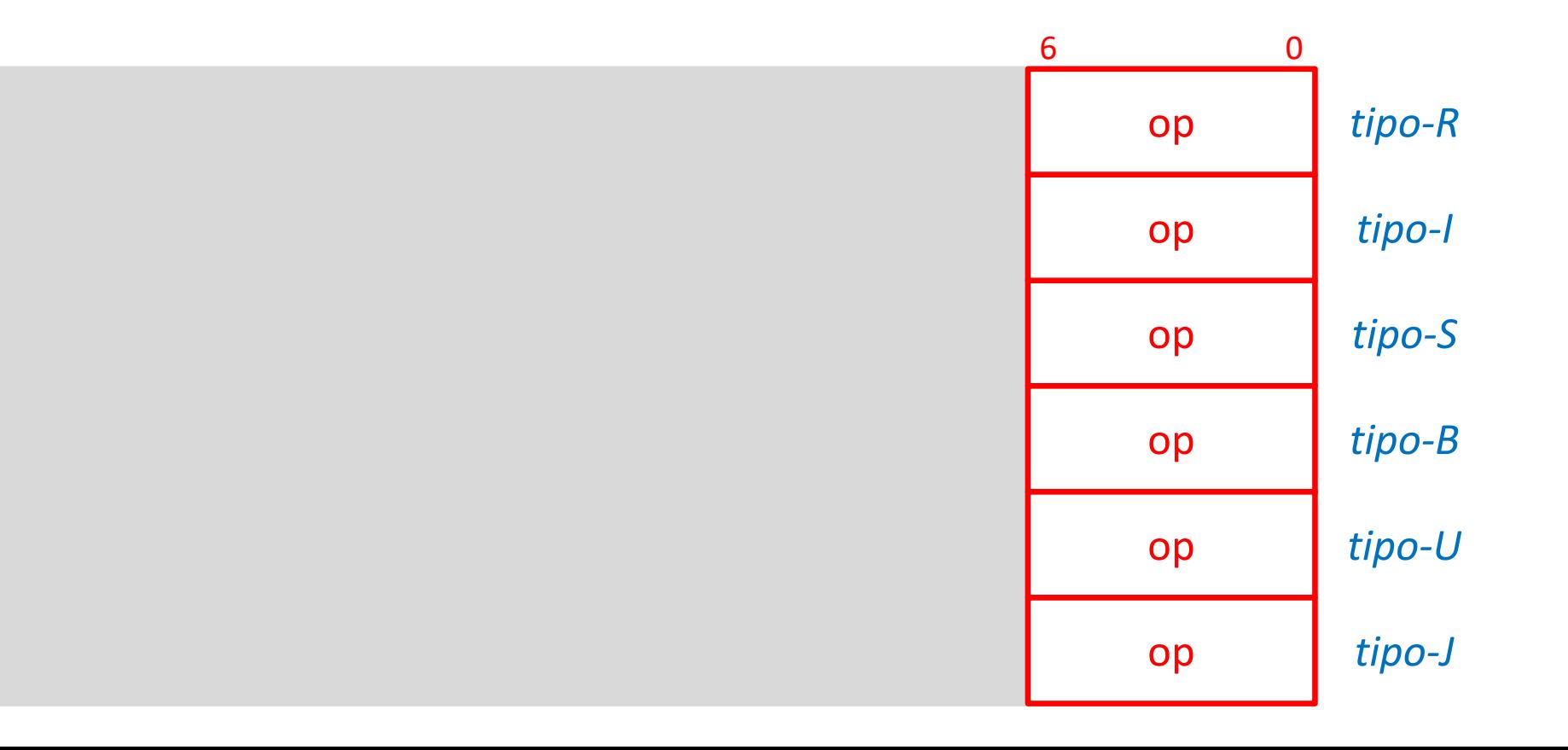

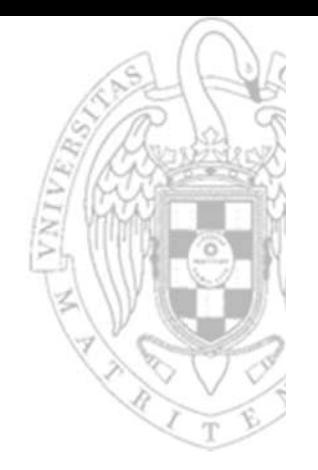

 $\mathbb{R}^n$ Los formatos del RSIC‐V son extremadamente regulares:

oLos mismos campos siempre ocupan la misma posición.

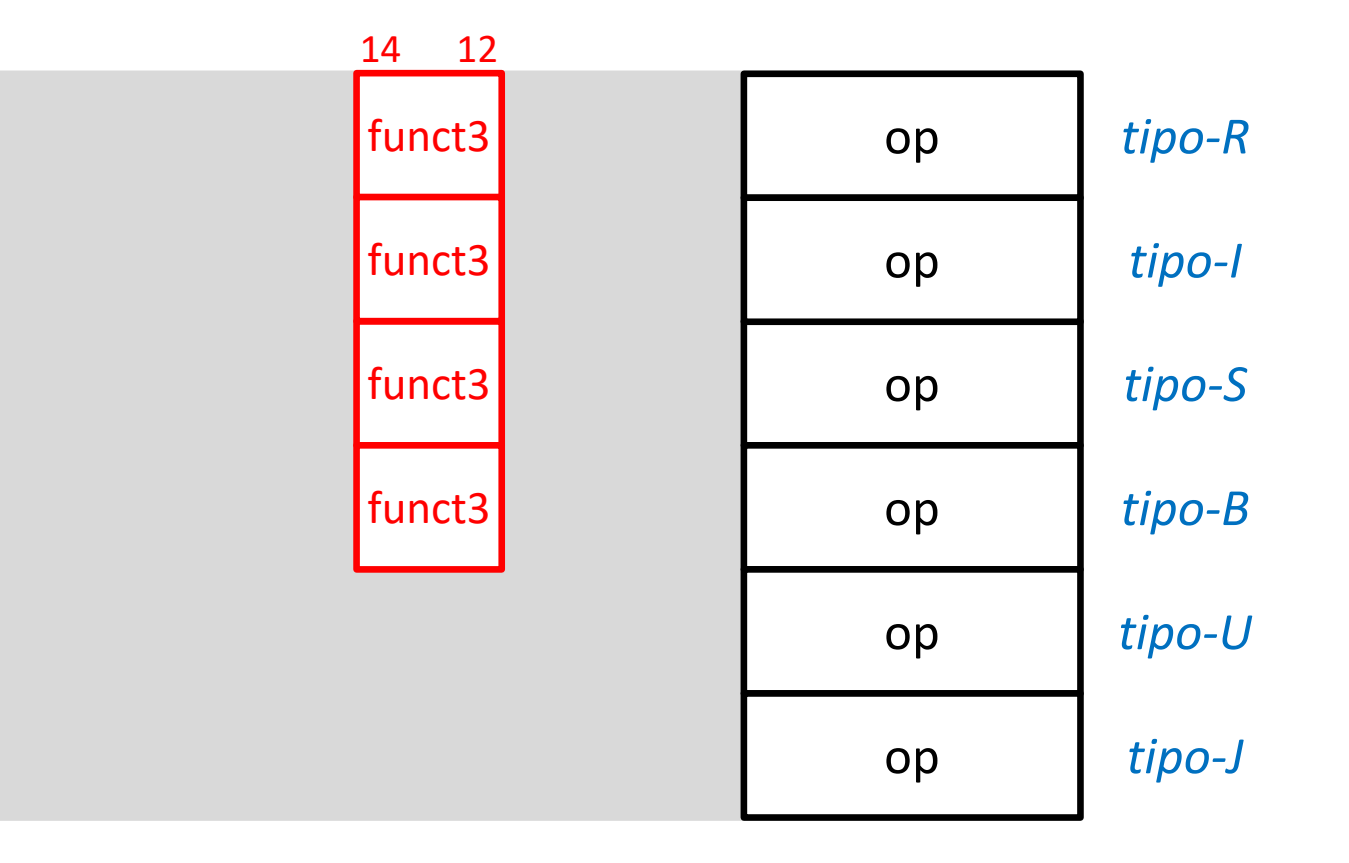

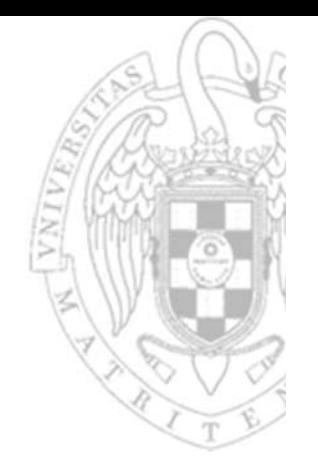

 $\mathbb{R}^n$ Los formatos del RSIC‐V son extremadamente regulares:

oLos mismos campos siempre ocupan la misma posición.

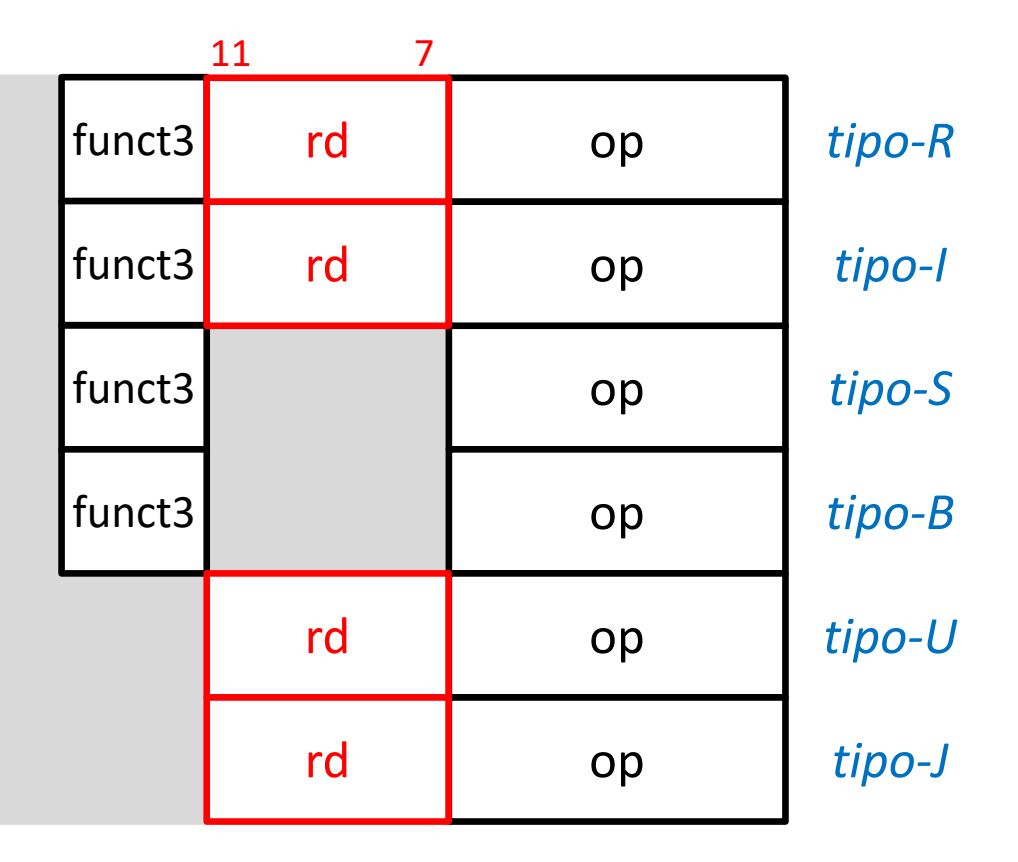

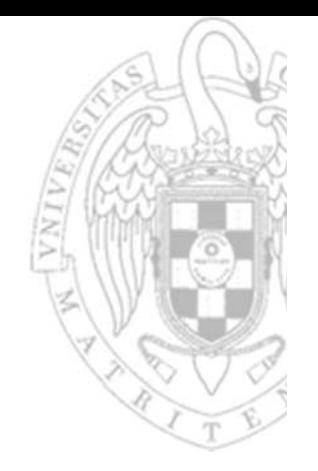

Los formatos del RSIC‐V son extremadamente regulares:

oLos mismos campos siempre ocupan la misma posición.

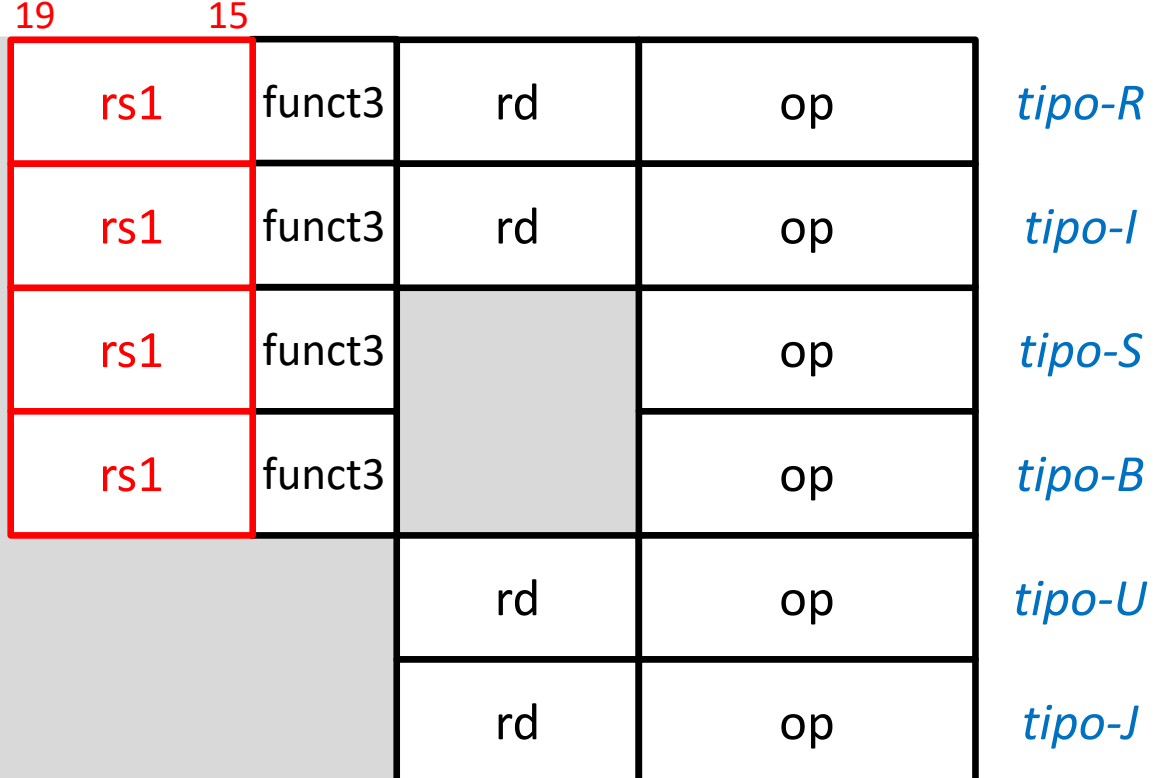

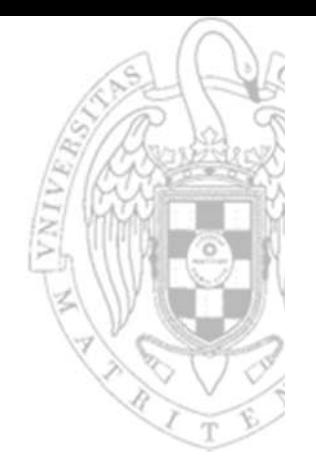

Los formatos del RSIC‐V son extremadamente regulares:

oLos mismos campos siempre ocupan la misma posición.

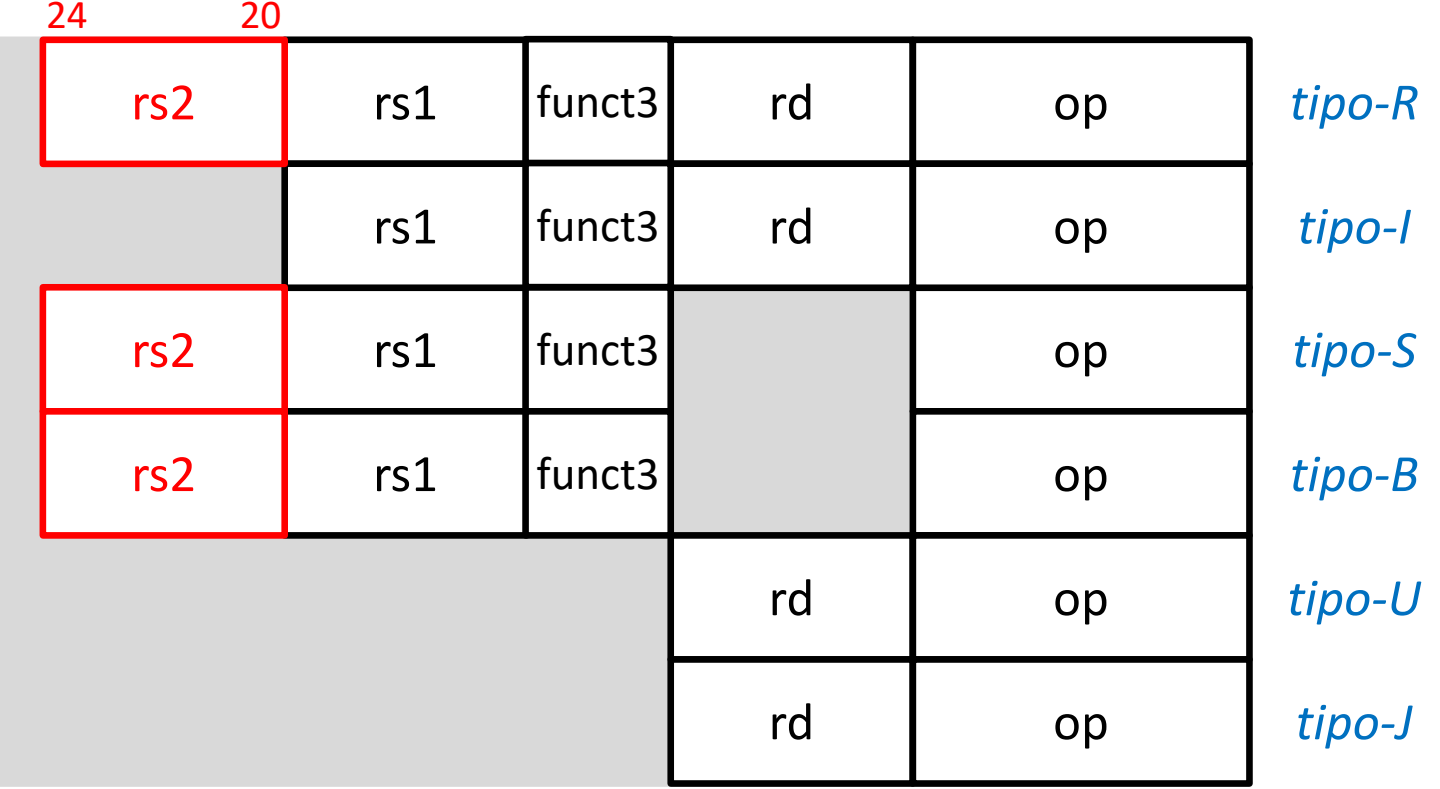

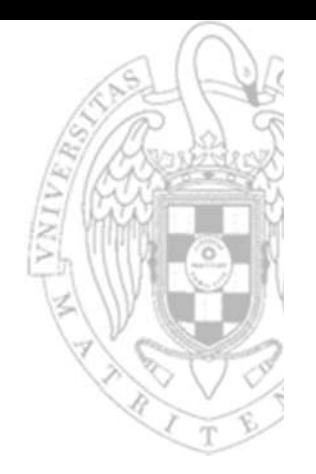

Los formatos del RSIC‐V son extremadamente regulares:

- oLos mismos campos siempre ocupan la misma posición.
- oLos campos no usados se reutilizan para otros propósitos.

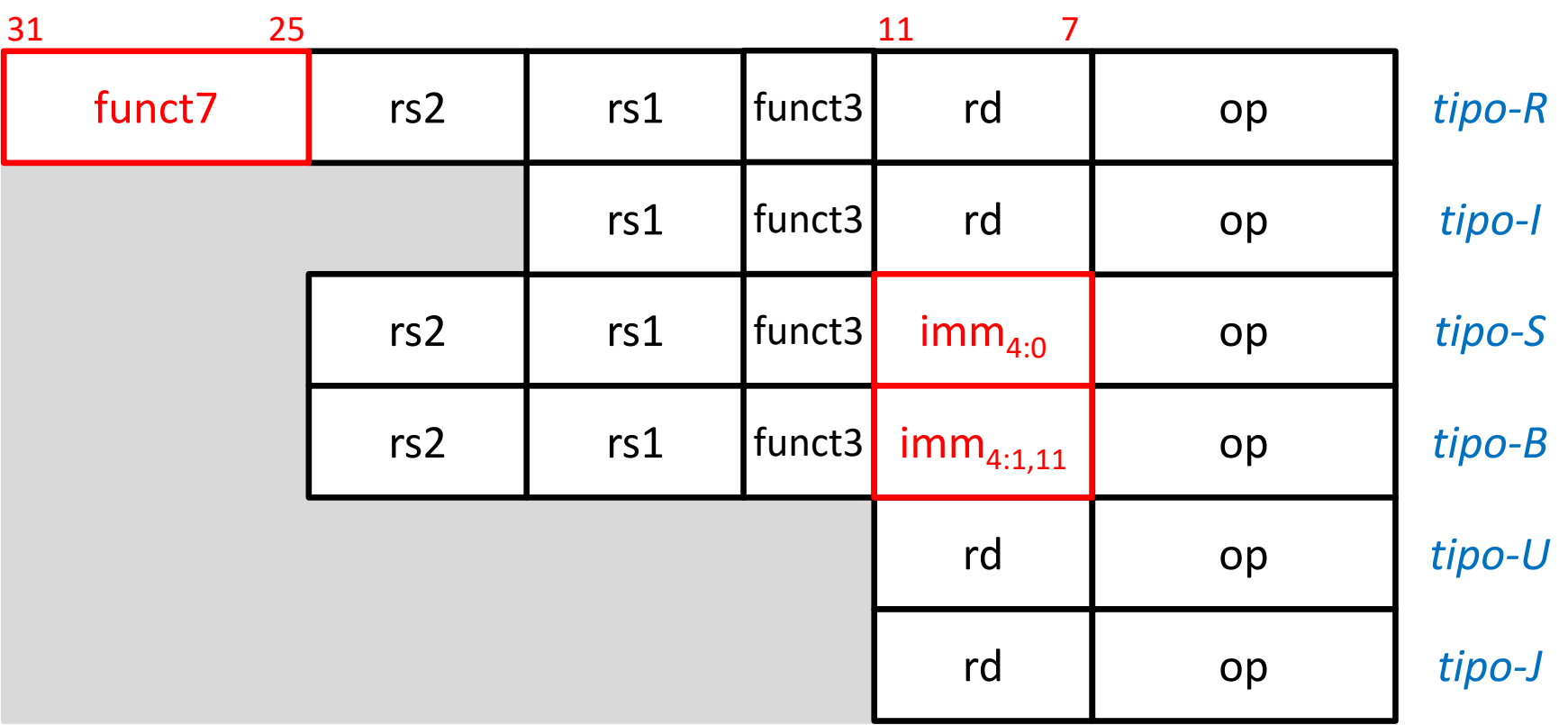

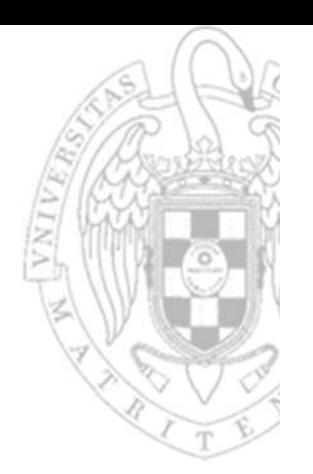

- Los formatos del RSIC‐V son extremadamente regulares:
	- oLos mismos campos siempre ocupan la misma posición.
	- oLos campos no usados se reutilizan para otros propósitos.
	- oEl signo del valor inmediato siempre está en la posición 31 de la instrucción.

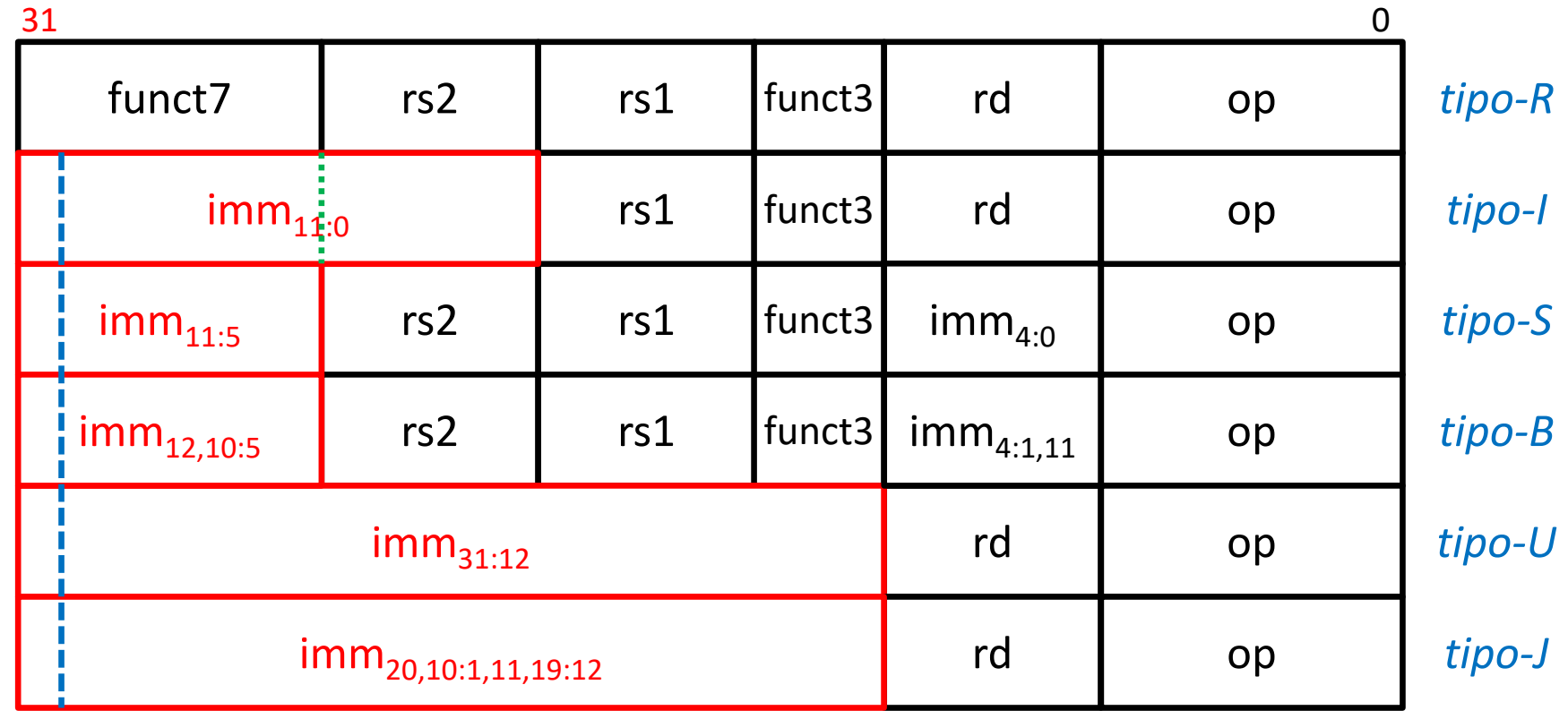

**20**

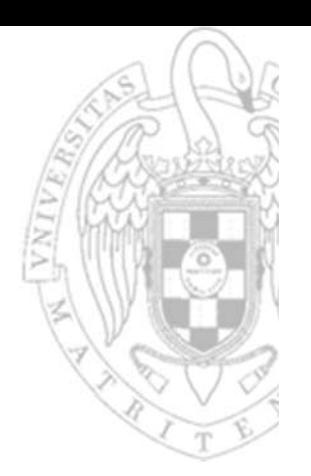

Los formatos del RSIC‐V son extremadamente regulares:

- oLos mismos campos siempre ocupan la misma posición.
- oLos campos no usados se reutilizan para otros propósitos.
- oEl signo del valor inmediato siempre está en la posición 31 de la instrucción.

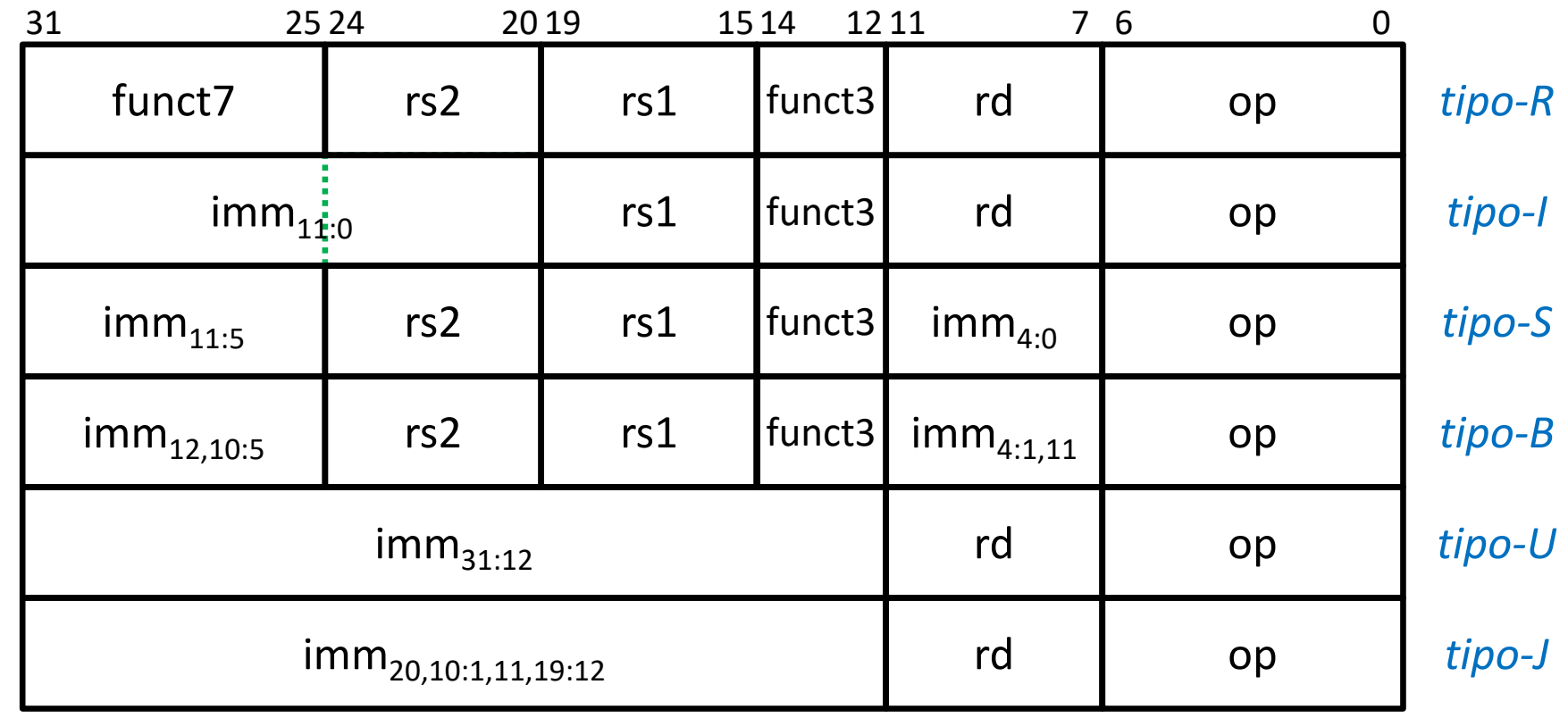

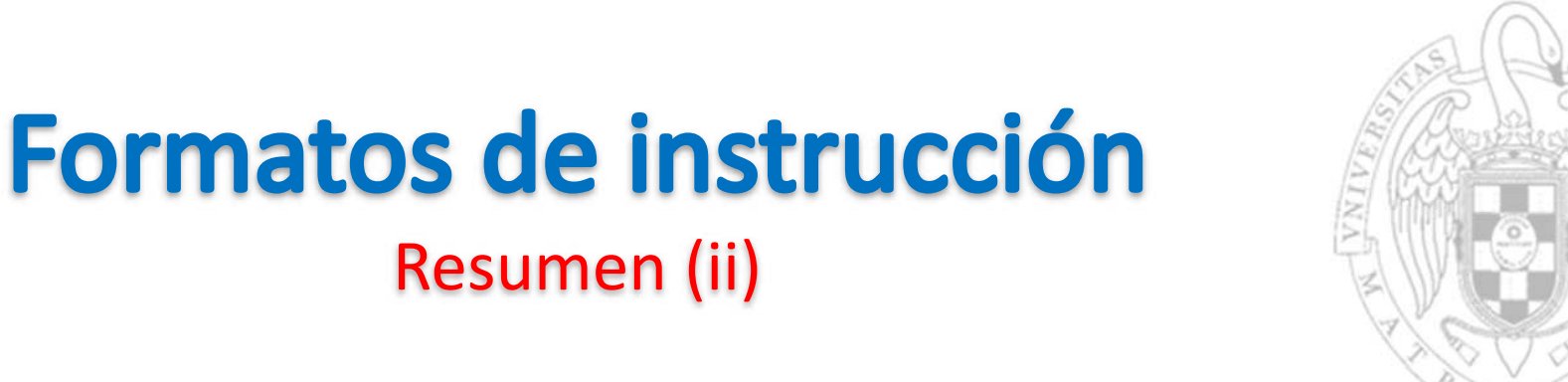

Resumen (ii)

o Los mismos fragmentos suelen ocupar la misma posición.

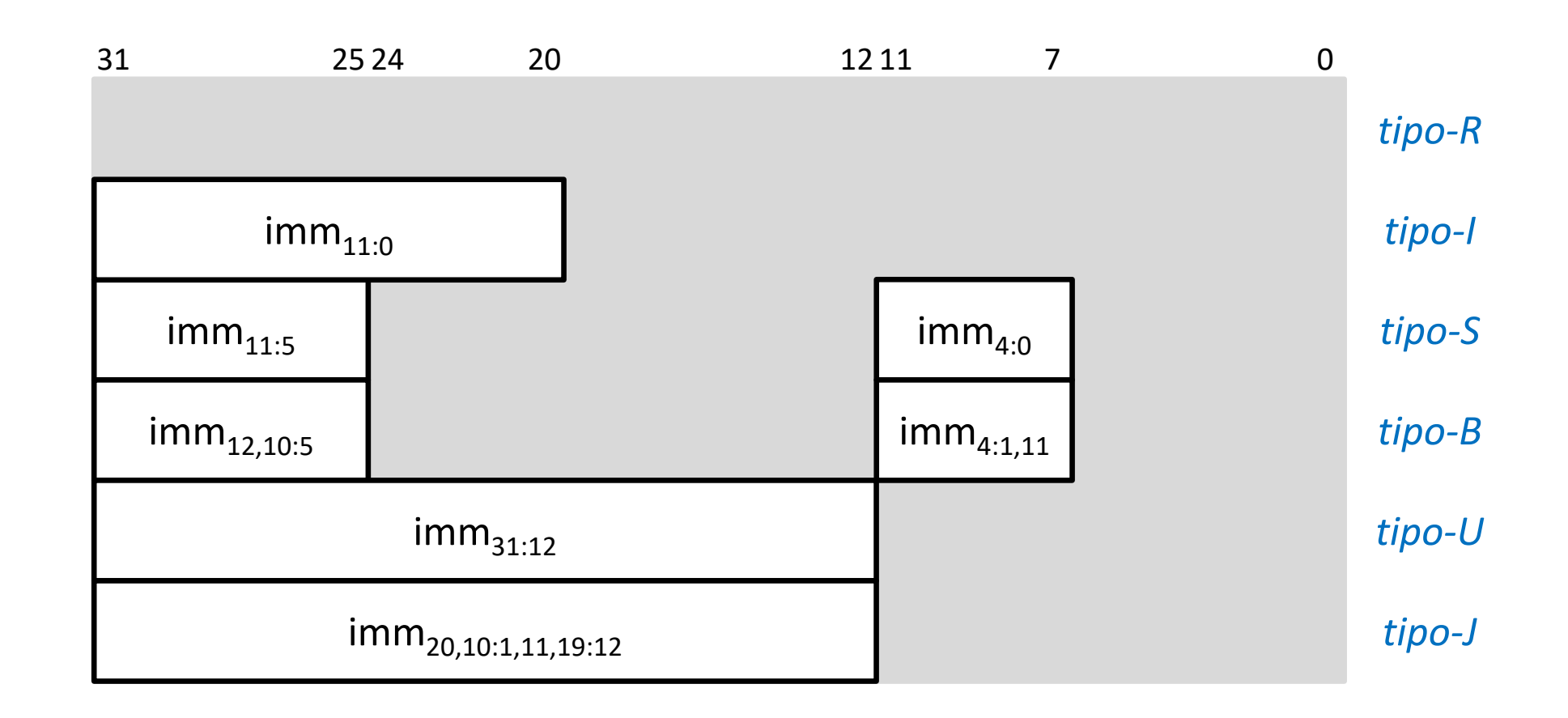

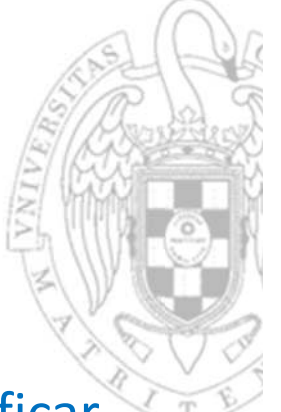

Resumen (ii)

Formatos de instrucción

o Los mismos fragmentos suelen ocupar la misma posición.

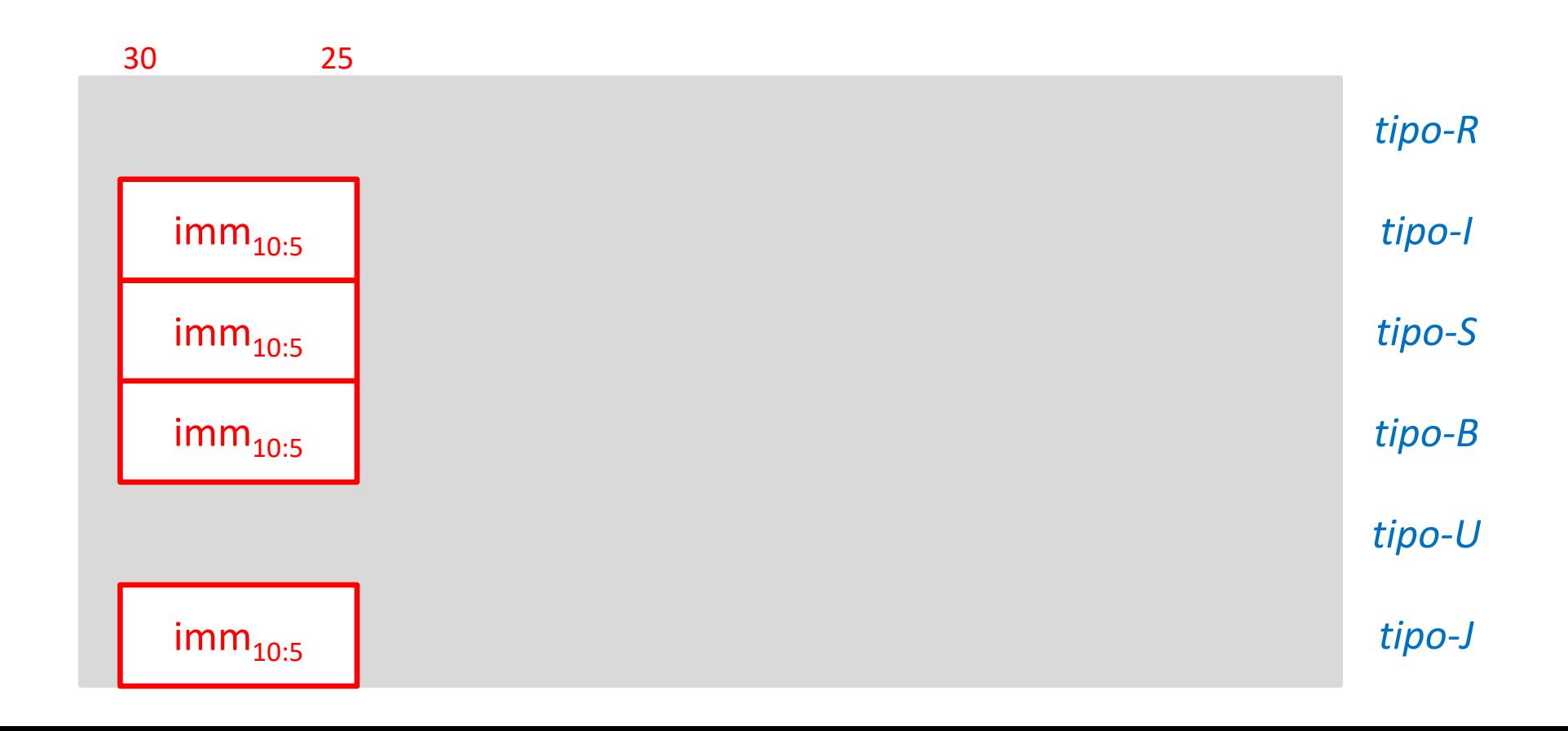

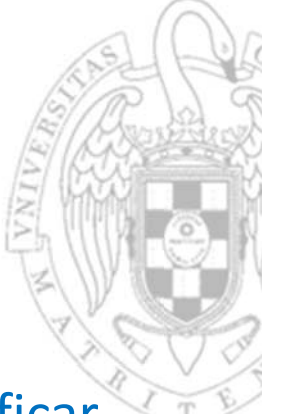

- La ubicación de los operandos inmediatos está ideada para simplificar la lógica de extensión de signo.
	- o Los mismos fragmentos suelen ocupar la misma posición.

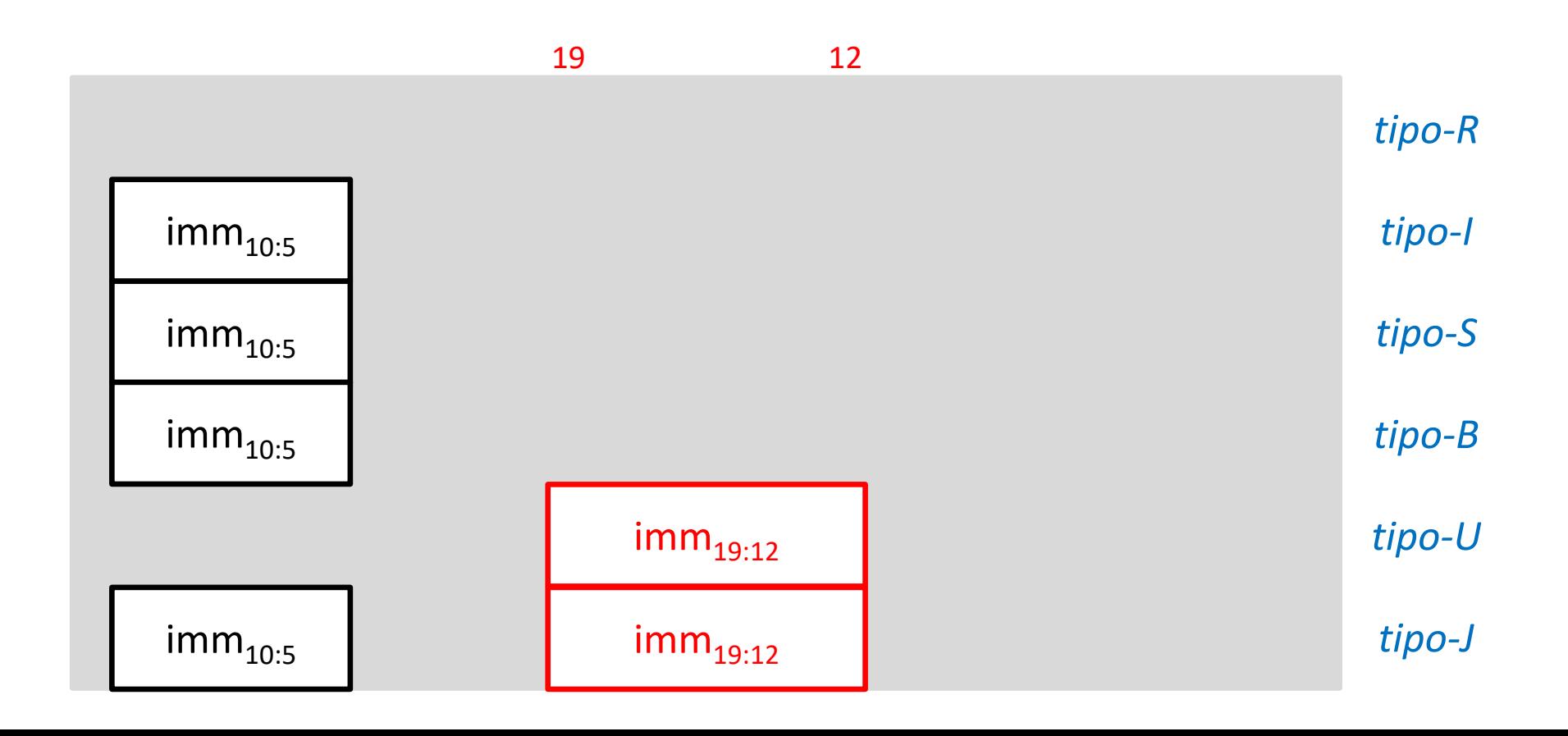

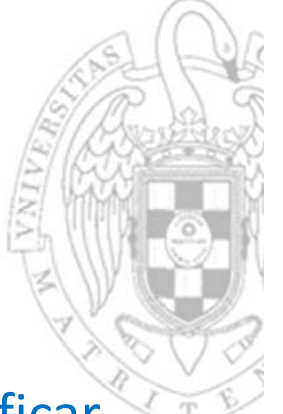

Resumen (ii)

Formatos de instrucción

o Los mismos fragmentos suelen ocupar la misma posición.

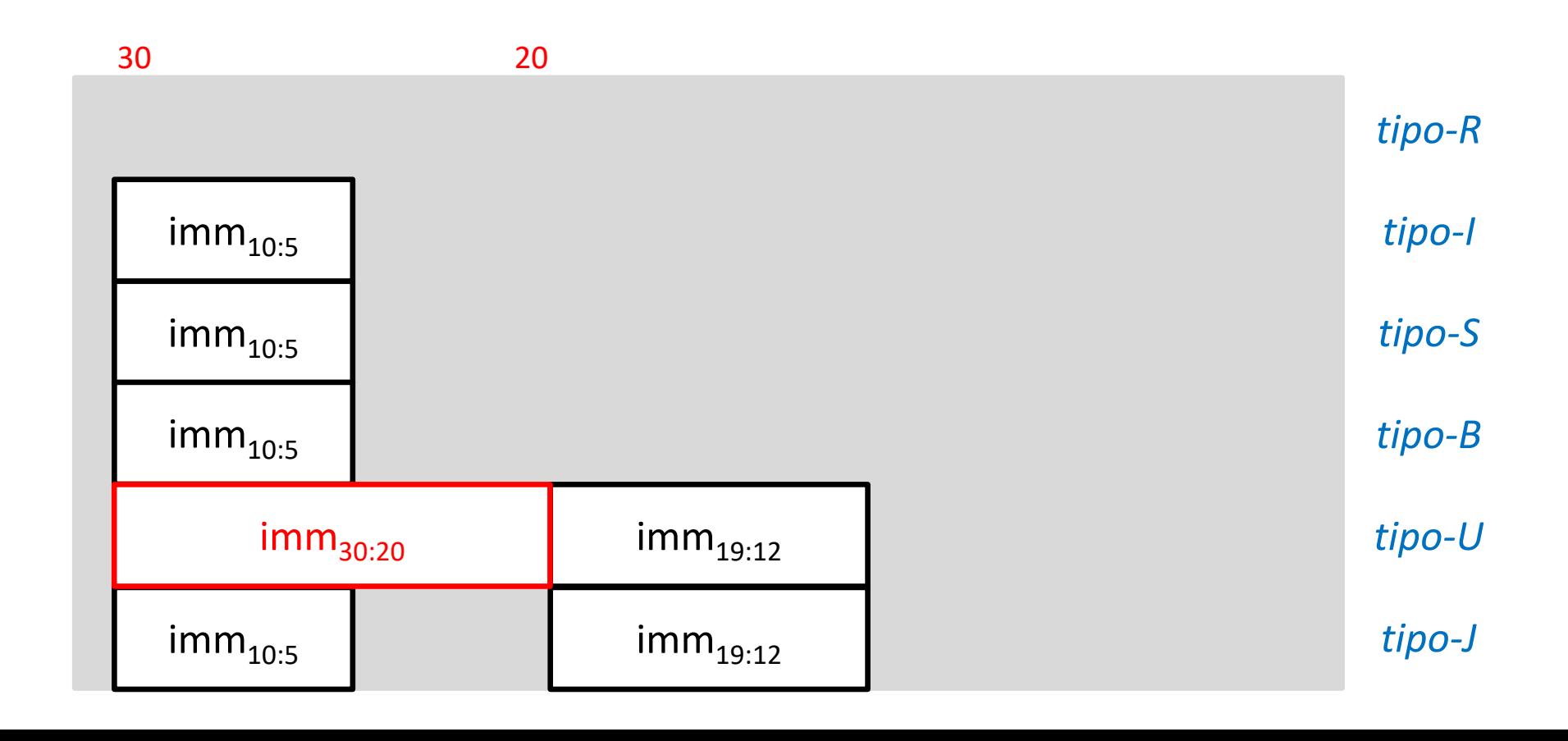

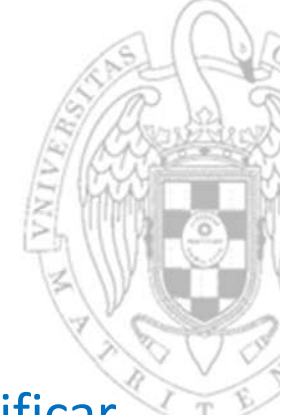

Resumen (ii)

Formatos de instrucción

- $\Omega$ Los mismos fragmentos suelen ocupar la misma posición.
- oSi no, se distribuyen en el menor número de posiciones diferentes posible.

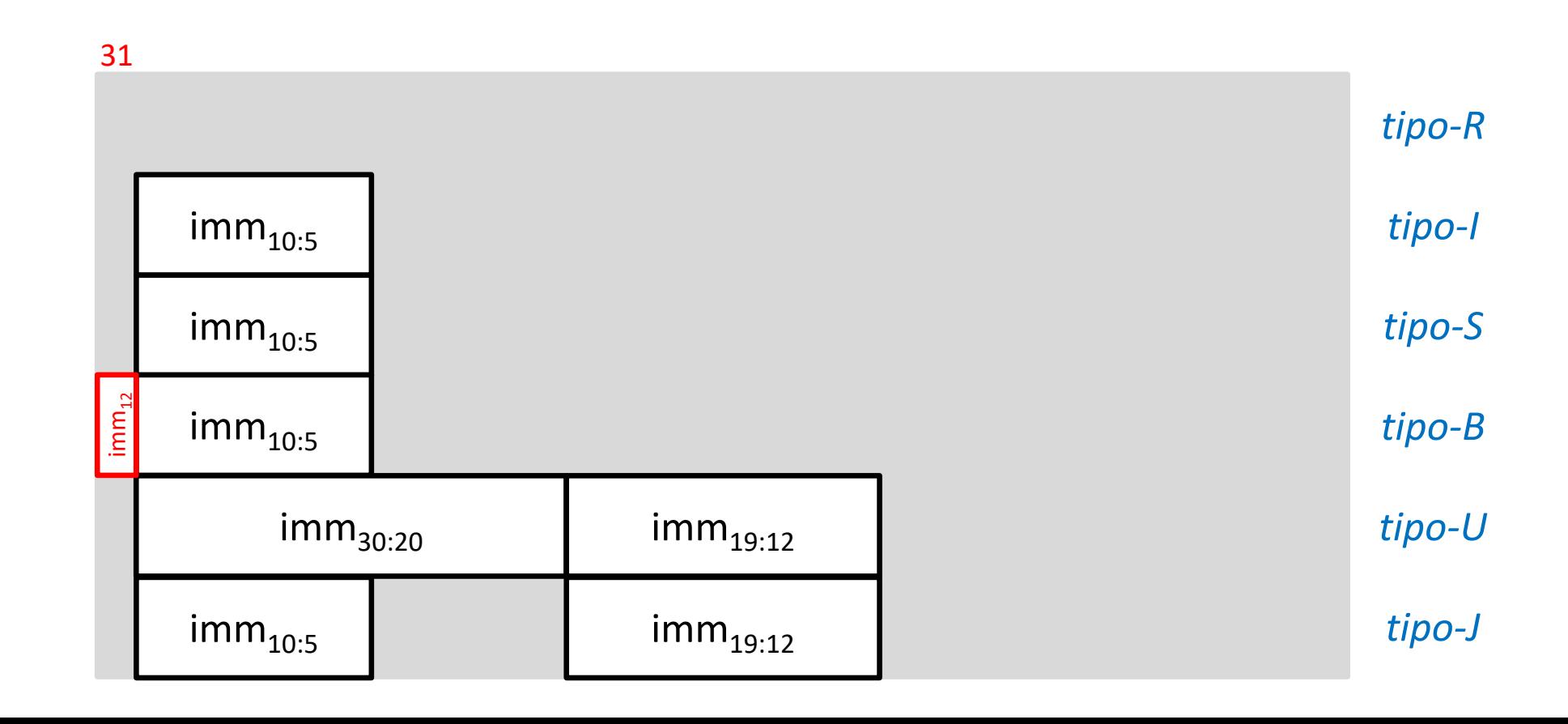

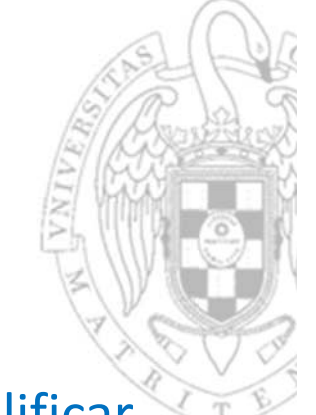

Resumen (ii)

Formatos de instrucción

- $\Omega$ Los mismos fragmentos suelen ocupar la misma posición.
- oSi no, se distribuyen en el menor número de posiciones diferentes posible.

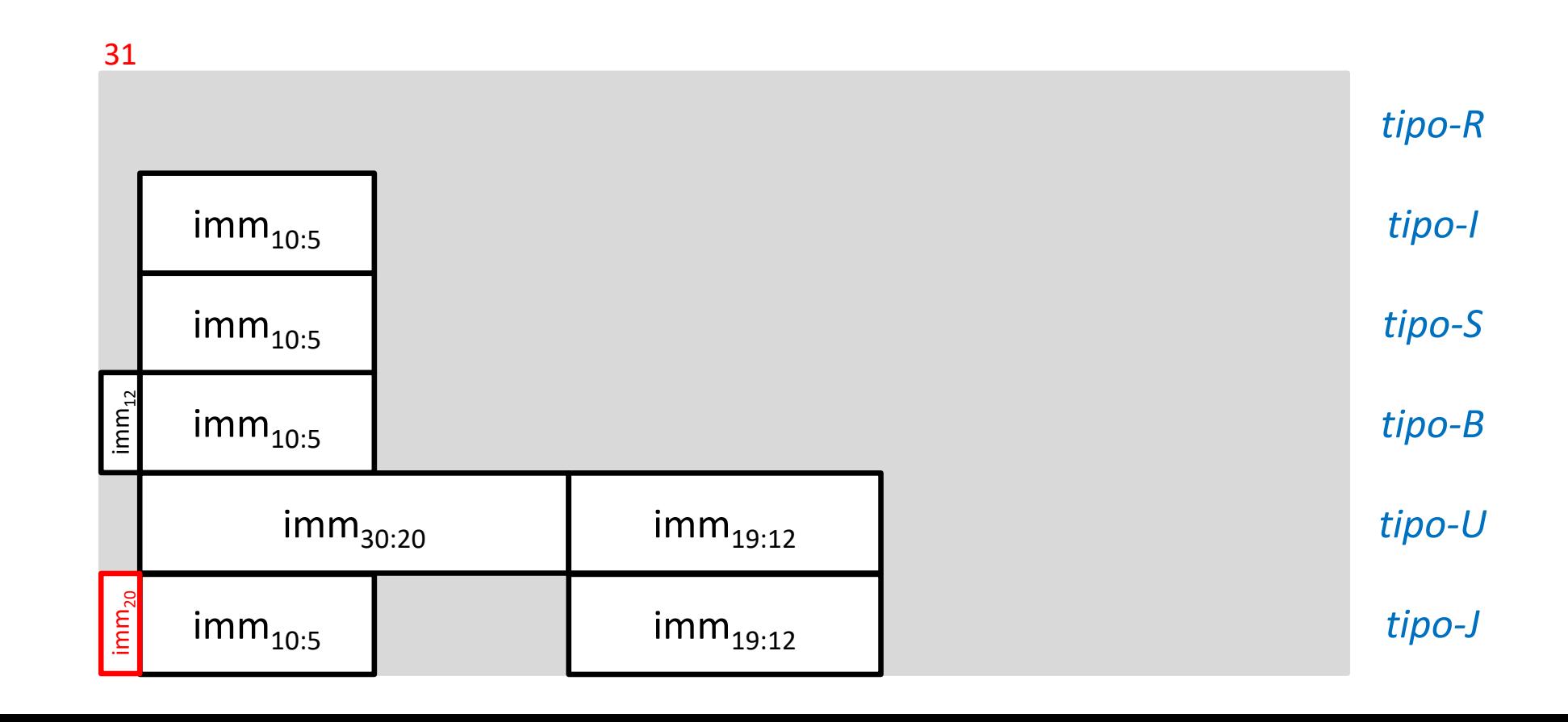

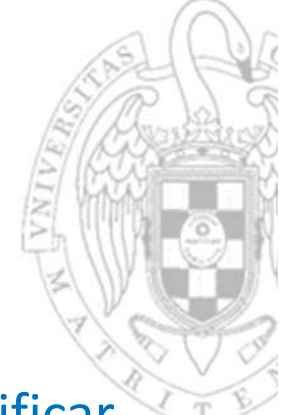

Formatos de instrucción

- $\Omega$ Los mismos fragmentos suelen ocupar la misma posición.
- oSi no, se distribuyen en el menor número de posiciones diferentes posible.

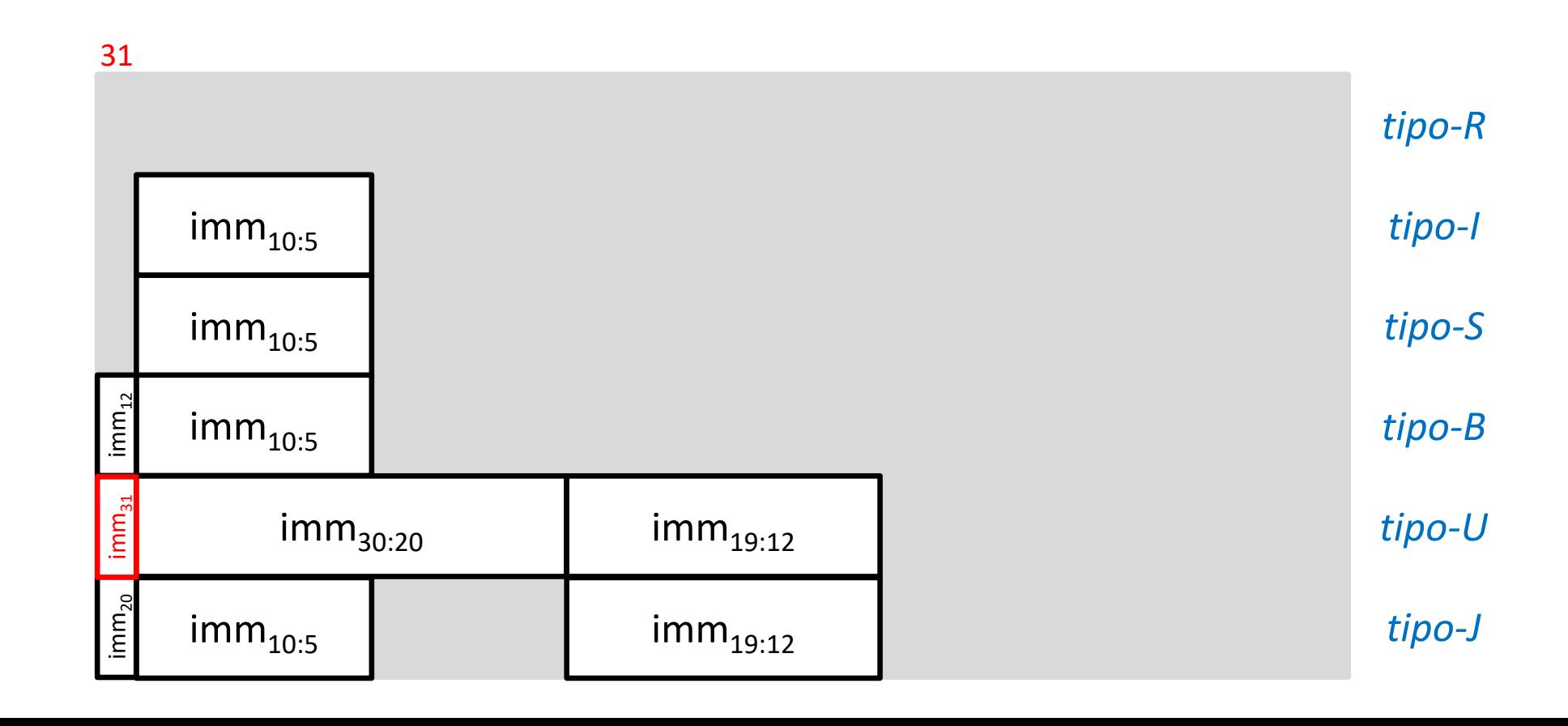

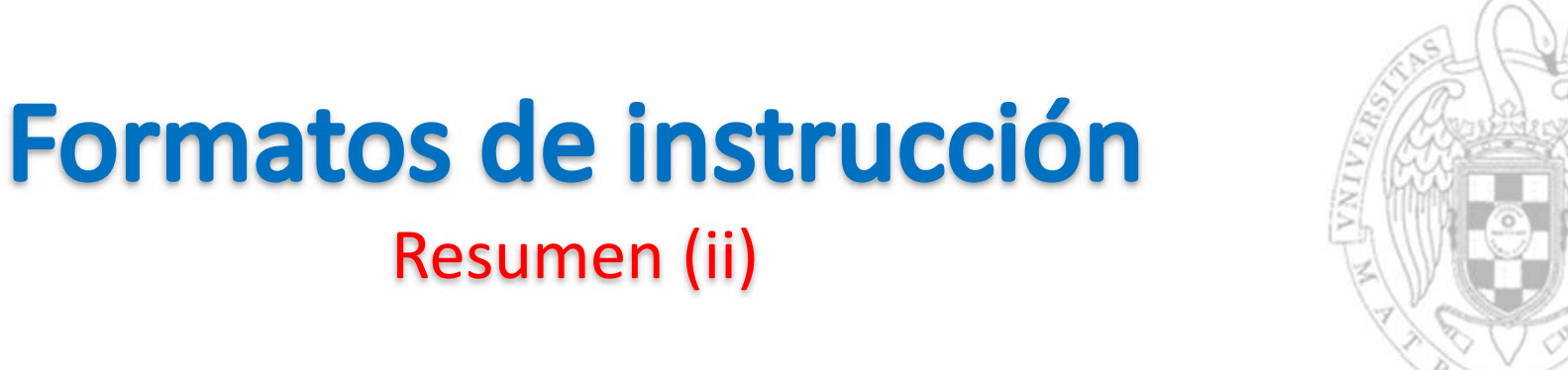

Resumen (ii)

- $\Omega$ Los mismos fragmentos suelen ocupar la misma posición.
- oSi no, se distribuyen en el menor número de posiciones diferentes posible.

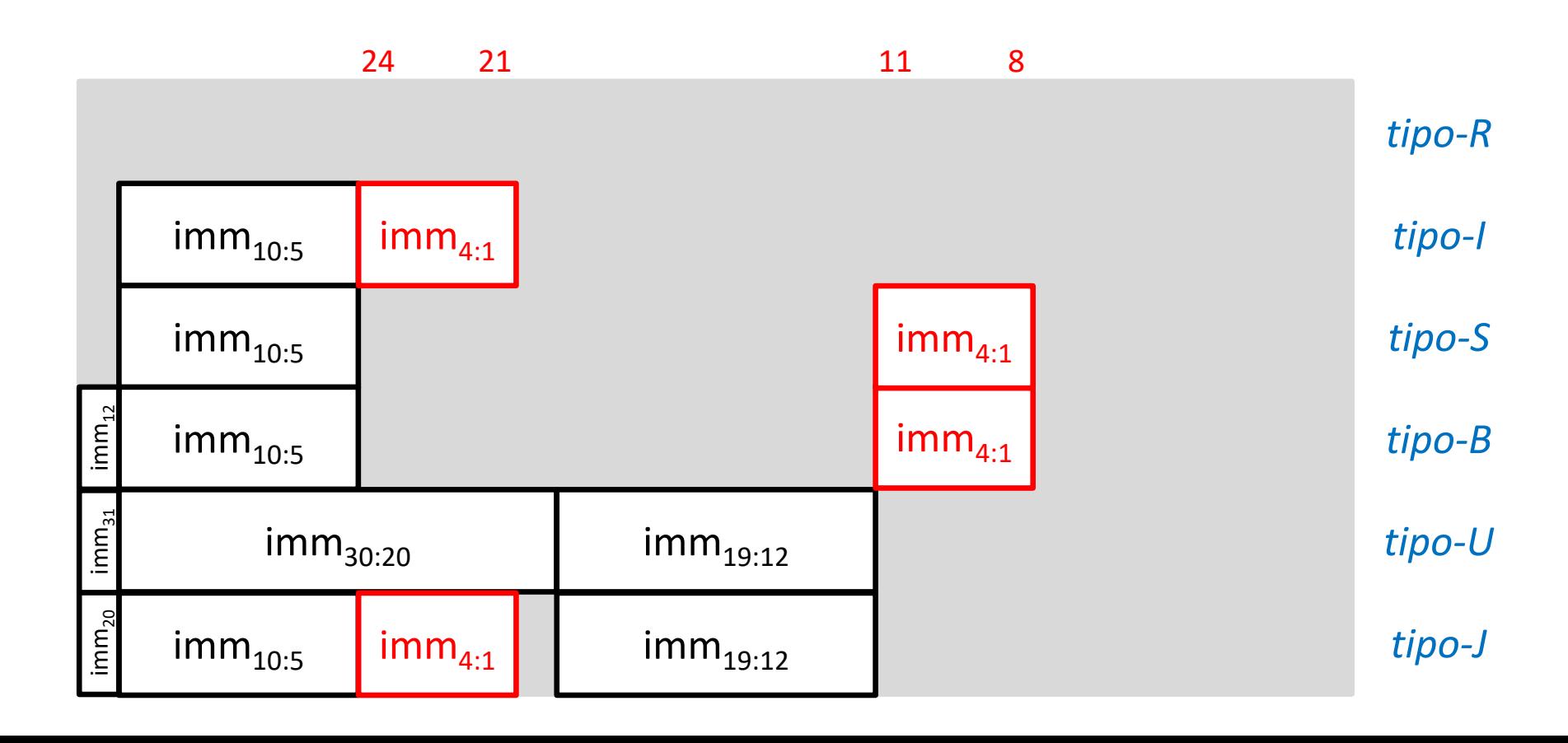

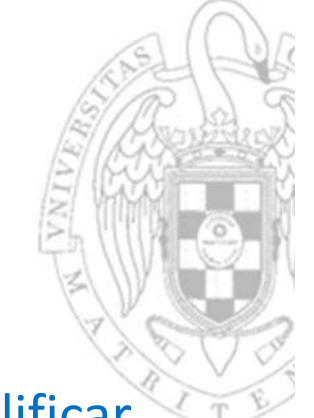

Resumen (ii)

Formatos de instrucción

- $\Omega$ Los mismos fragmentos suelen ocupar la misma posición.
- oSi no, se distribuyen en el menor número de posiciones diferentes posible.

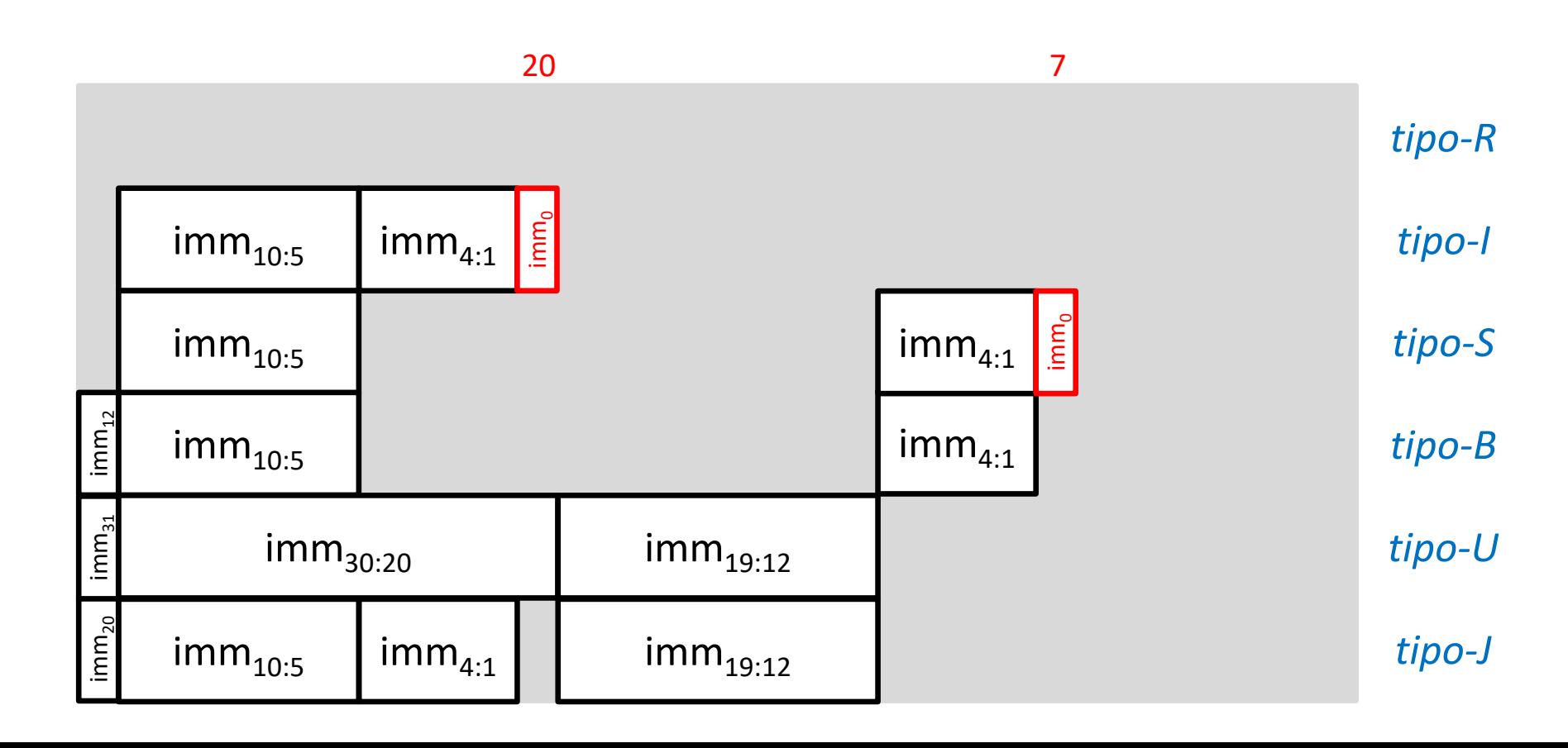

**30**

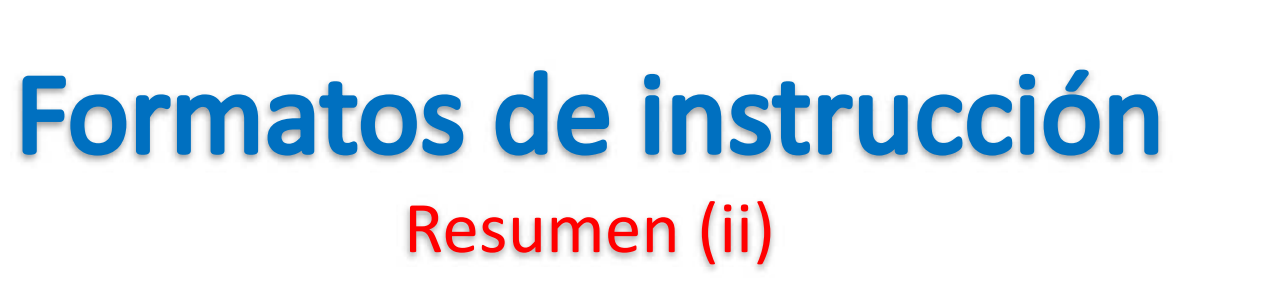

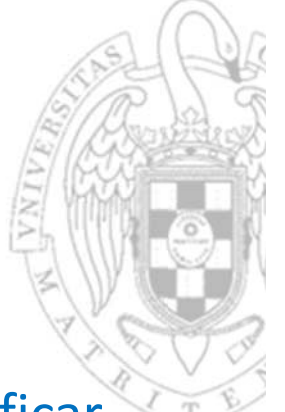

- La ubicación de los operandos inmediatos está ideada para simplificar la lógica de extensión de signo.
	- $\Omega$ Los mismos fragmentos suelen ocupar la misma posición.
	- oSi no, se distribuyen en el menor número de posiciones diferentes posible.

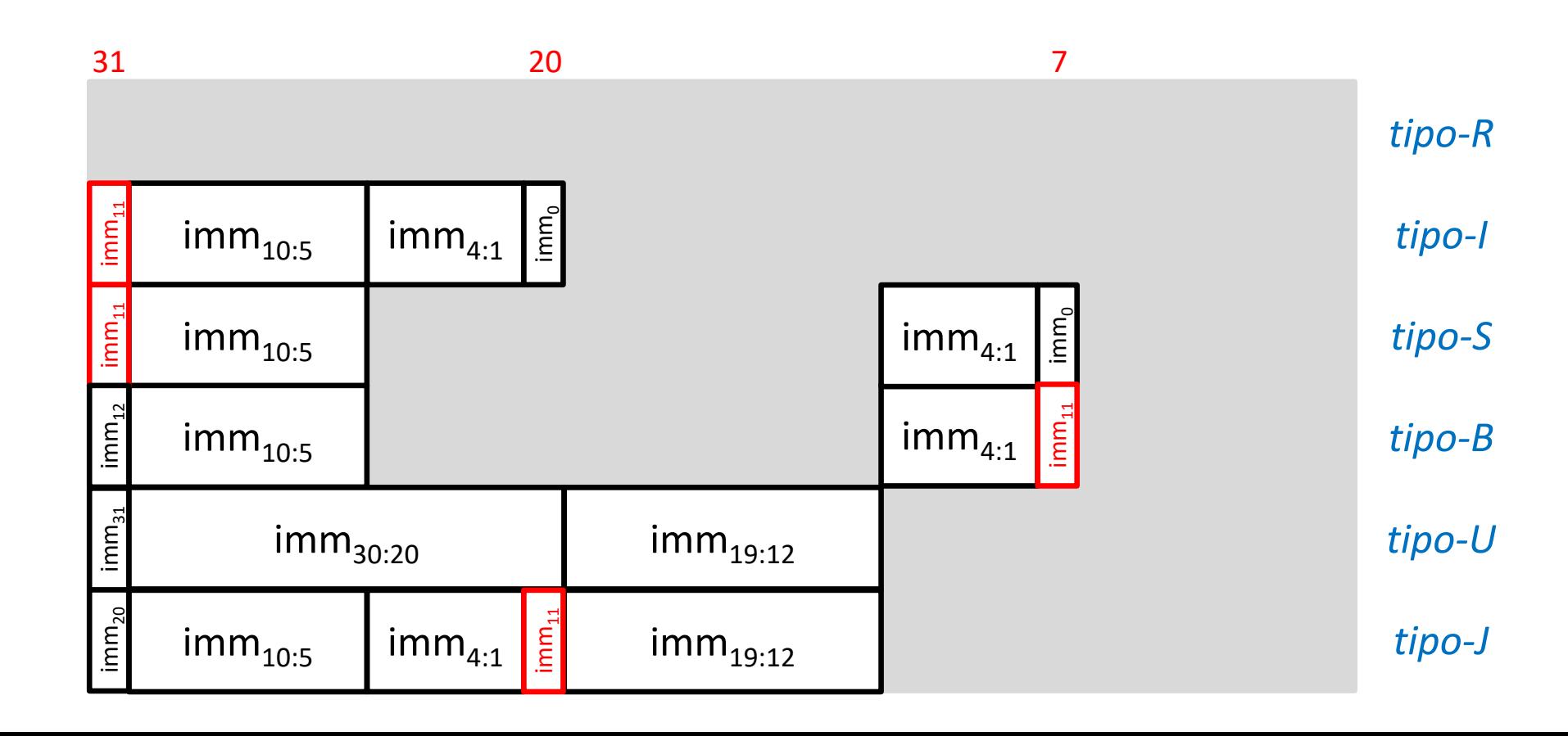

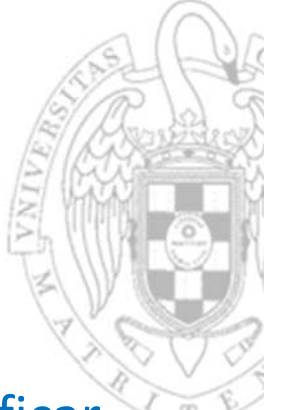

- La ubicación de los operandos inmediatos está ideada para simplificar la lógica de extensión de signo.
	- oLos mismos fragmentos suelen ocupar la misma posición.
	- oSi no, se distribuyen en el menor número de posiciones diferentes posible.
	- oUbicar constantes es enrevesado, pero no es común ensamblar a mano.

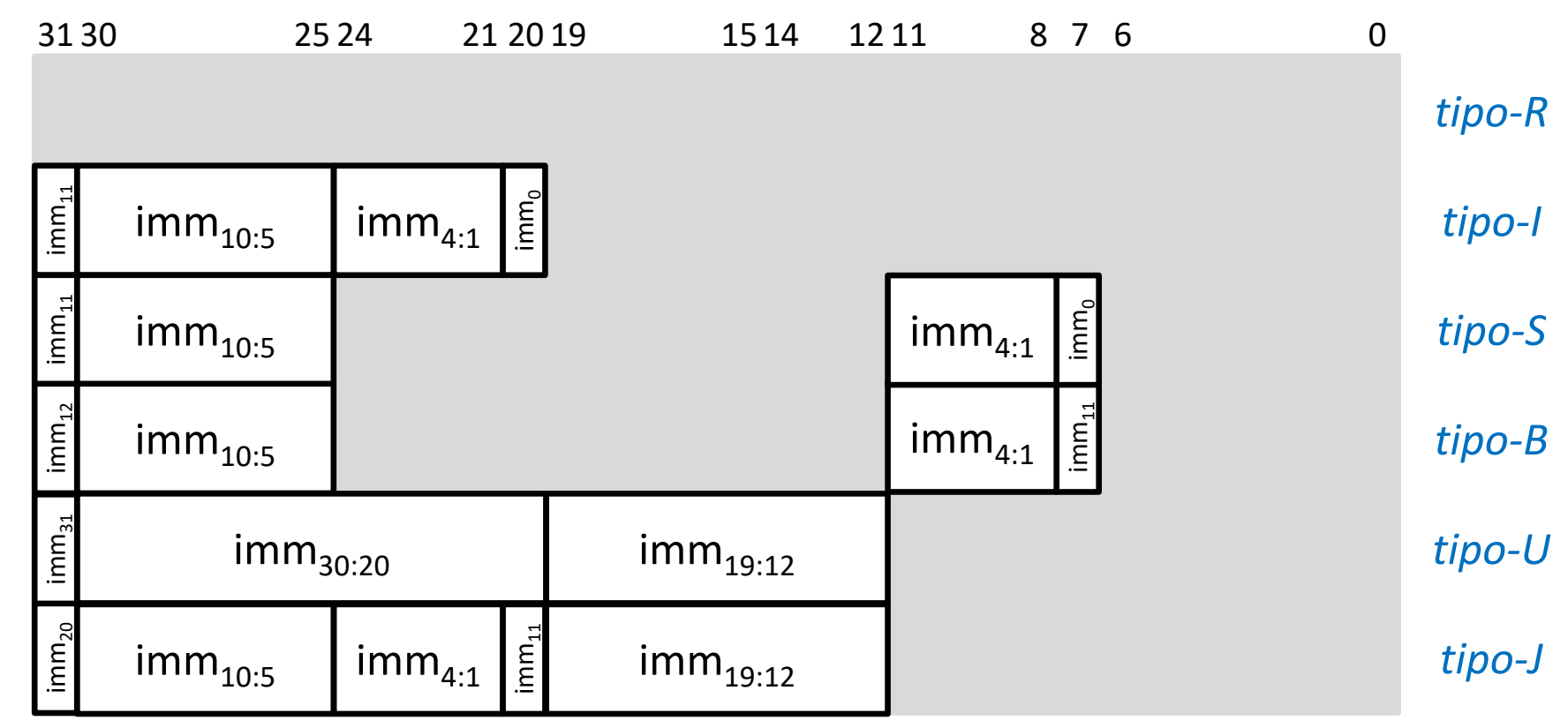

## **Codificación de campos**

#### Códigos de operación

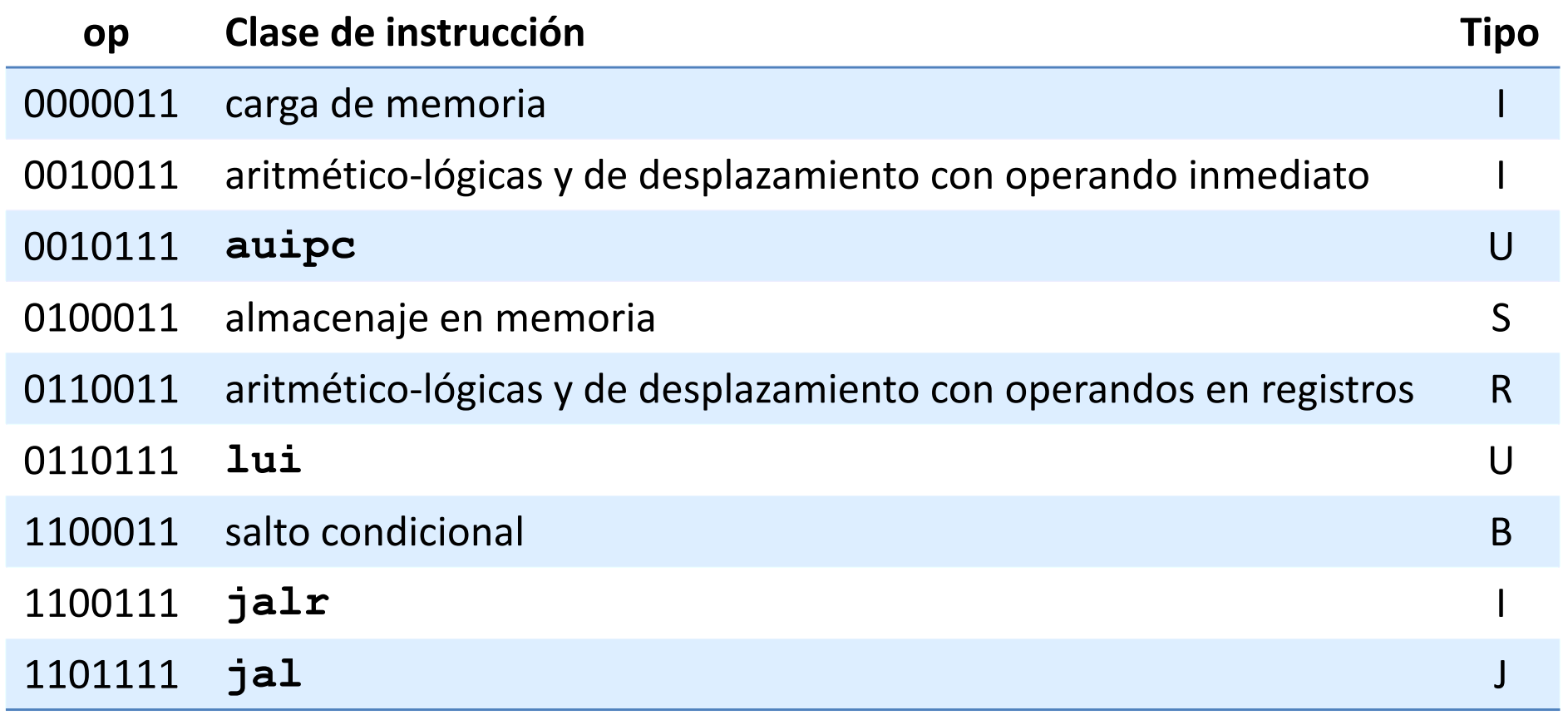

## **Codificación de campos**

#### Códigos de función (i)

#### **Instrucciones de carga de memoria**

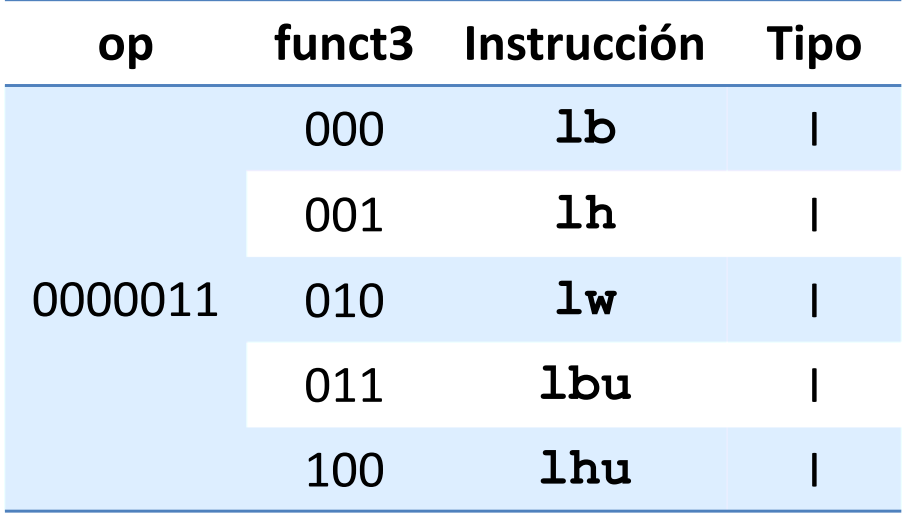

#### **Instrucciones de almacenaje en memoria**

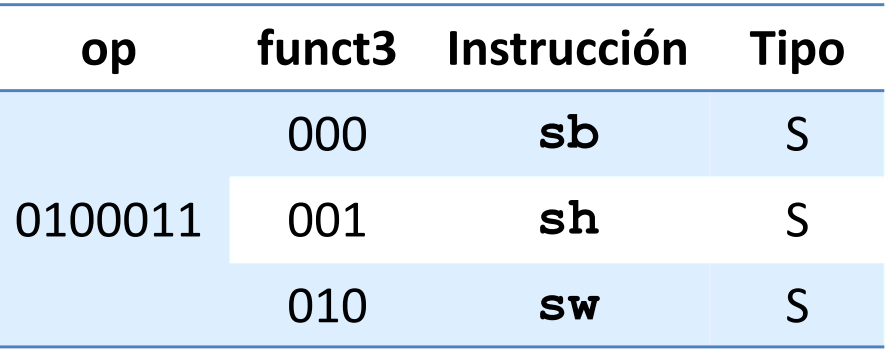

# **Codificación de campos**

#### Códigos de función (ii)

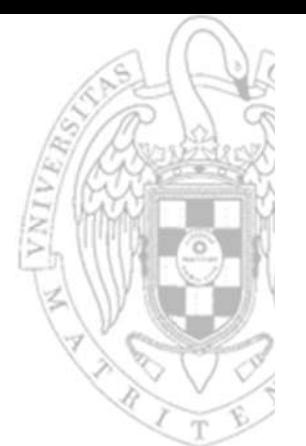

**Instrucciones aritmético‐lógicas y de desplazamiento con operando inmediato**

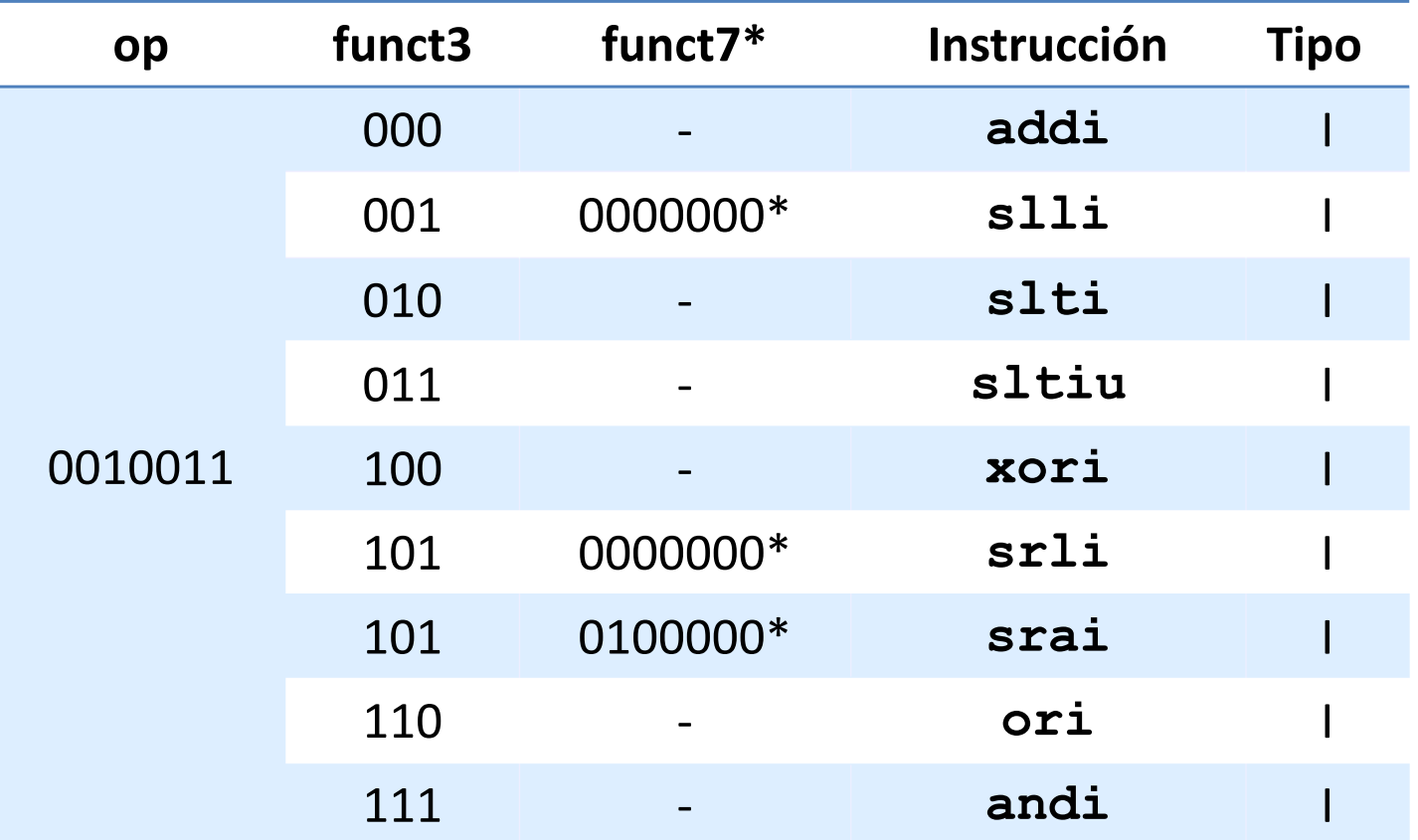

\*Codificados en los 7 bits superiores del campo imm

### **Codificación de campos** Códigos de función (iii)

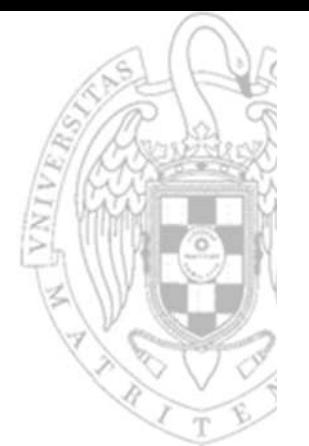

**Instrucciones aritmético‐lógicas y de desplazamiento con operandos en registros**

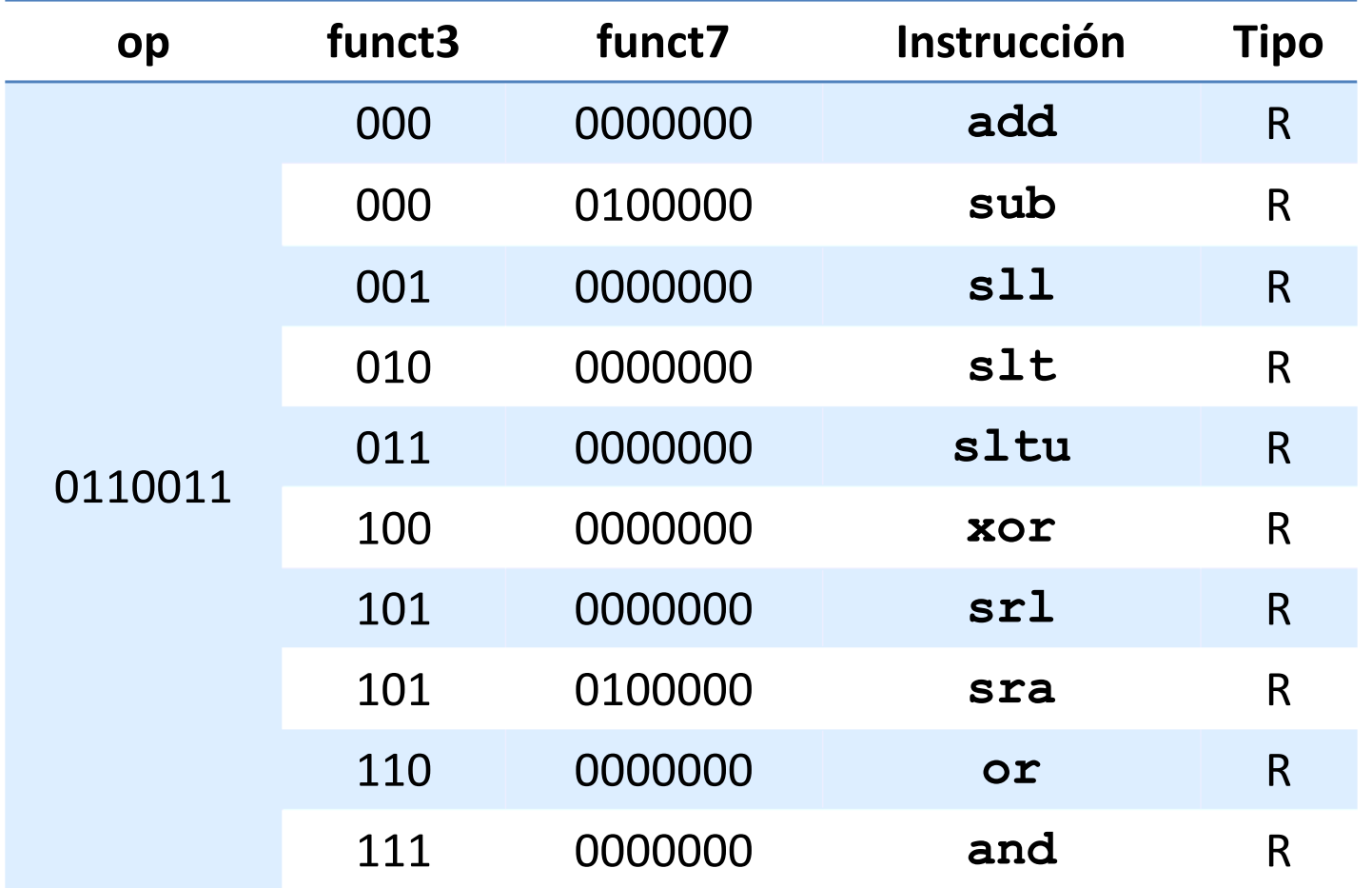
# **Codificación de campos**

Códigos de función (iv)

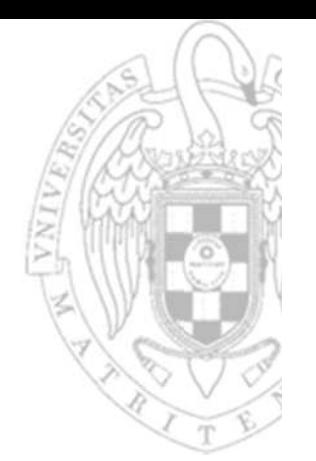

#### **Instrucciones\* de multiplicación y división**

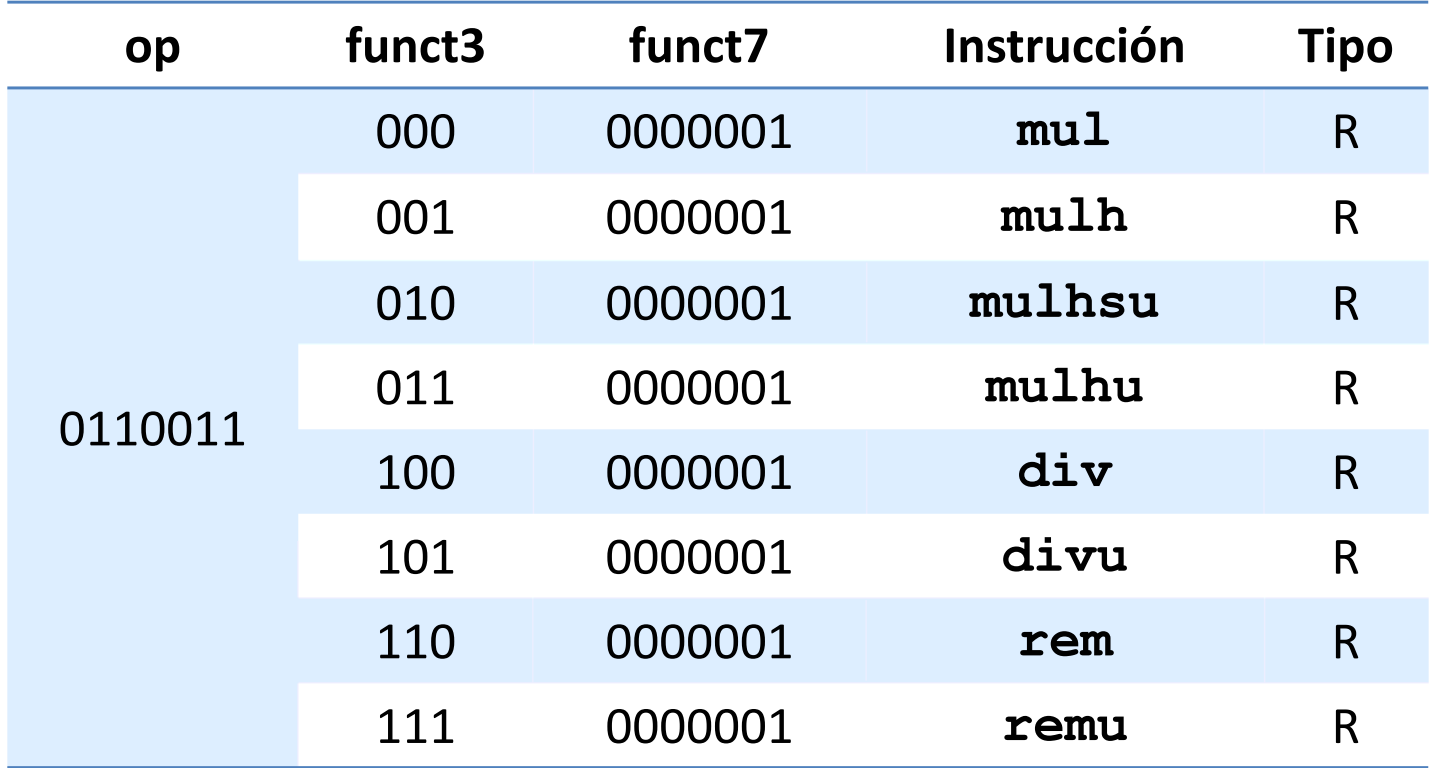

\*Definidas en la extension RVM

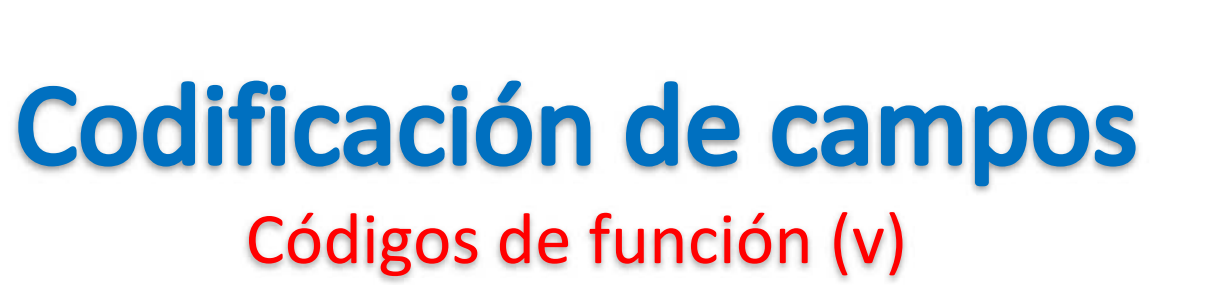

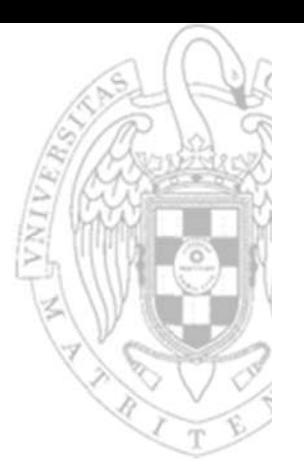

#### **Instrucciones de salto condicional**

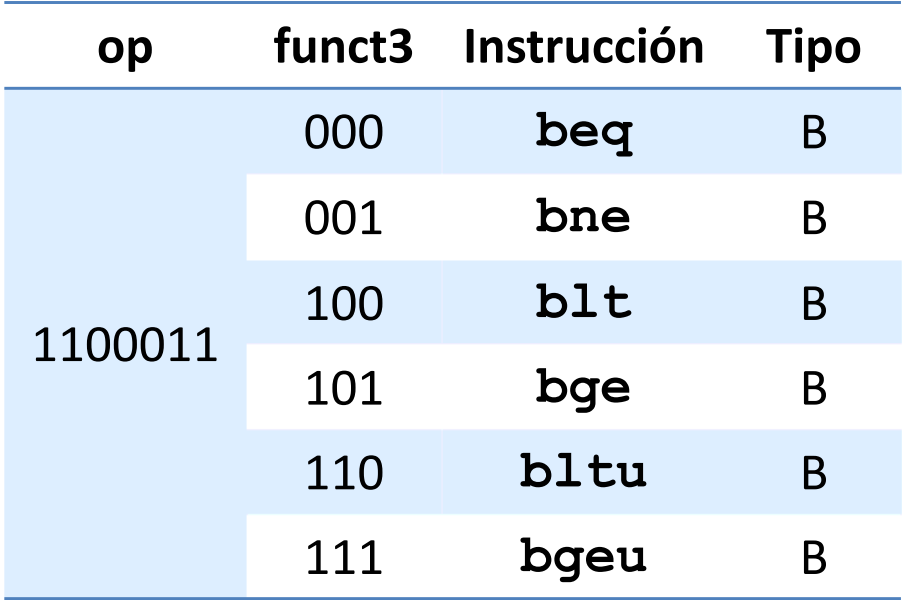

## Codificación de campos

### Códigos de registro

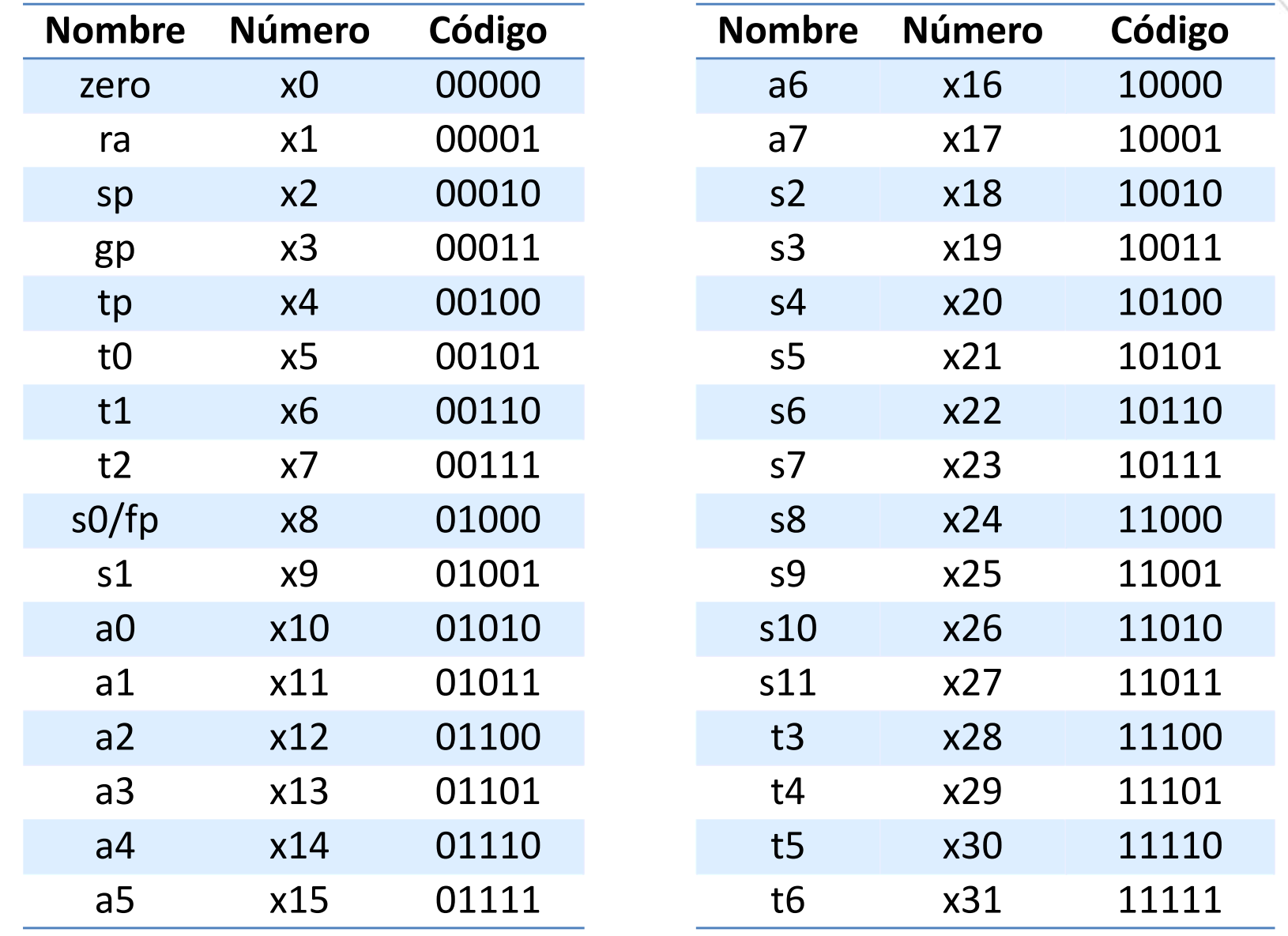

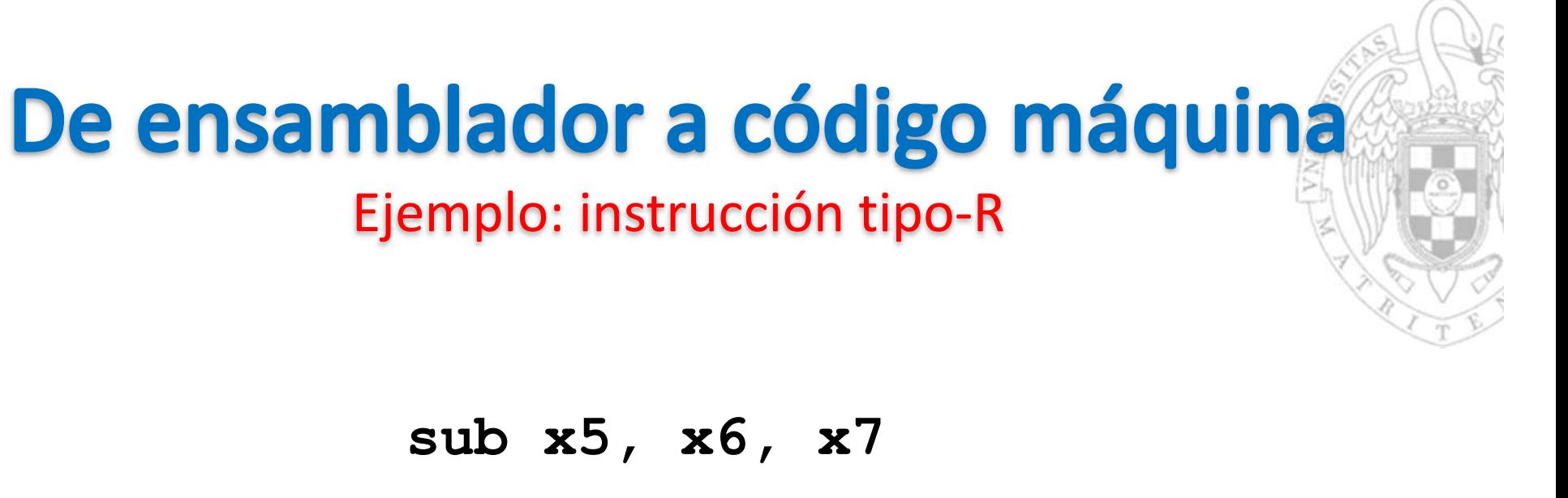

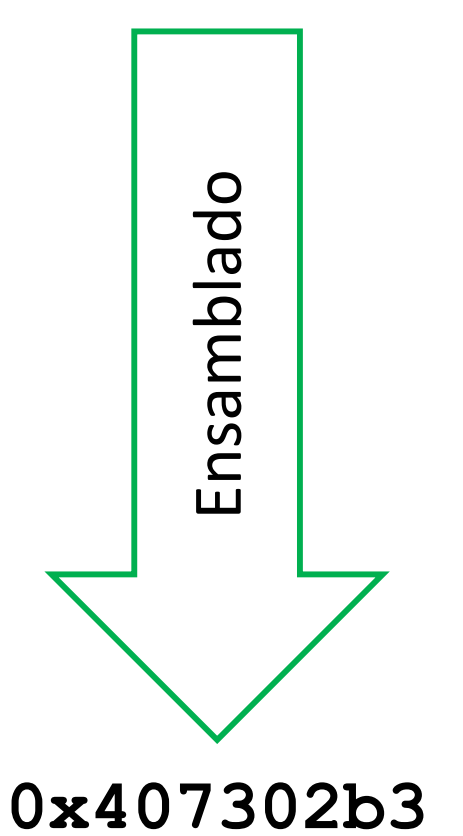

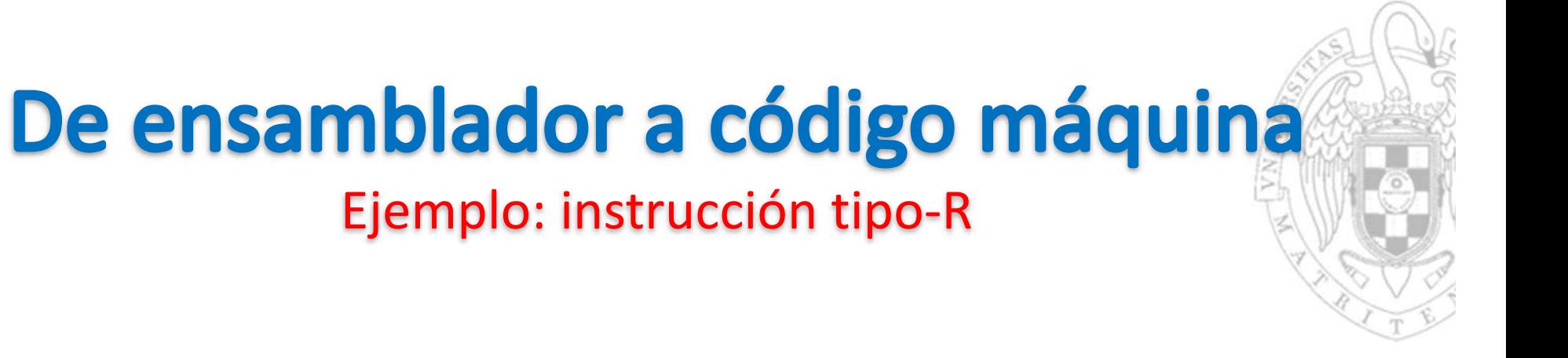

**sub x5, x6, x7**

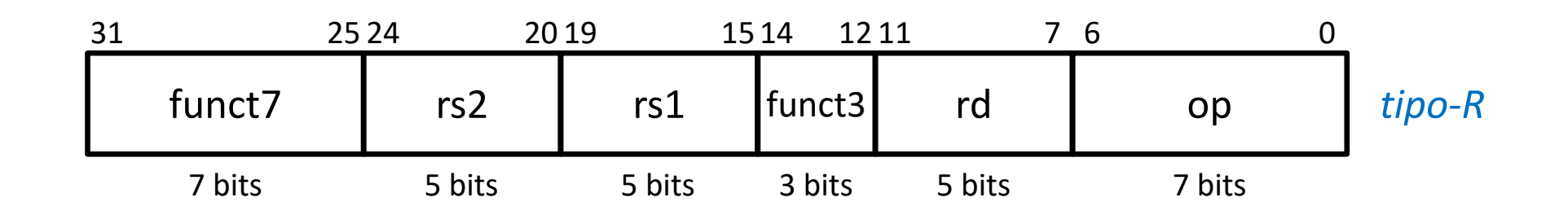

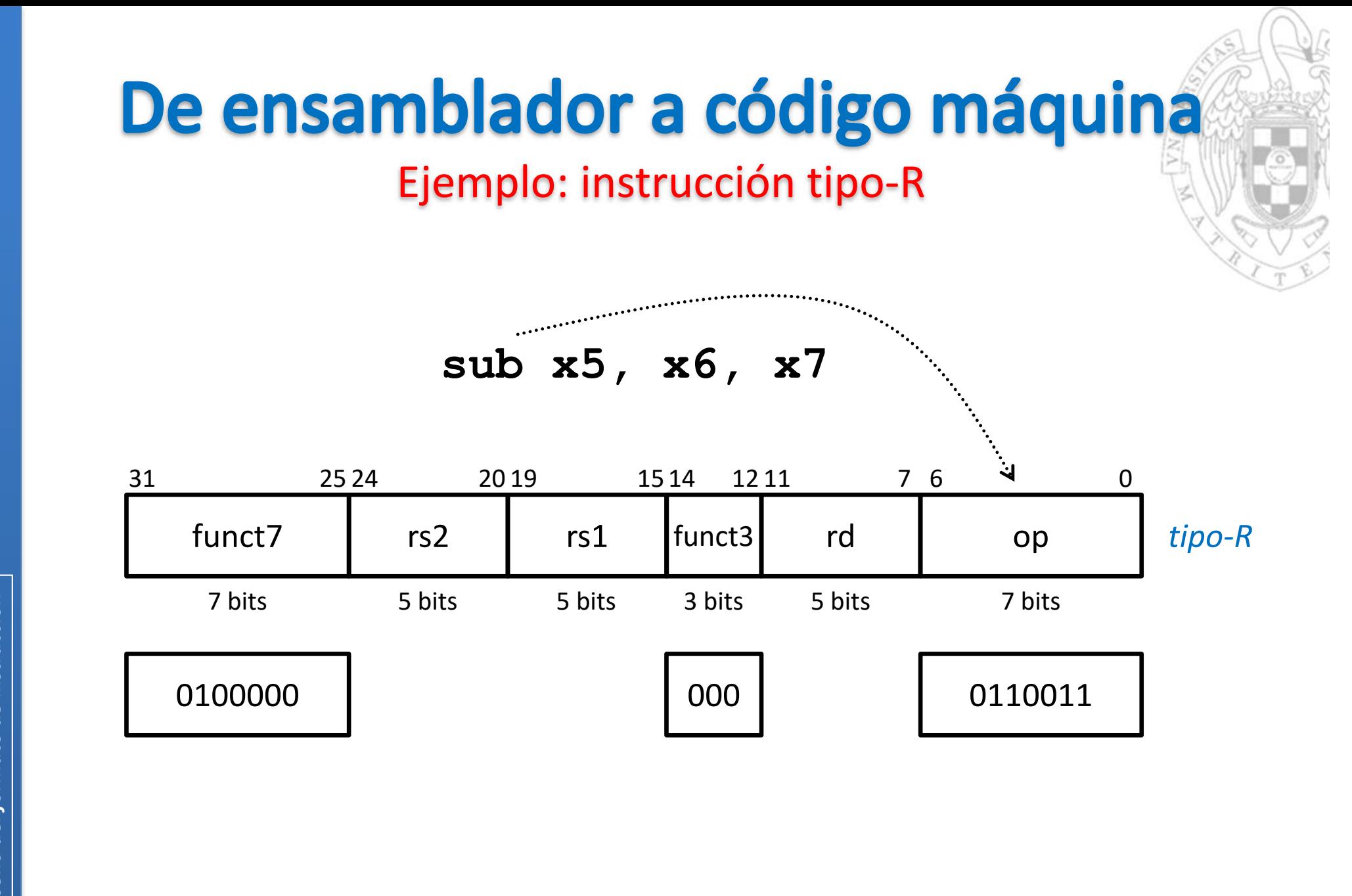

versión 15/01/23 versión 15/01/23

Diseño del formato de instrucción *Diseño del formato de instrucción tema 4:*

**42**

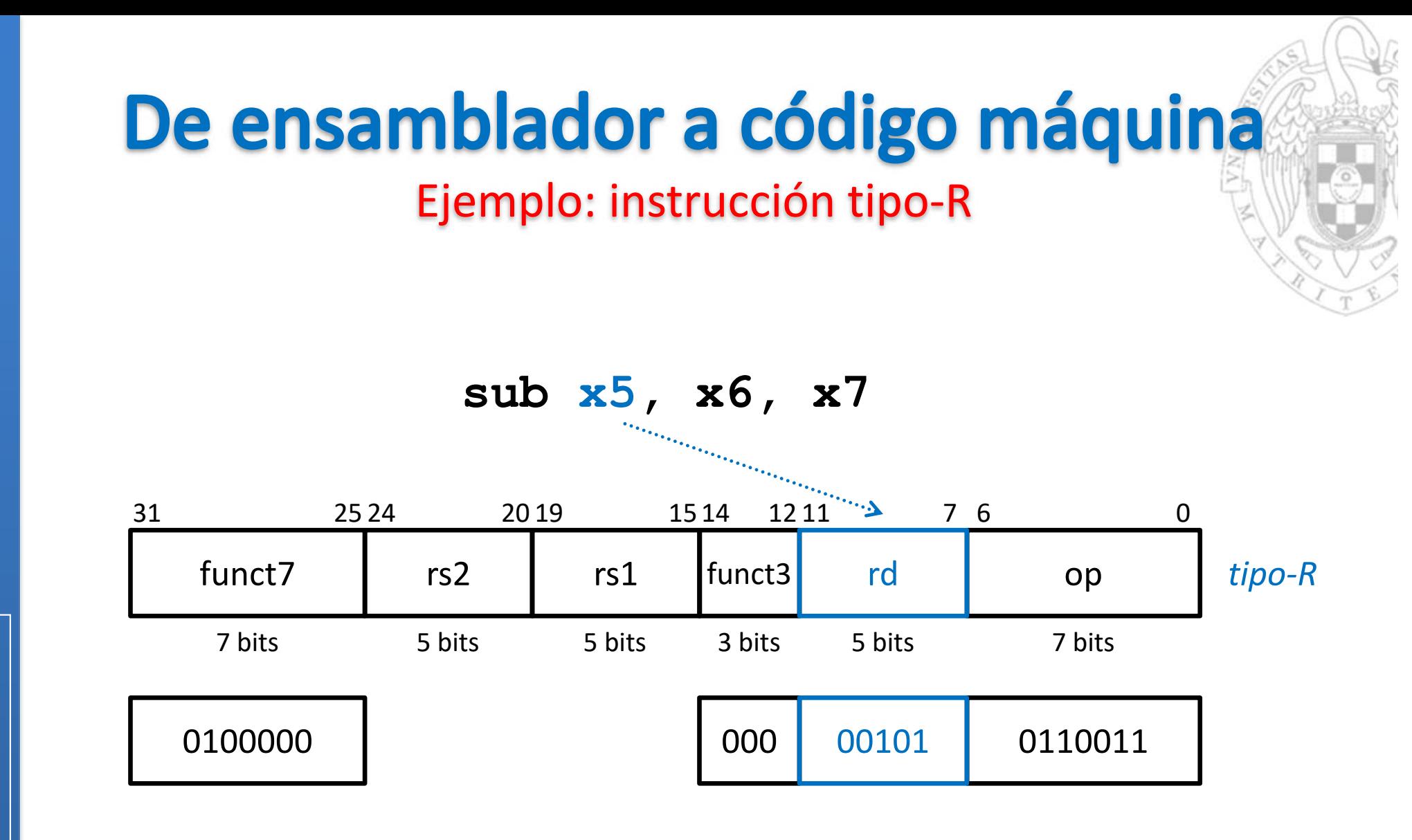

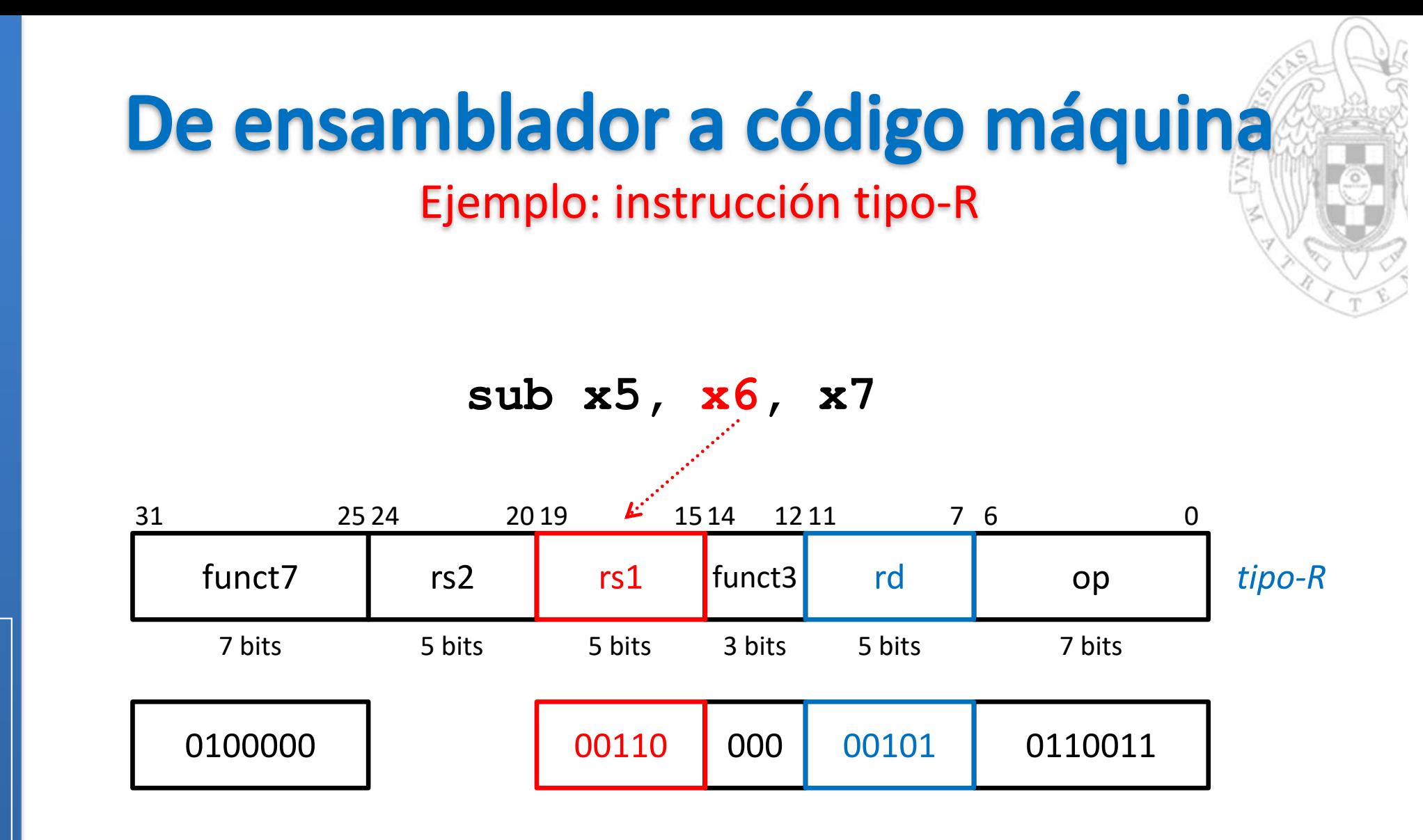

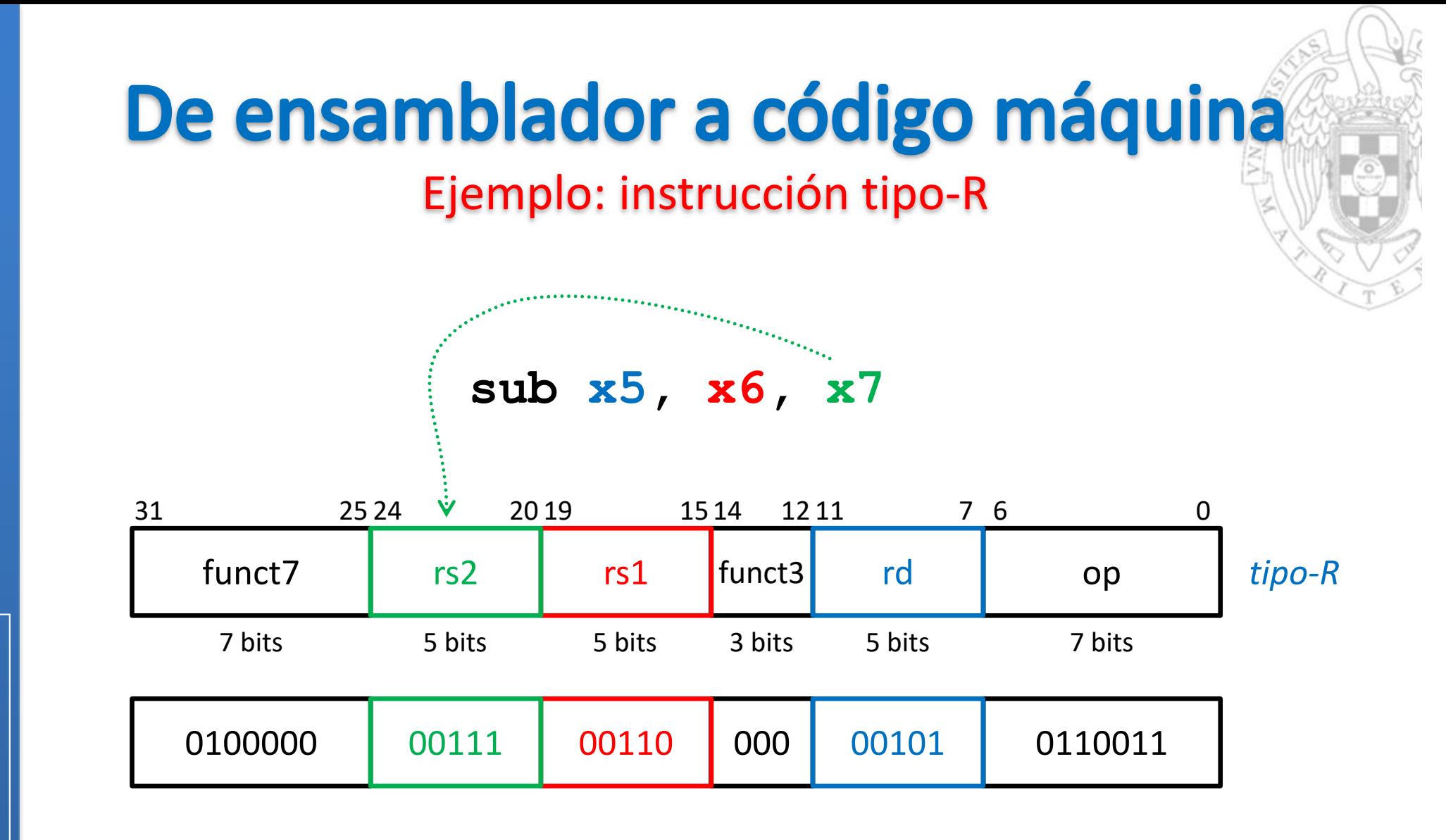

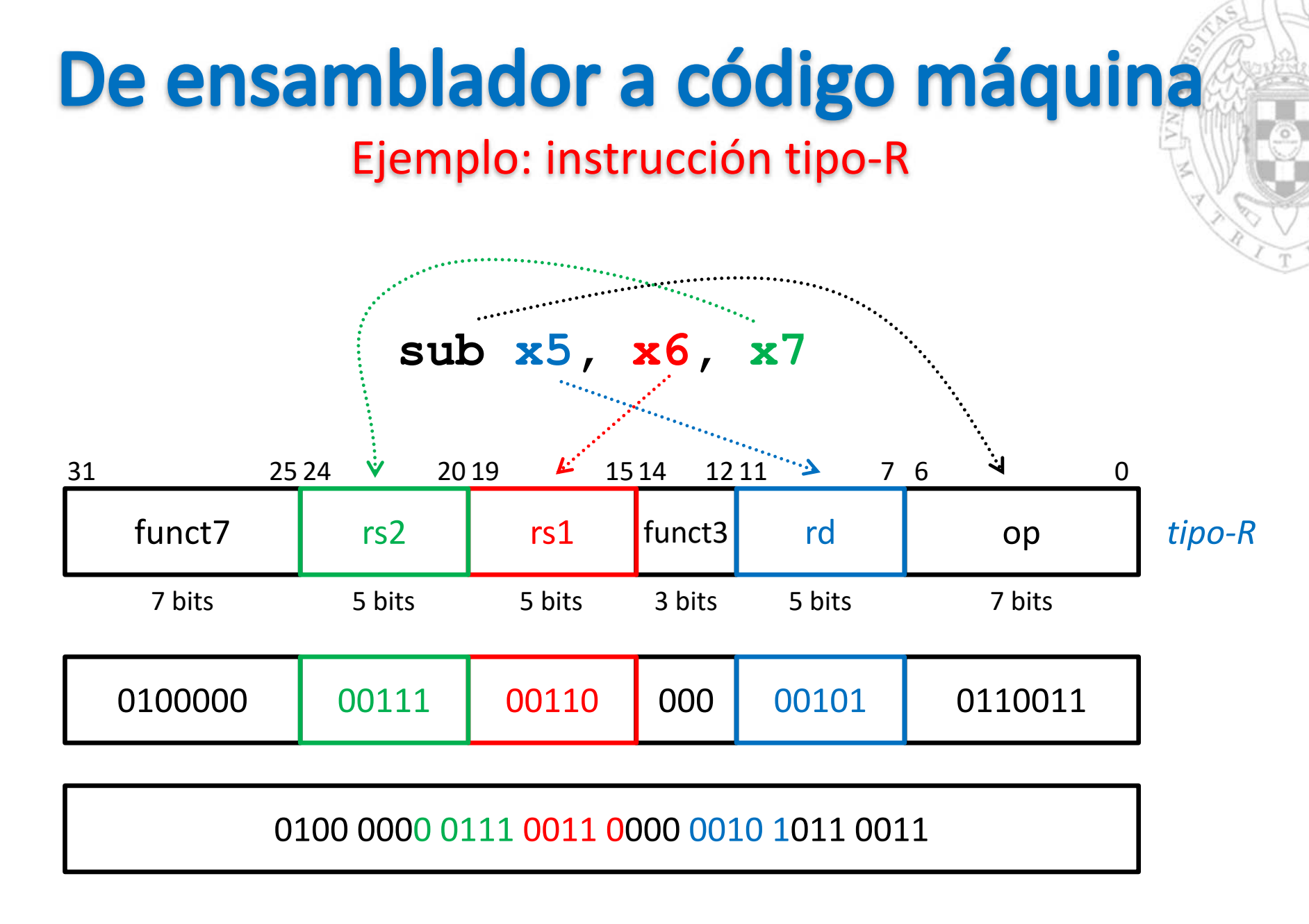

**0x407302b3**

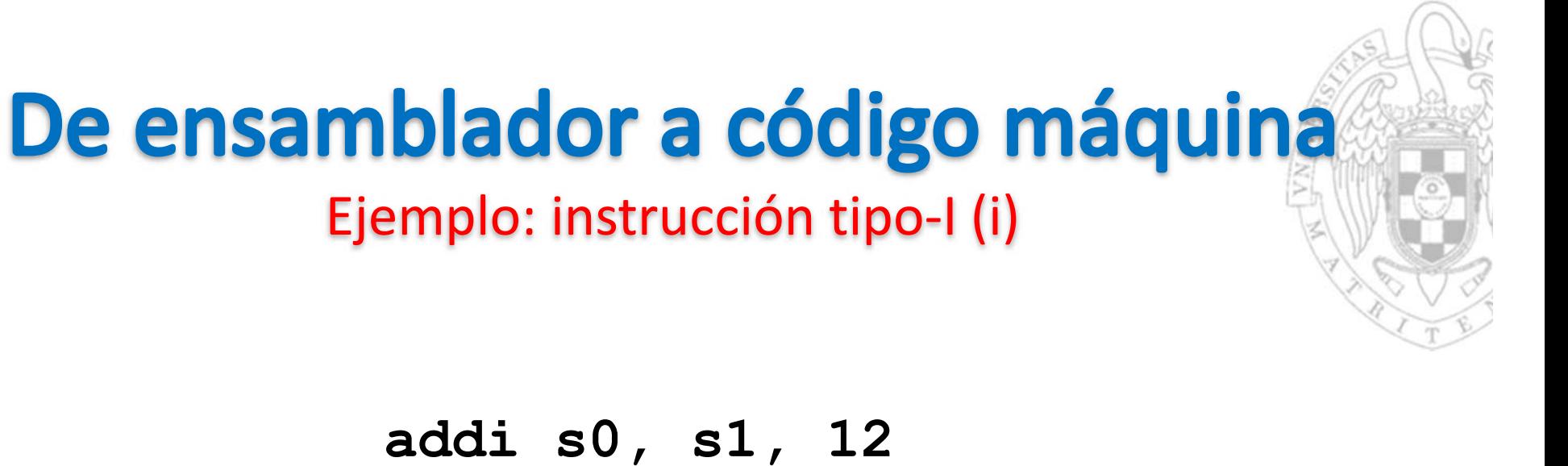

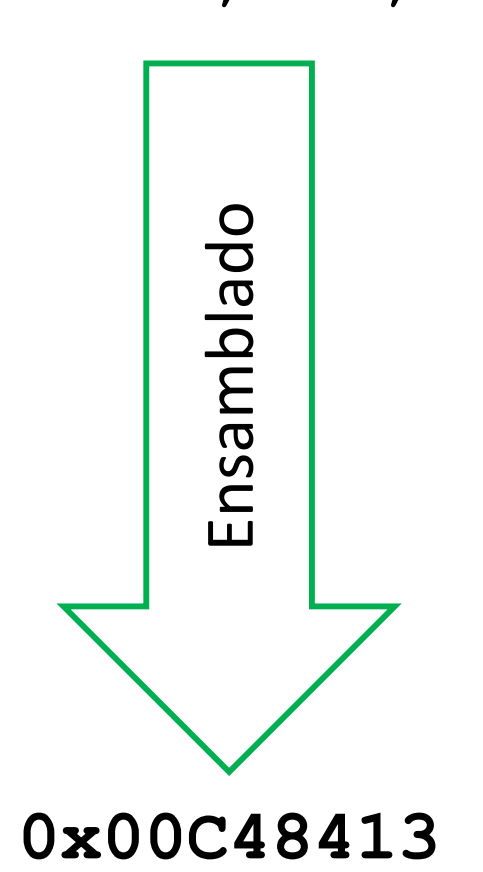

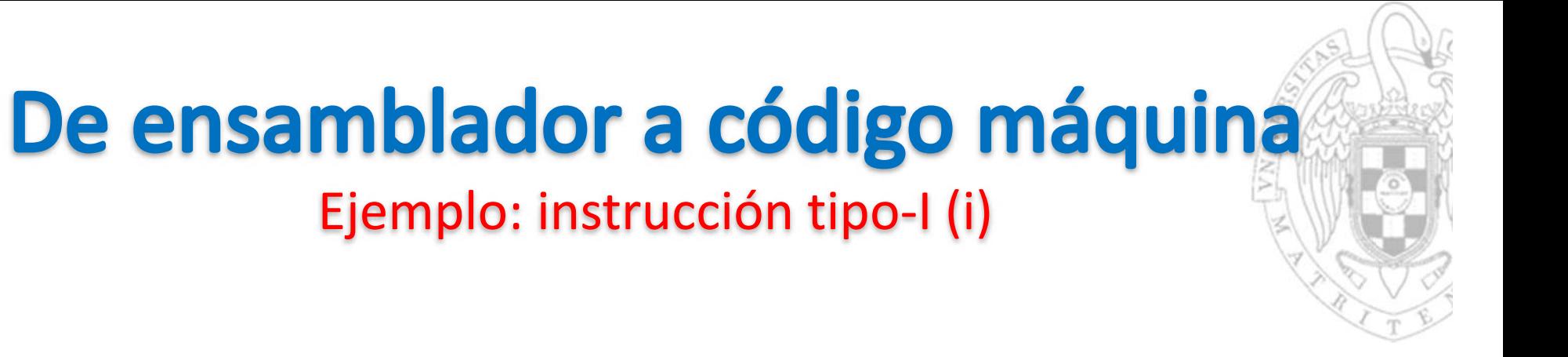

**addi s0, s1, 12**

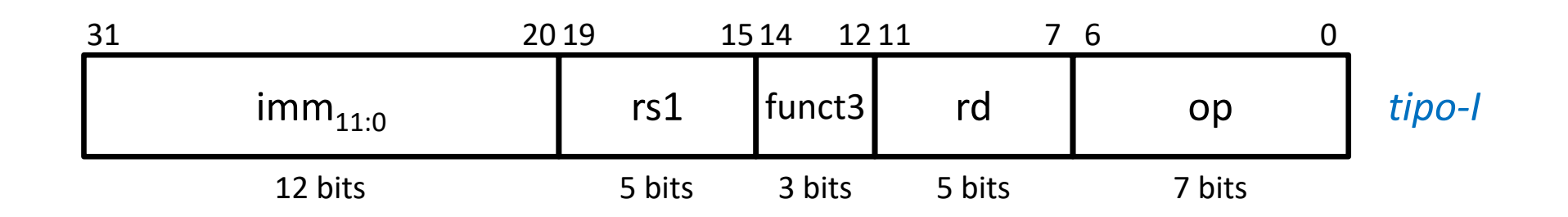

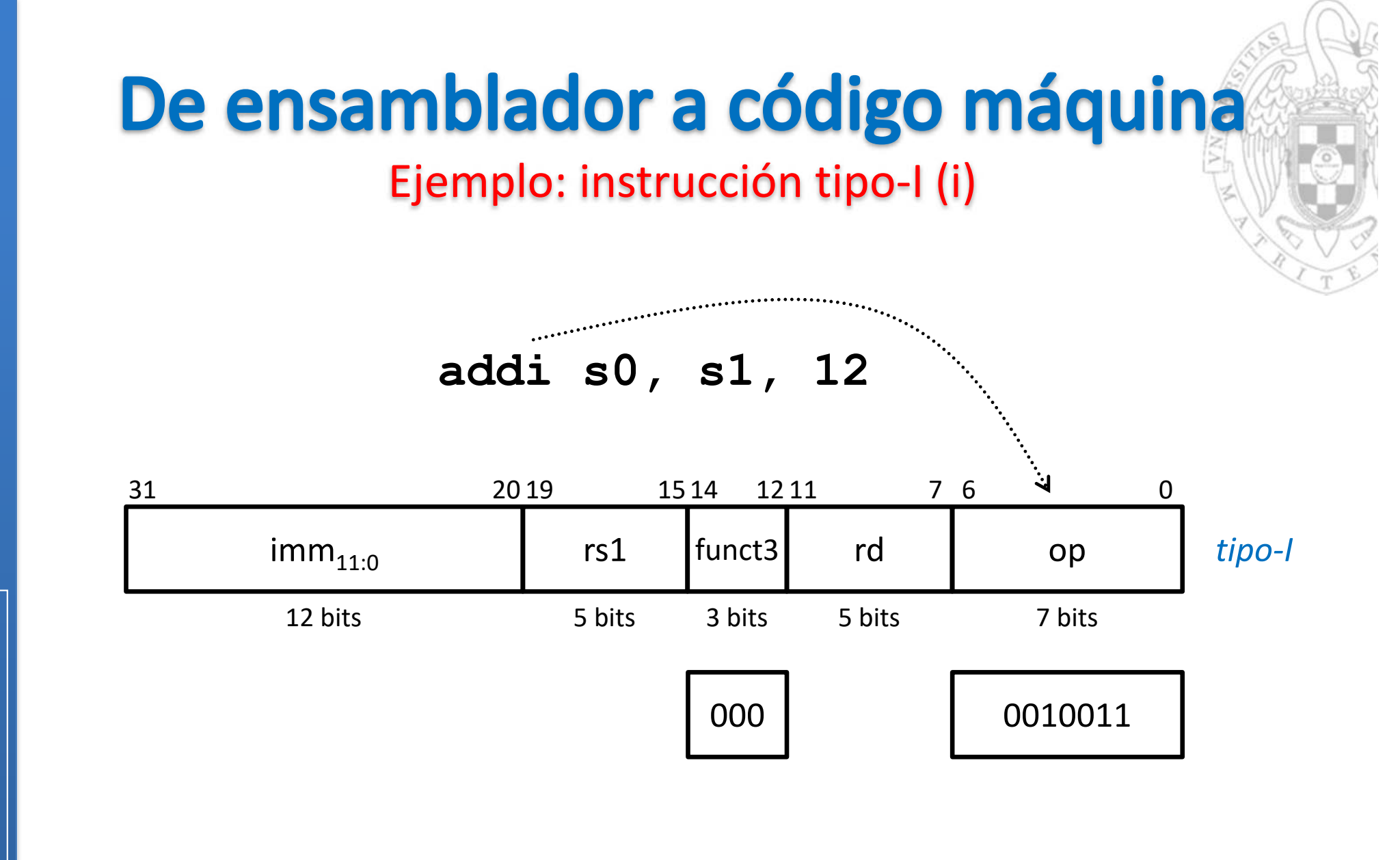

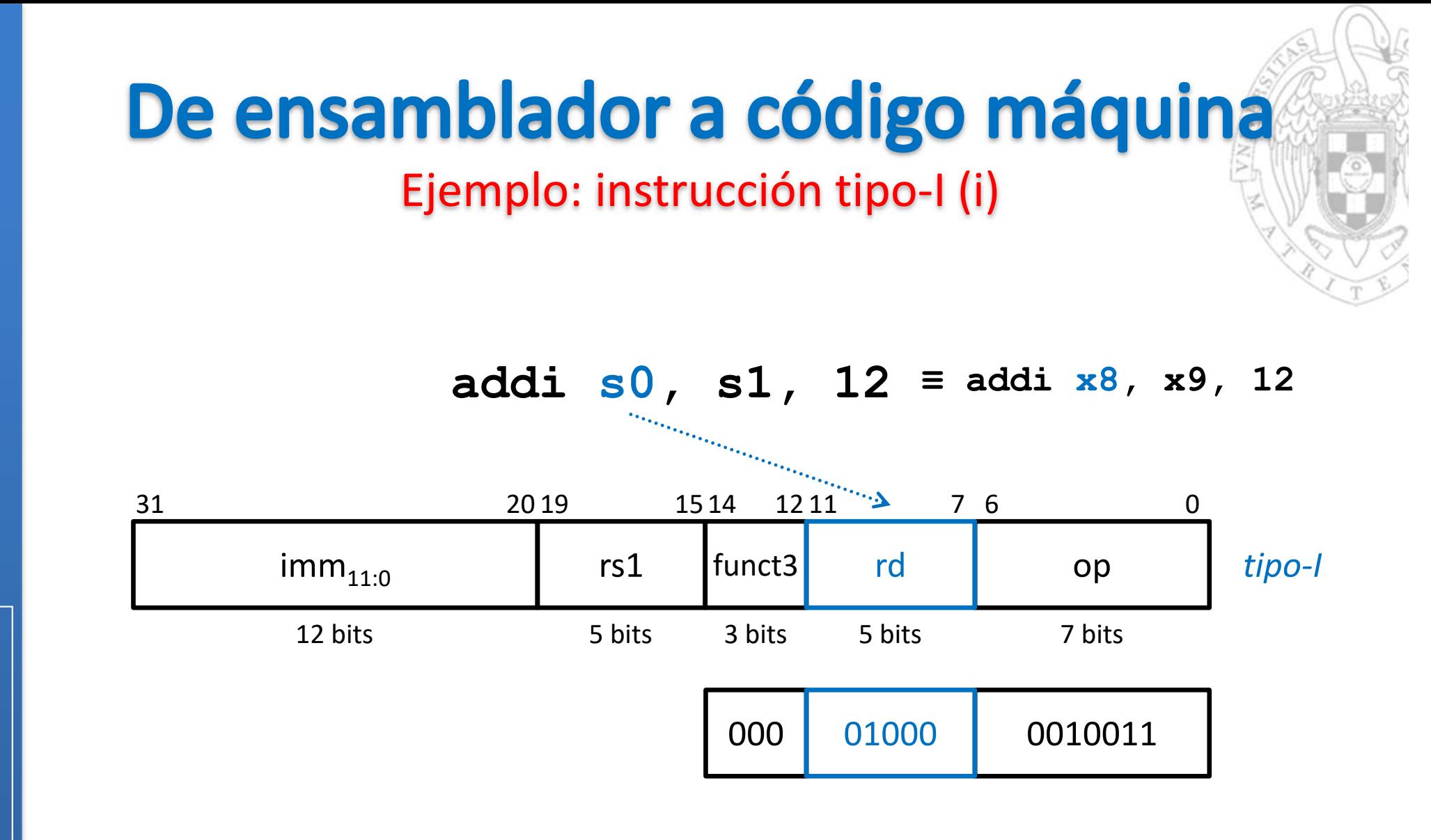

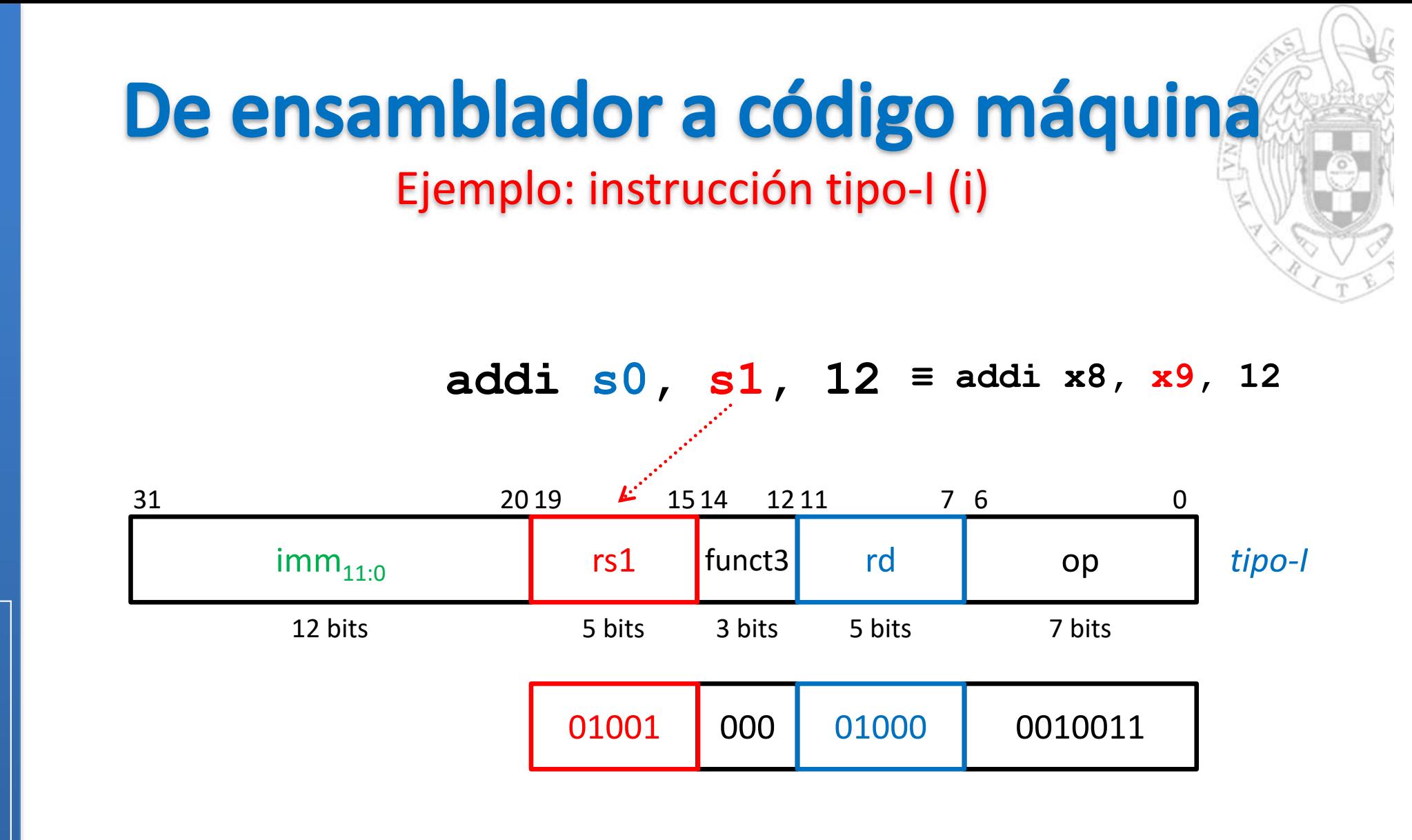

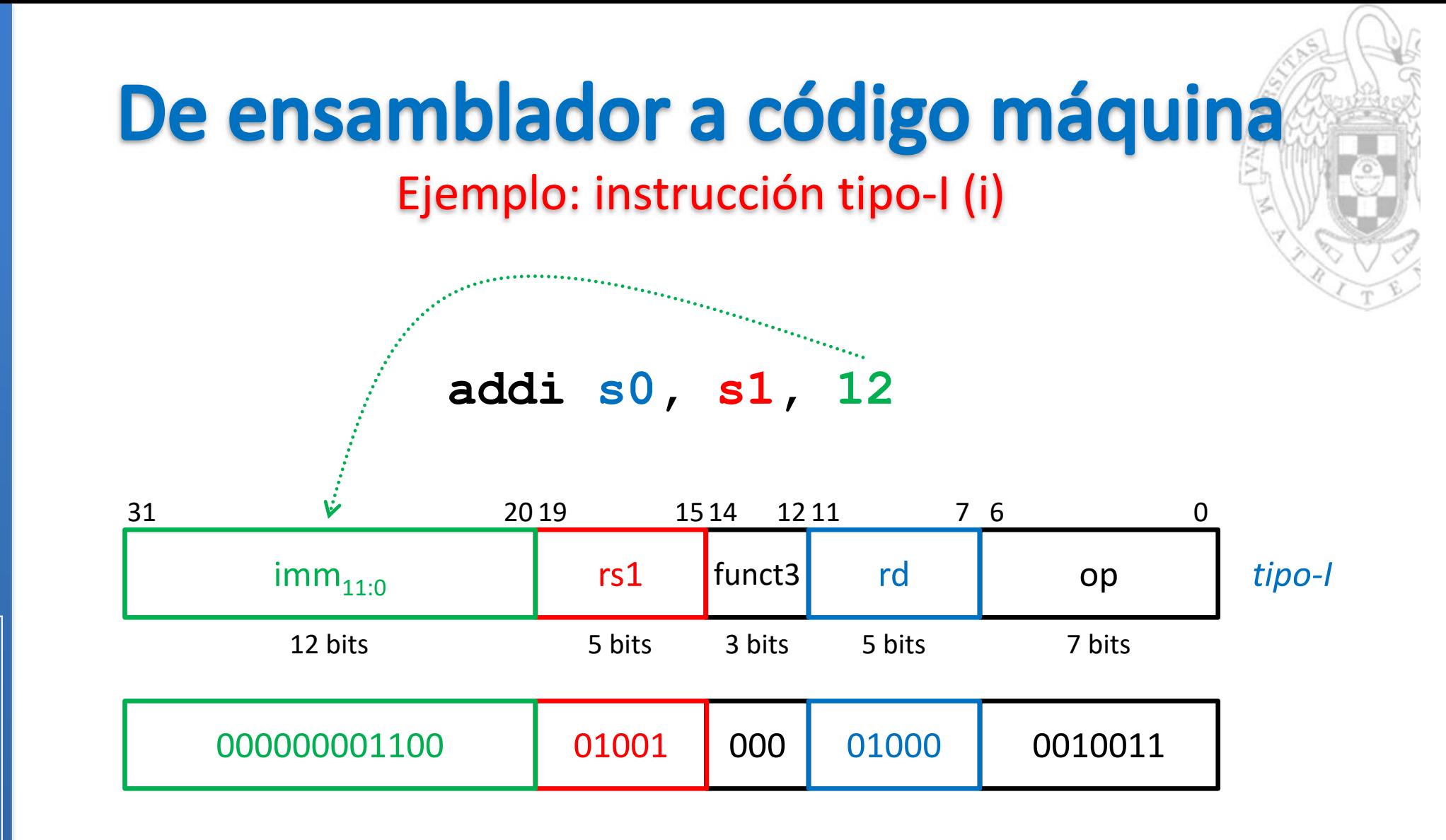

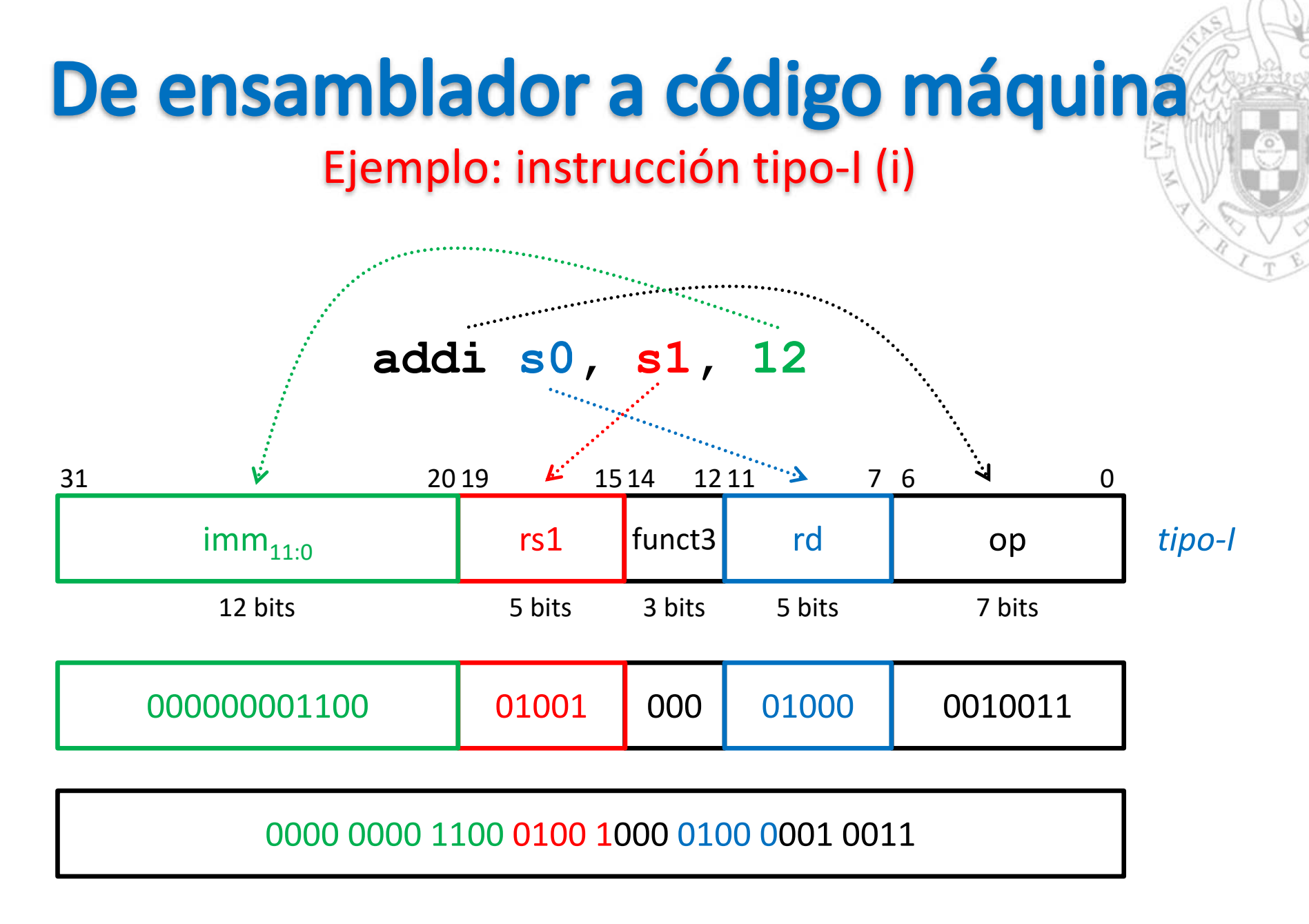

**0x00C48413**

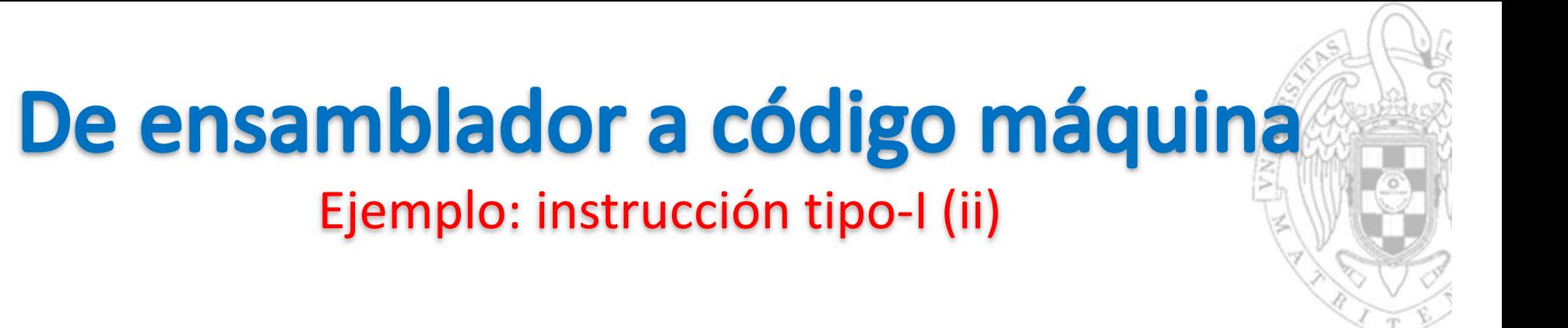

**lw t2, -6(s3)**

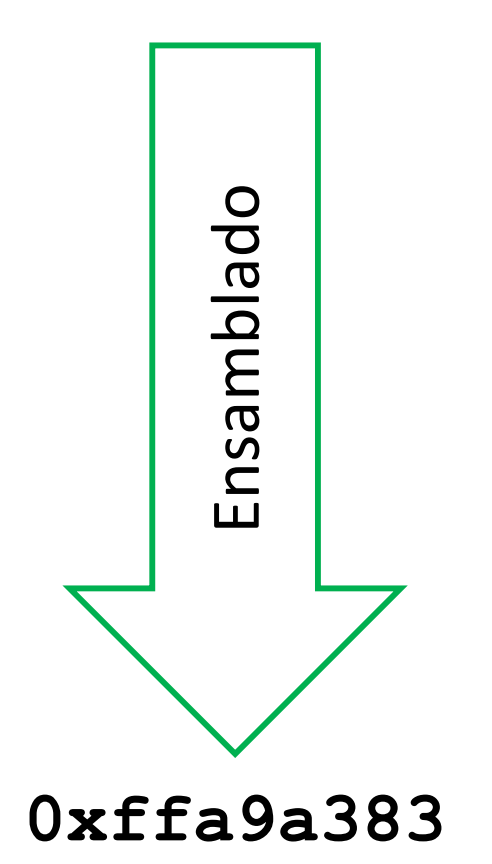

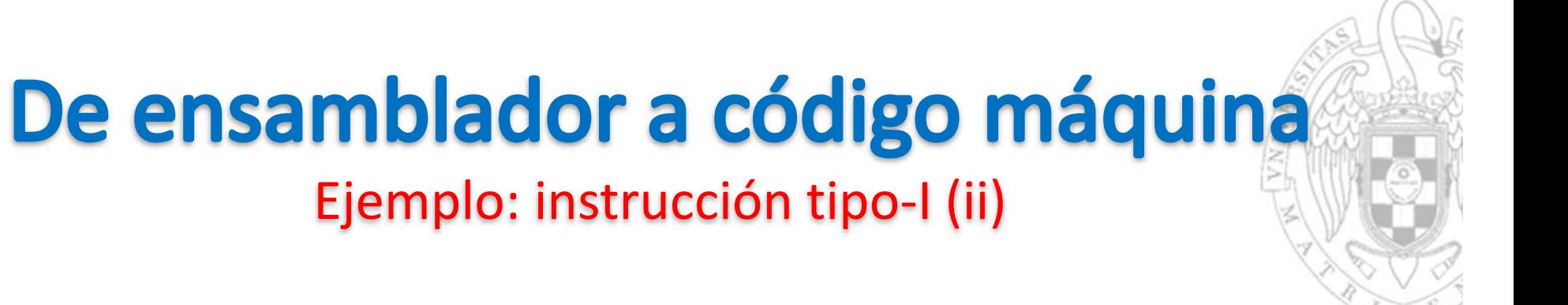

**lw t2, -6(s3)**

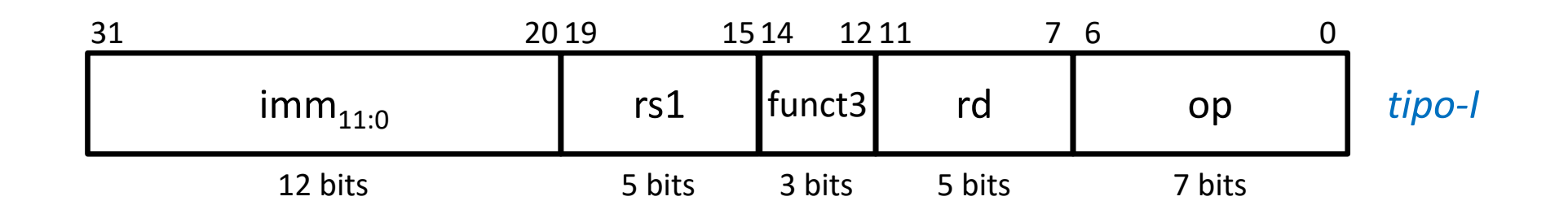

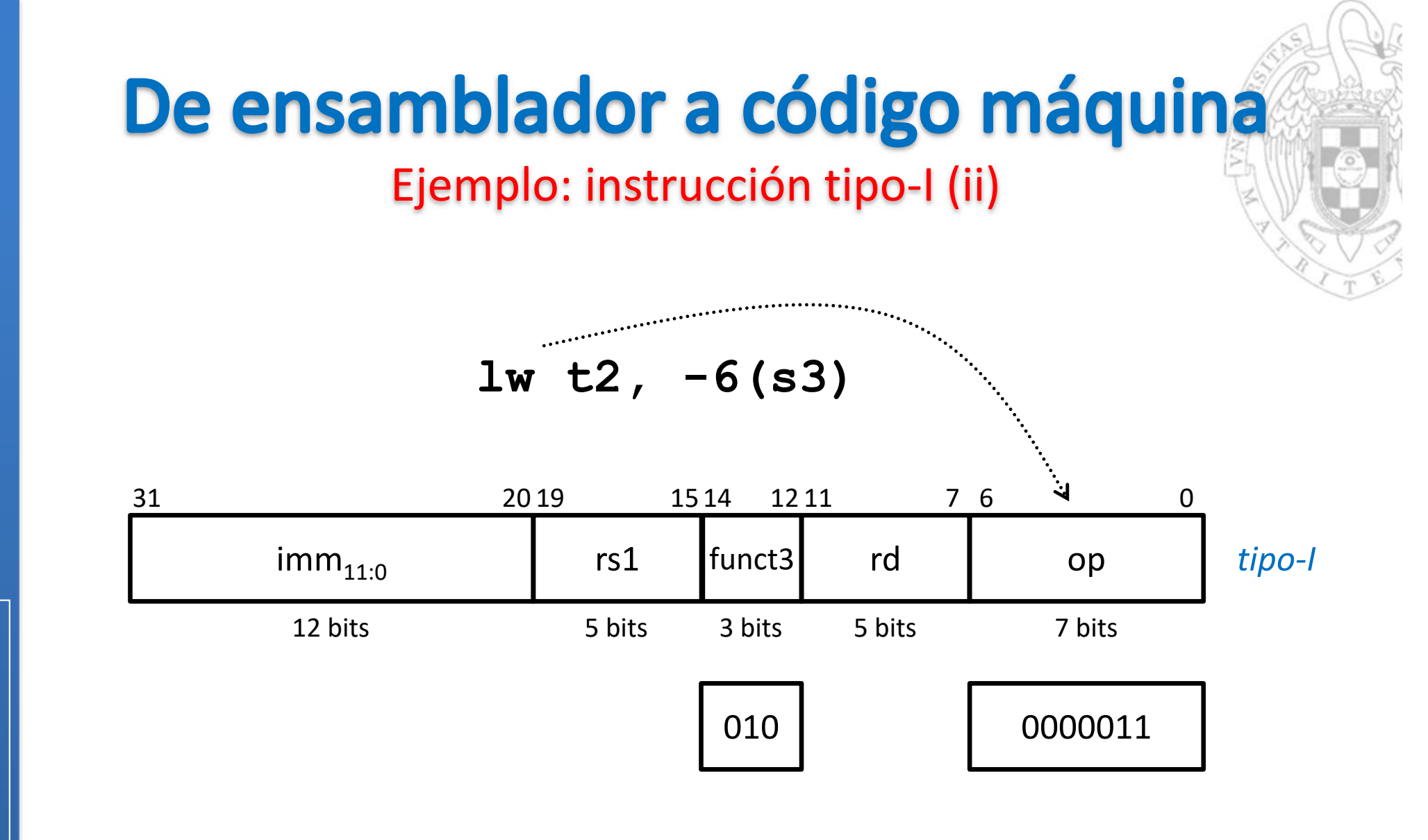

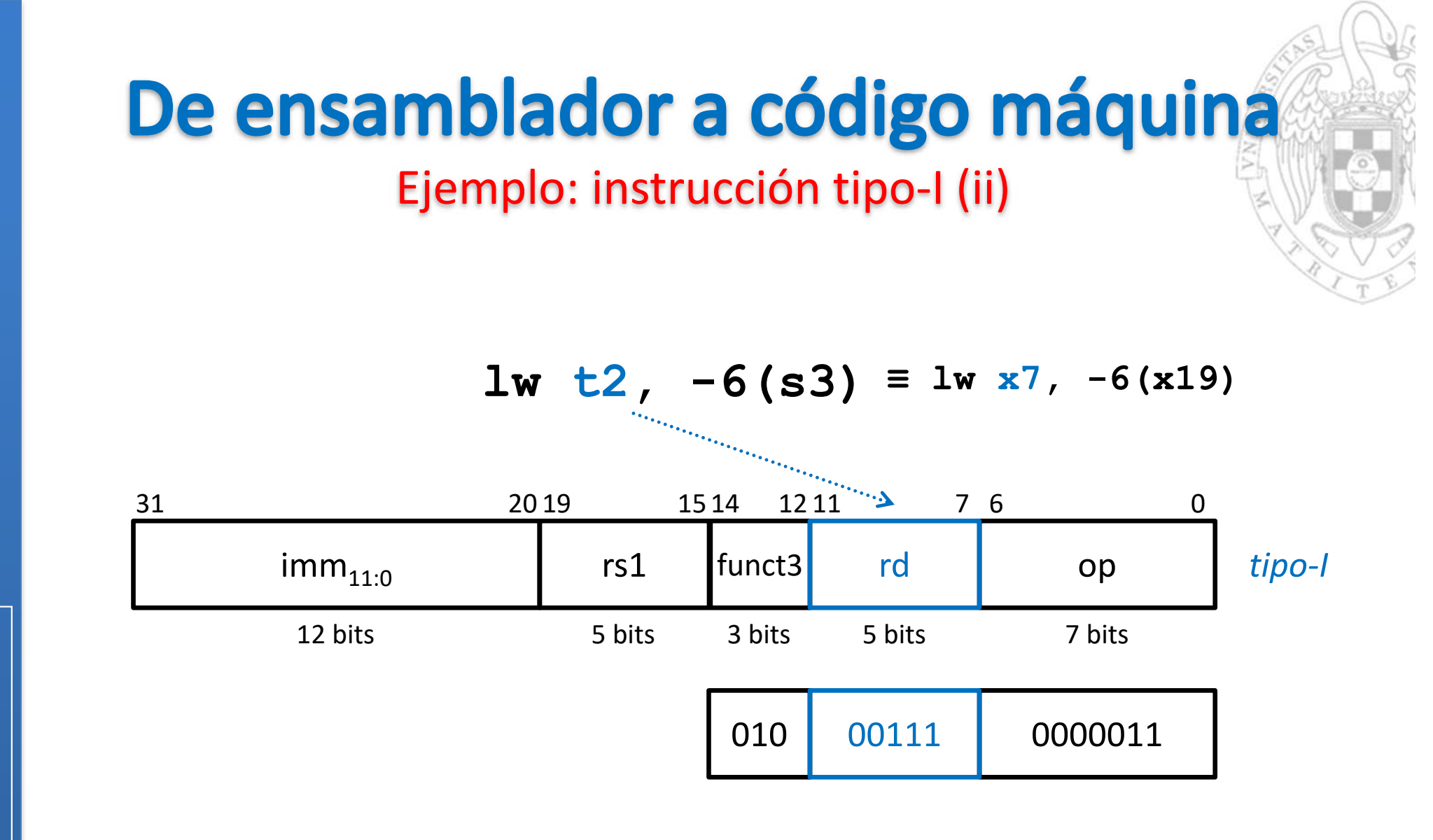

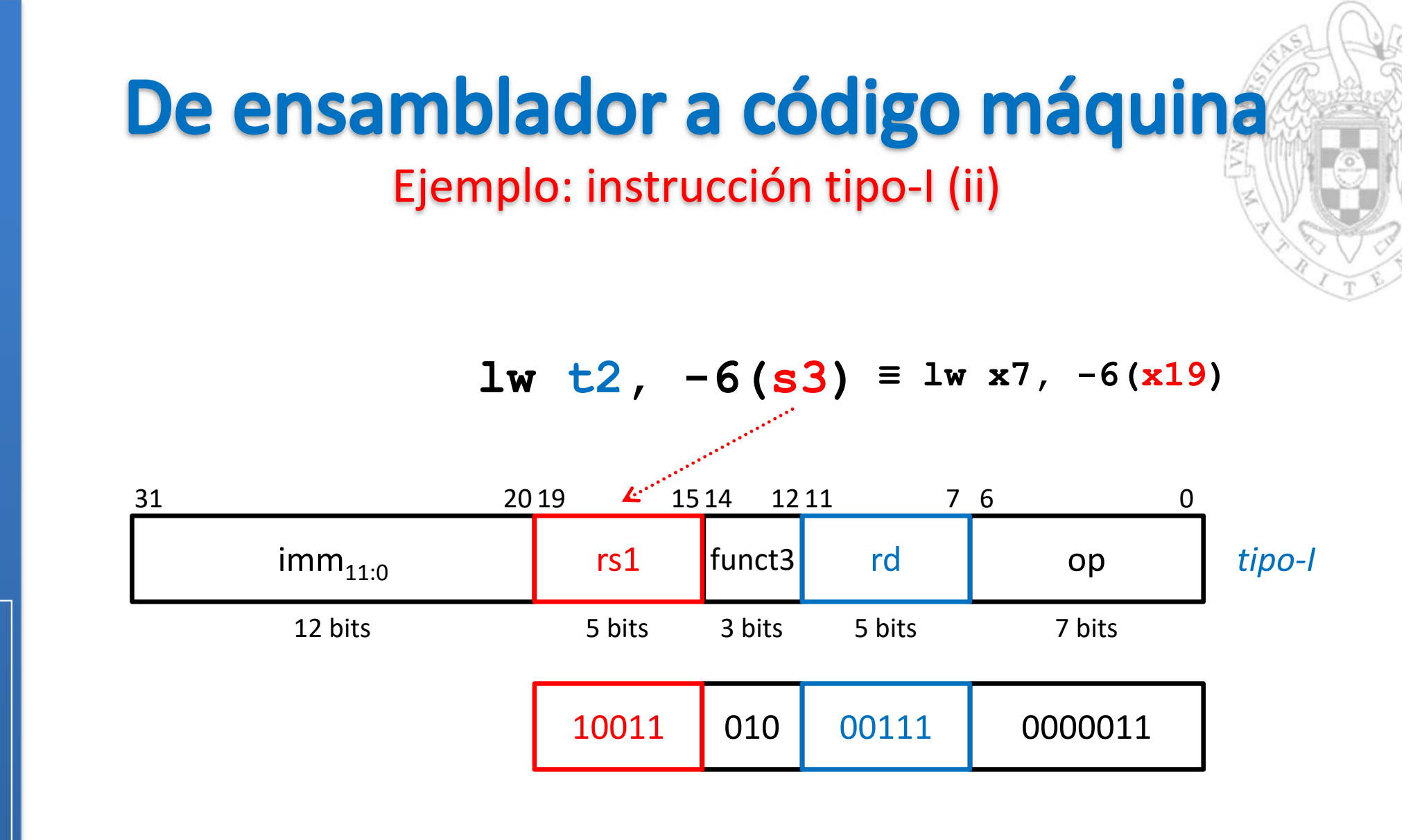

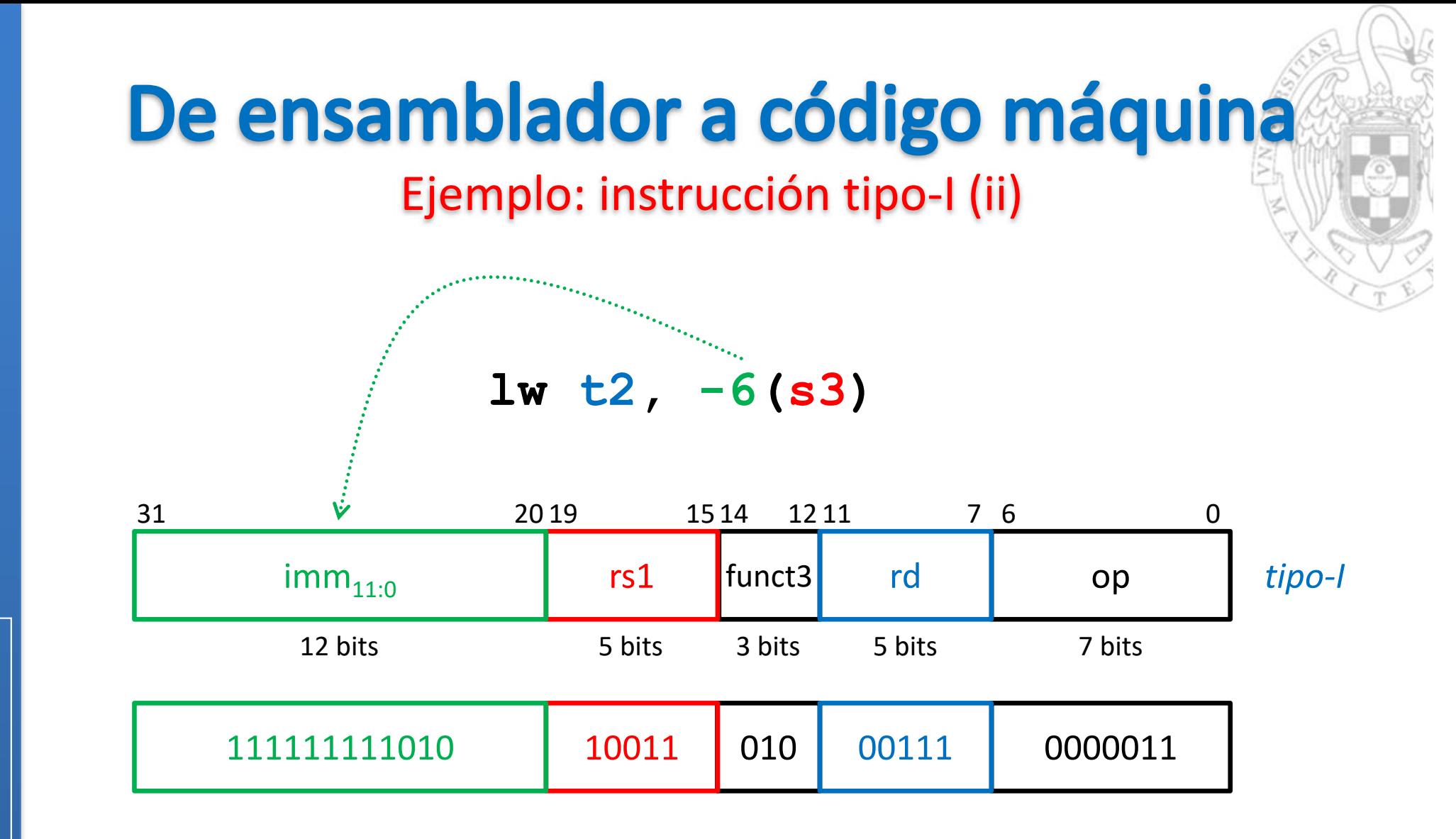

versión 15/01/23 versión 15/01/23

Diseño del formato de instrucción *Diseño del formato de instrucción tema 4:*

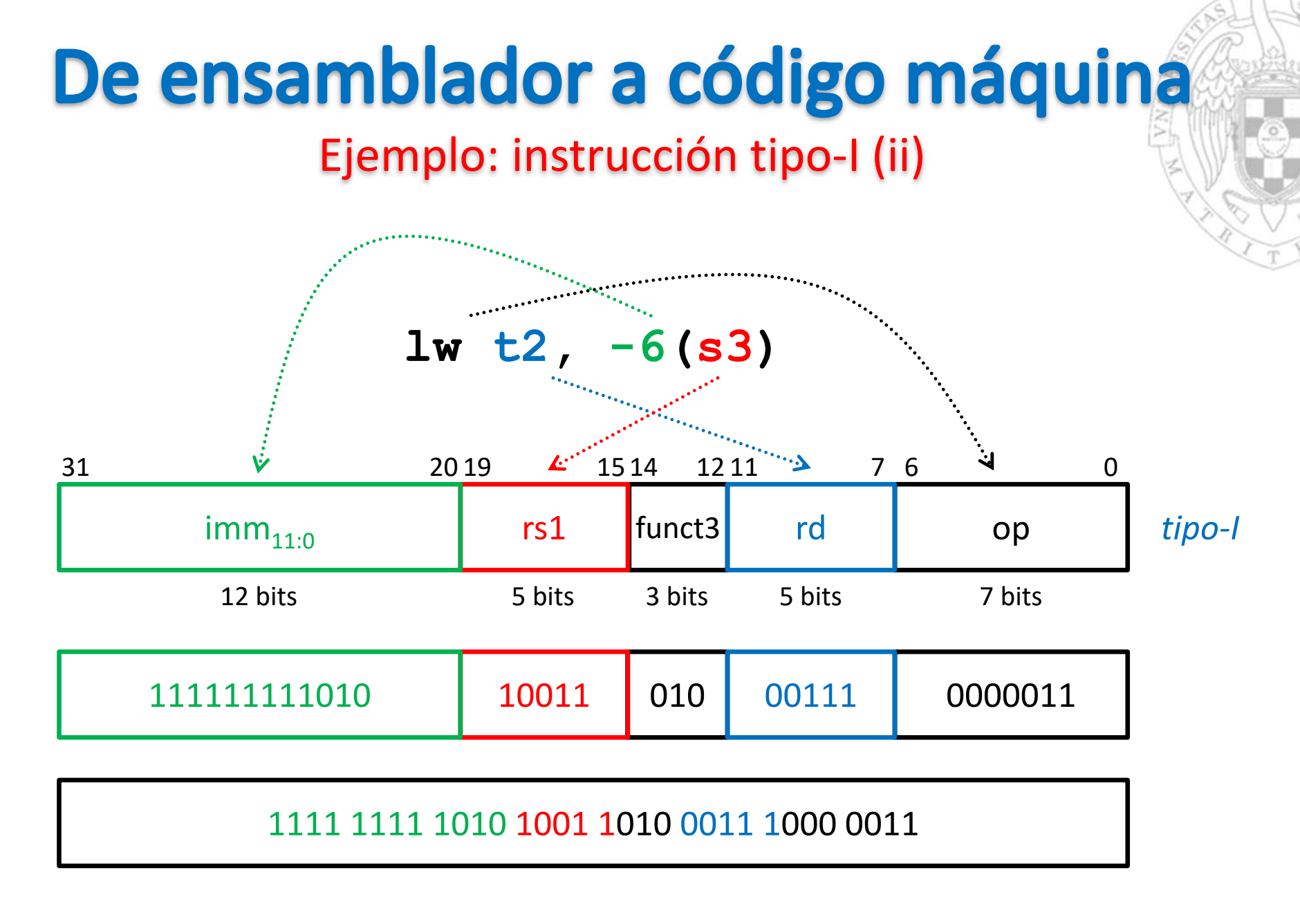

**0xffa9a383**

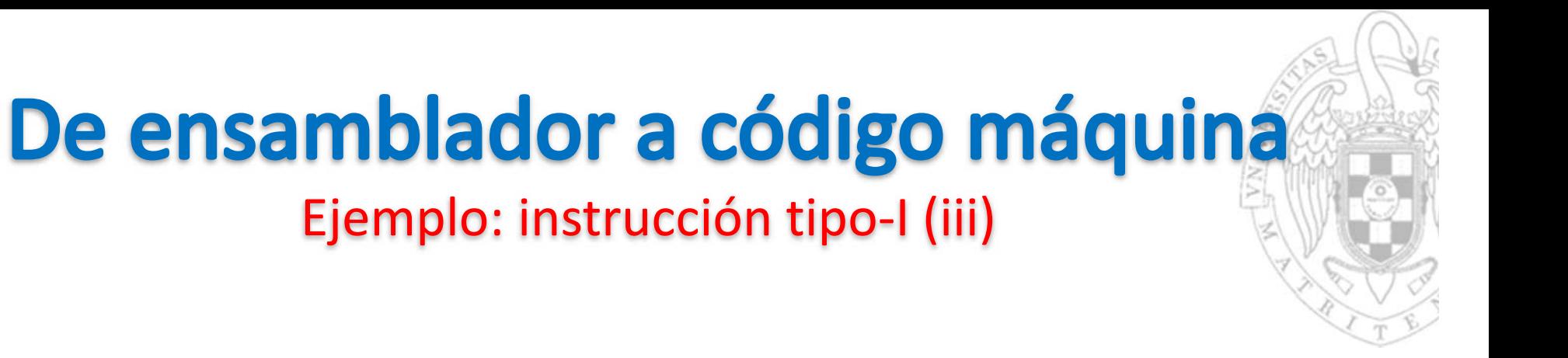

**srai t1, t2, 29**

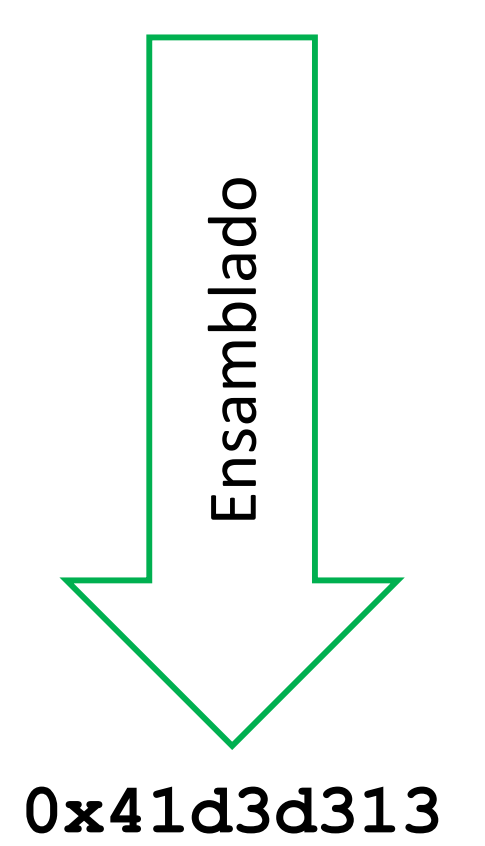

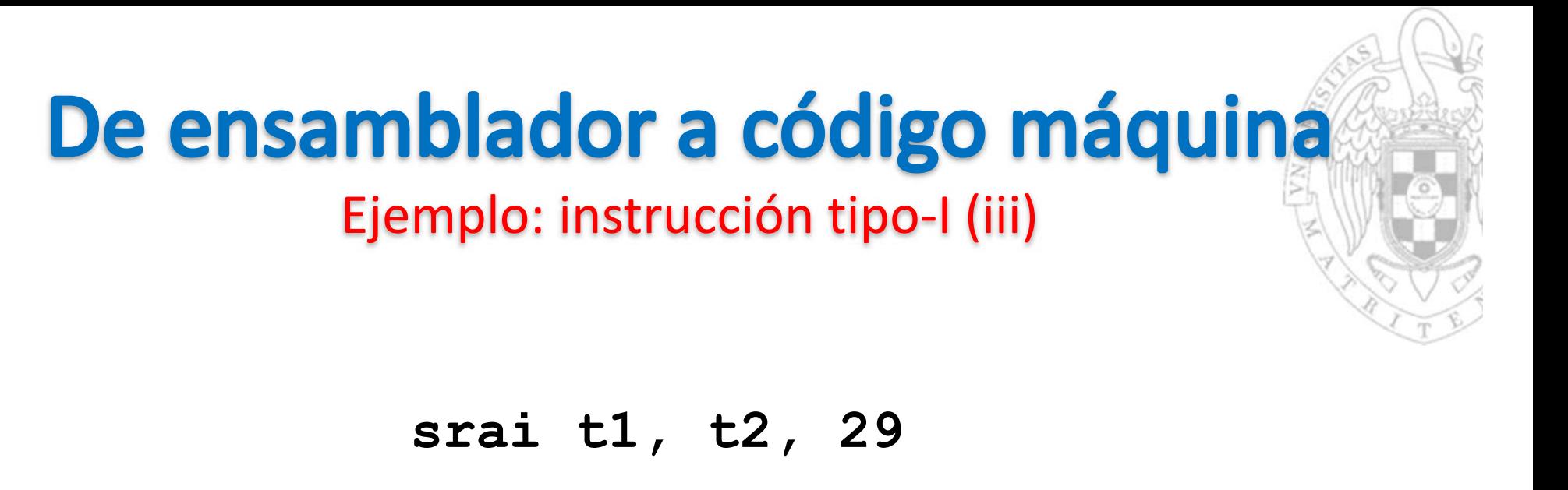

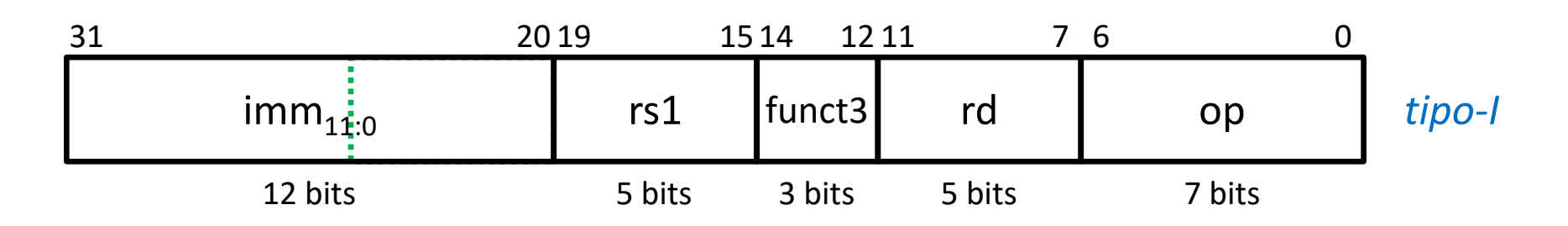

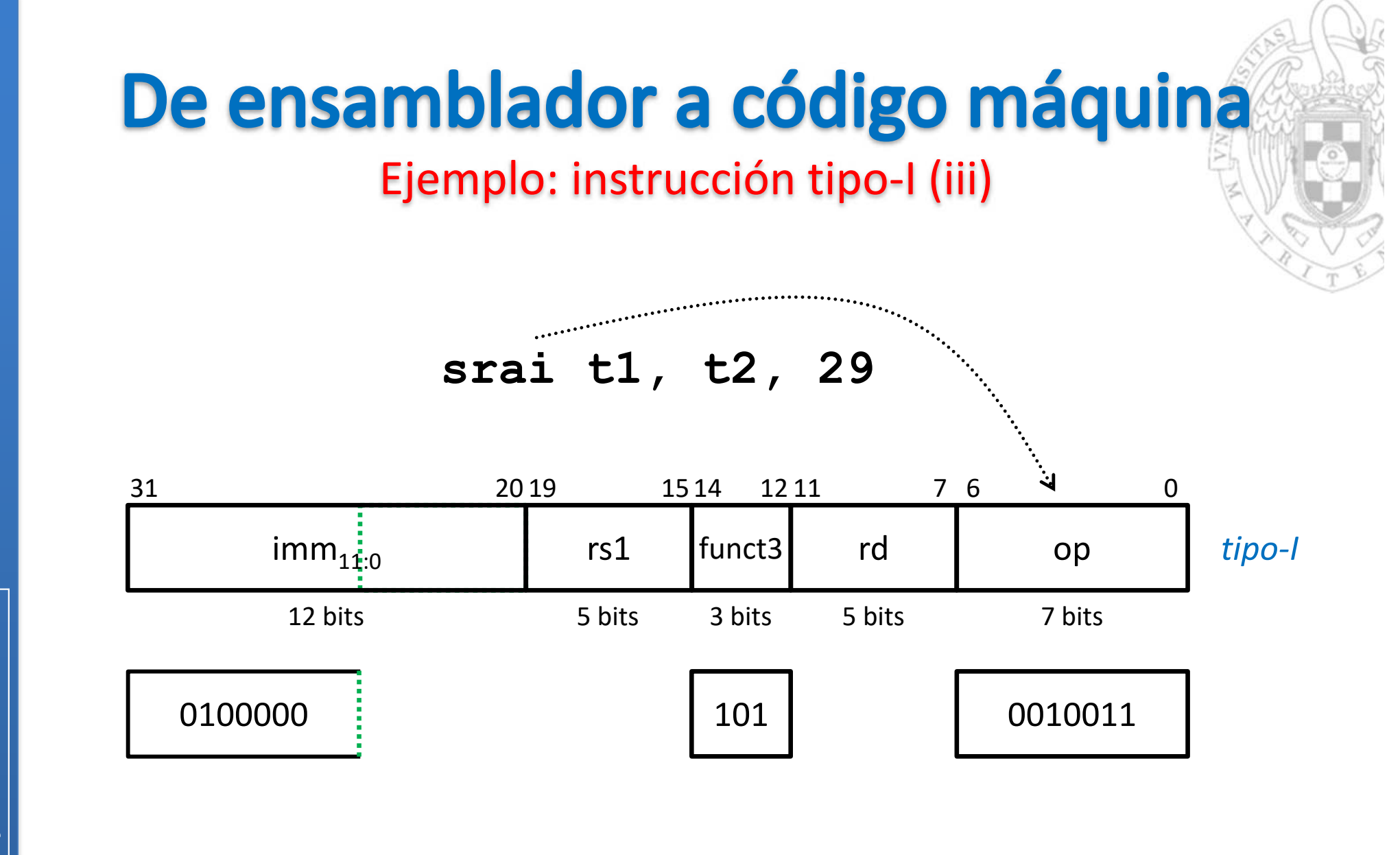

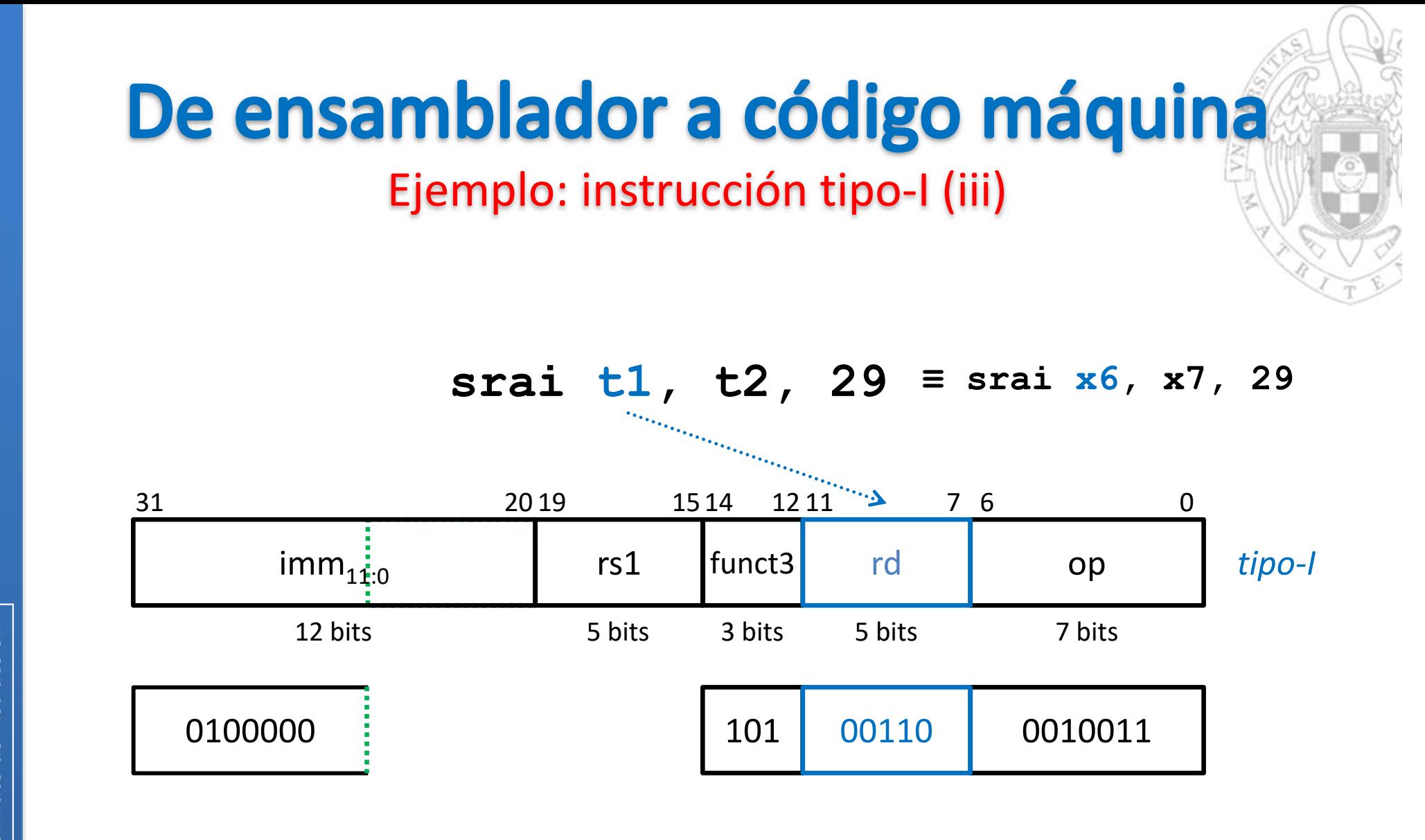

versión 15/01/23 versión 15/01/23

Diseño del formato de instrucción *Diseño del formato de instrucción tema 4:*

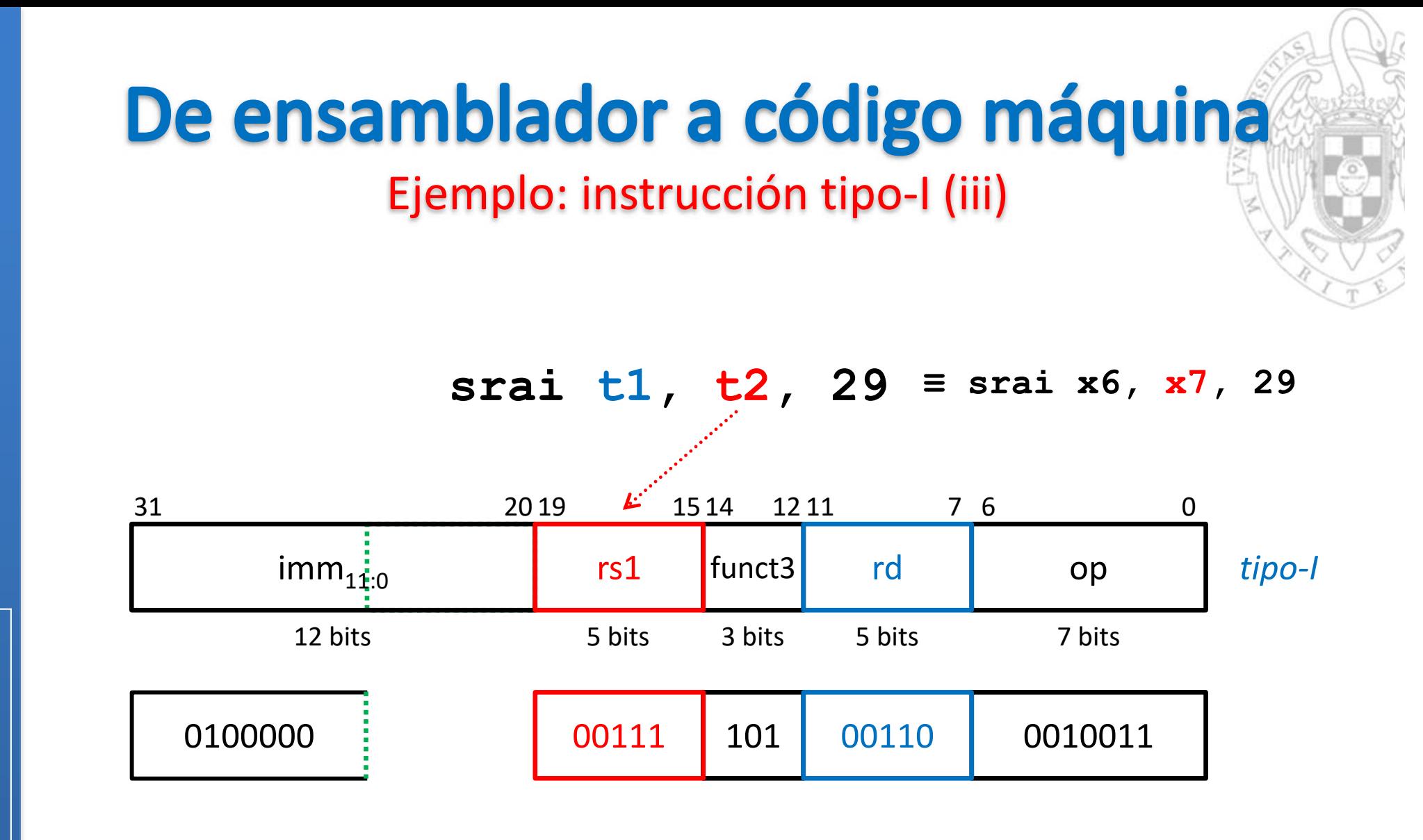

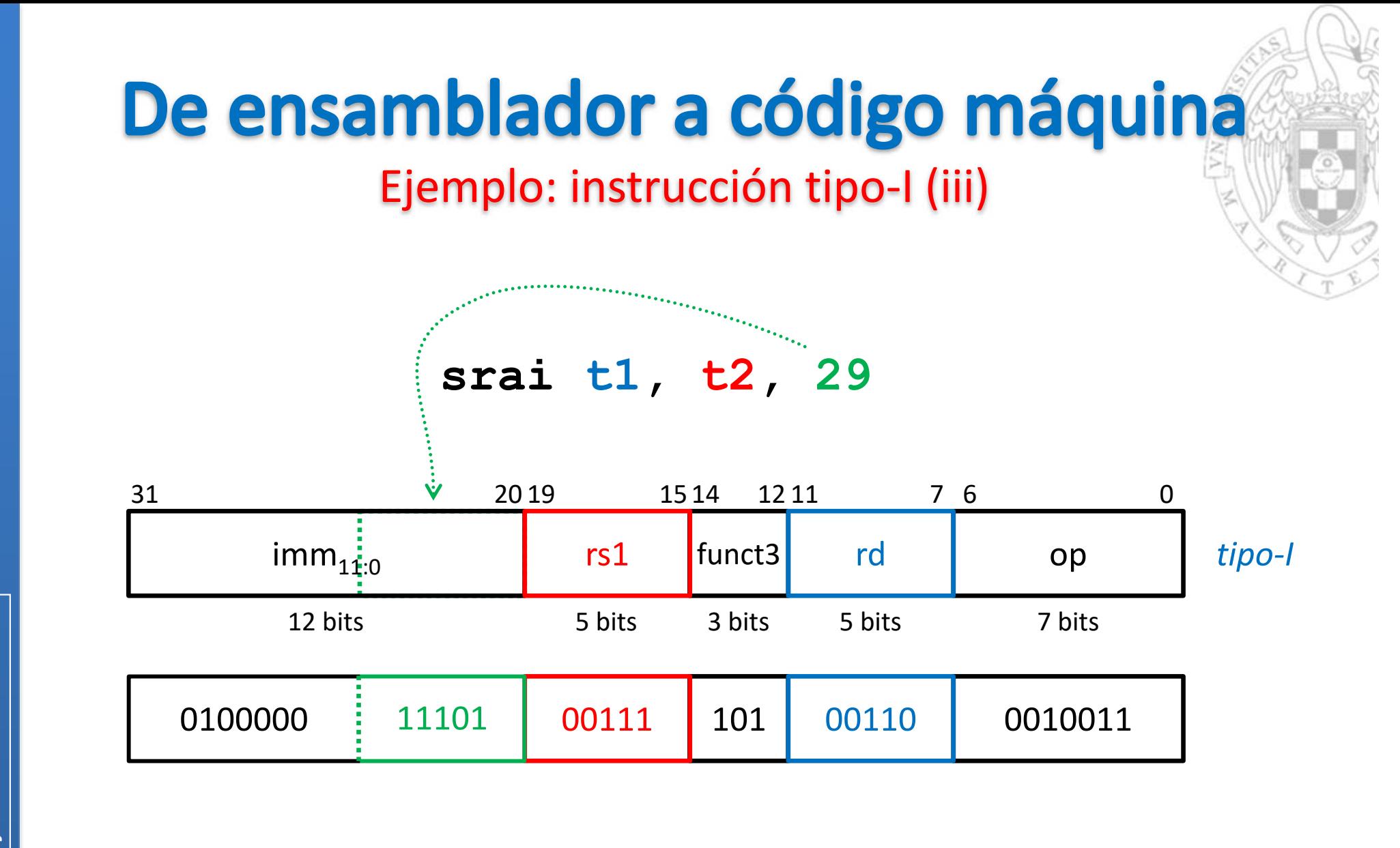

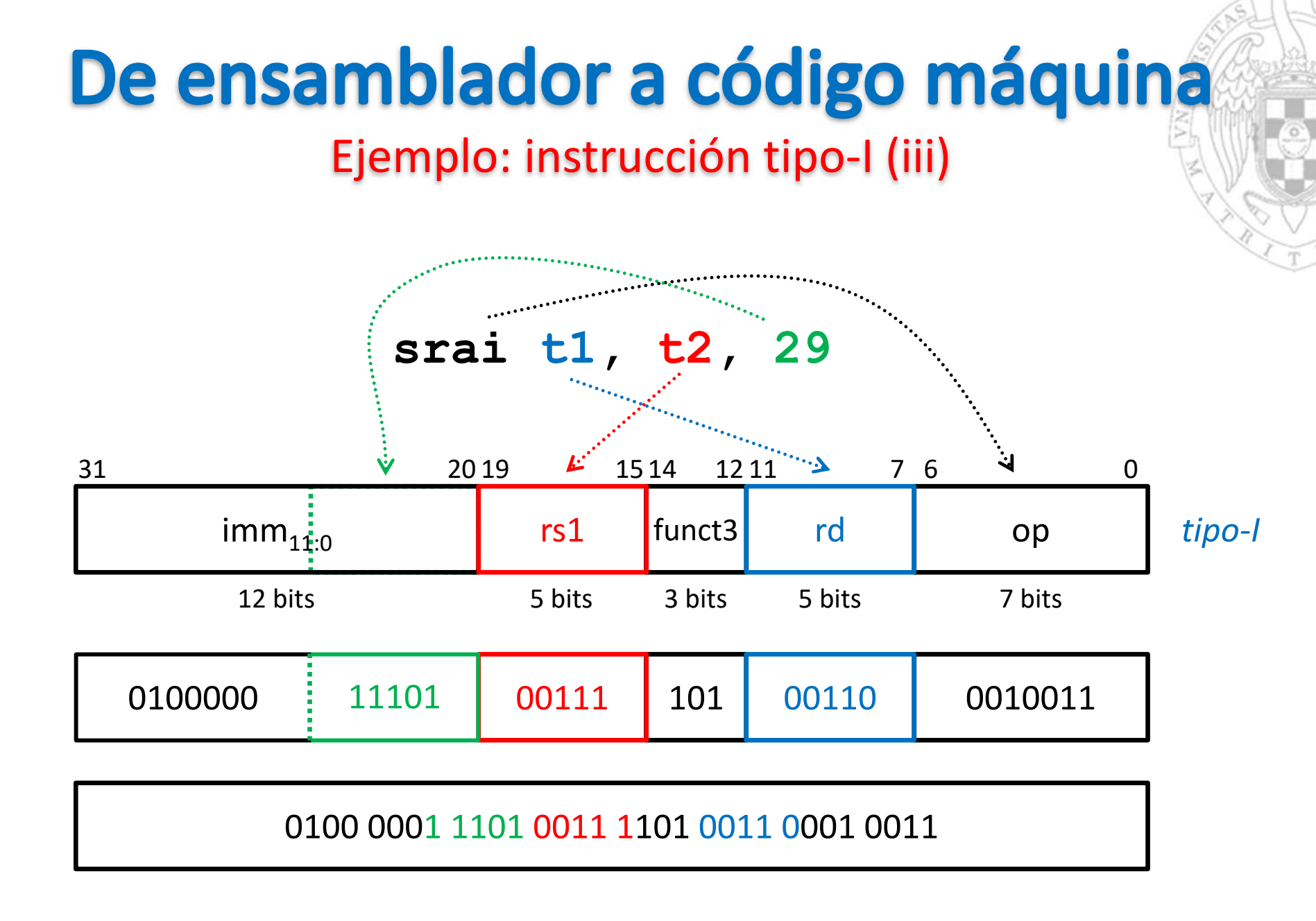

**0x41d3d313**

versión 15/01/23 versión 15/01/23

Diseño del formato de instrucción *Diseño del formato de instrucción tema 4:*

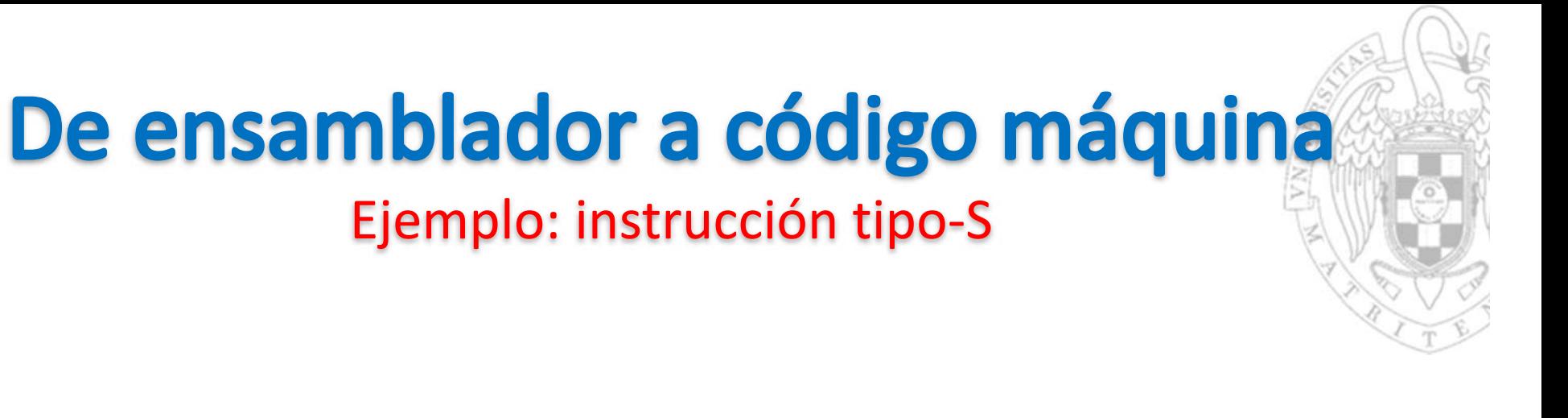

**sb t5, 45(zero)**

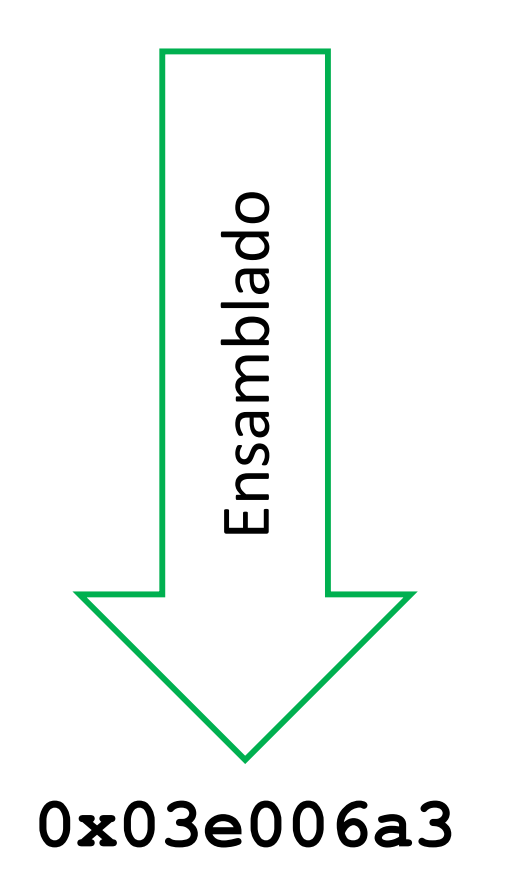

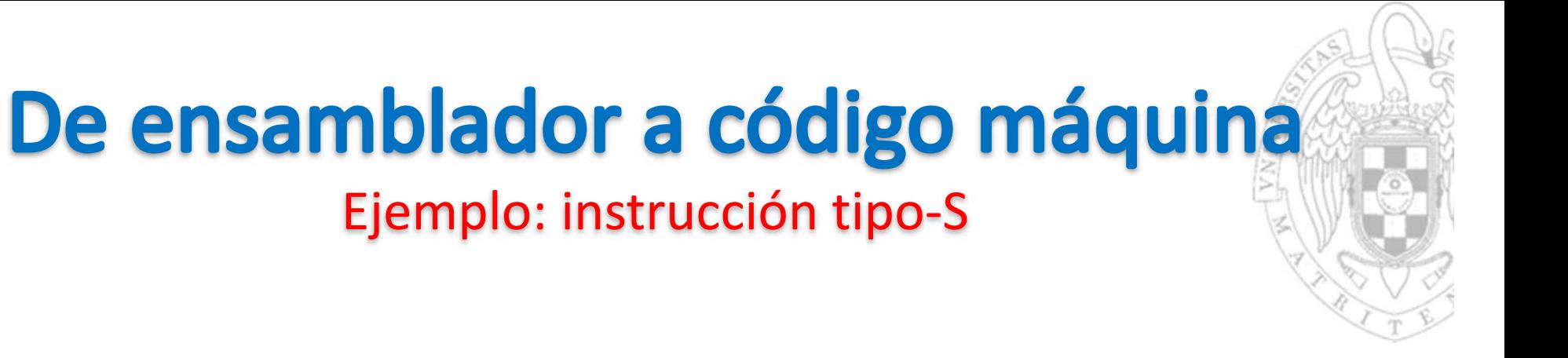

**sb t5, 45(zero)**

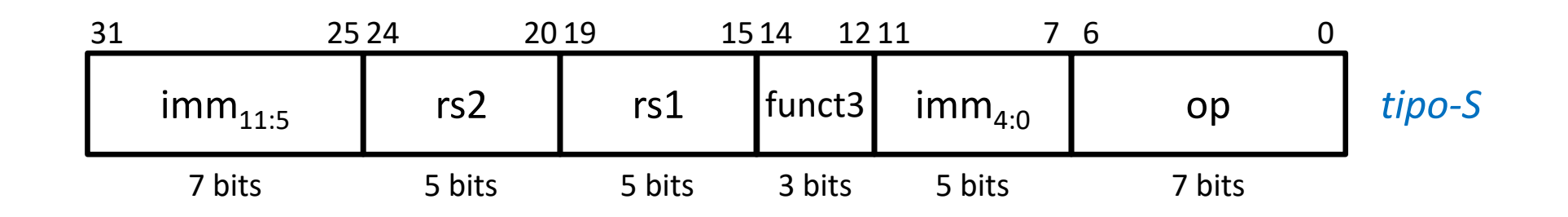

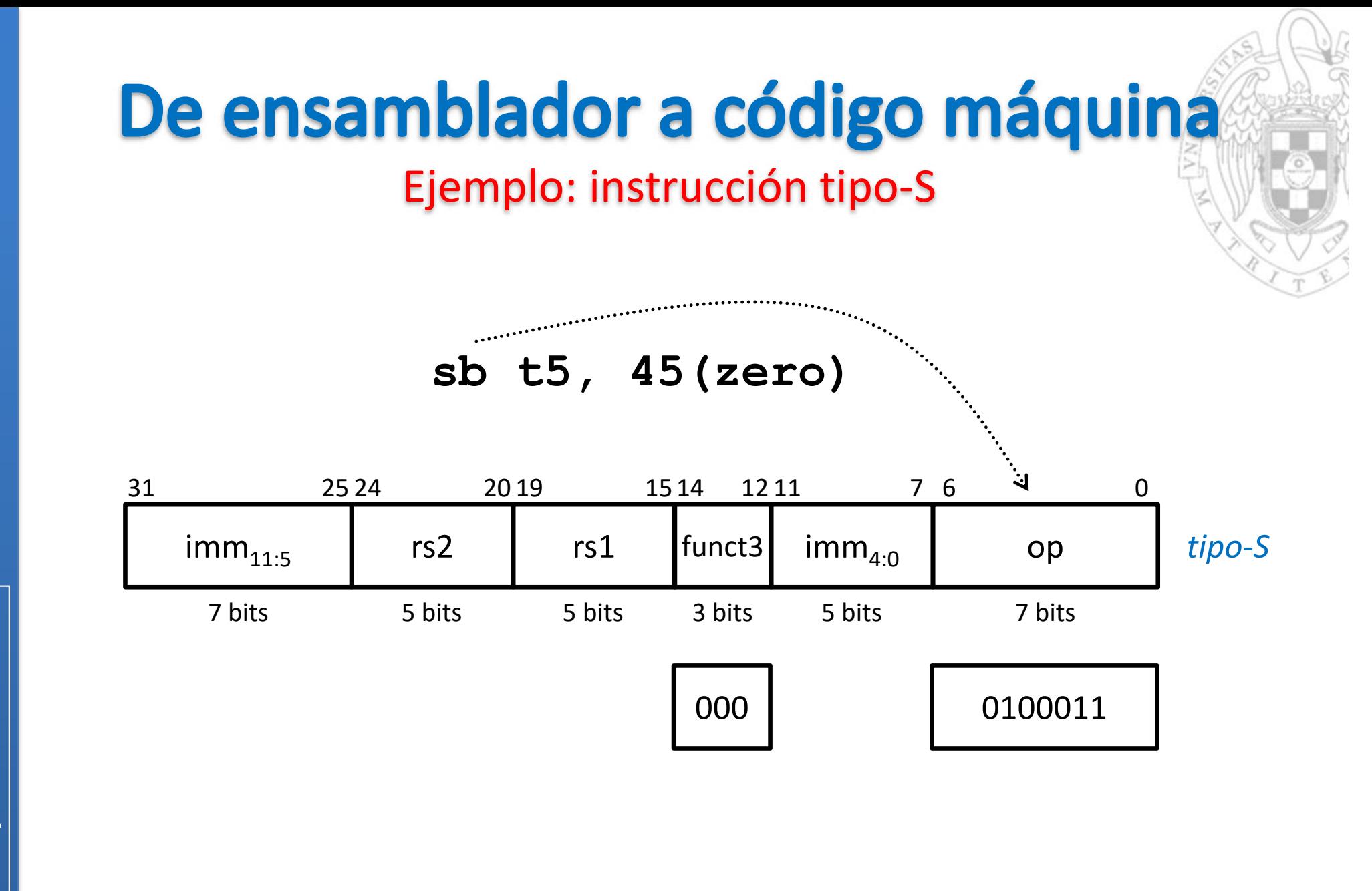

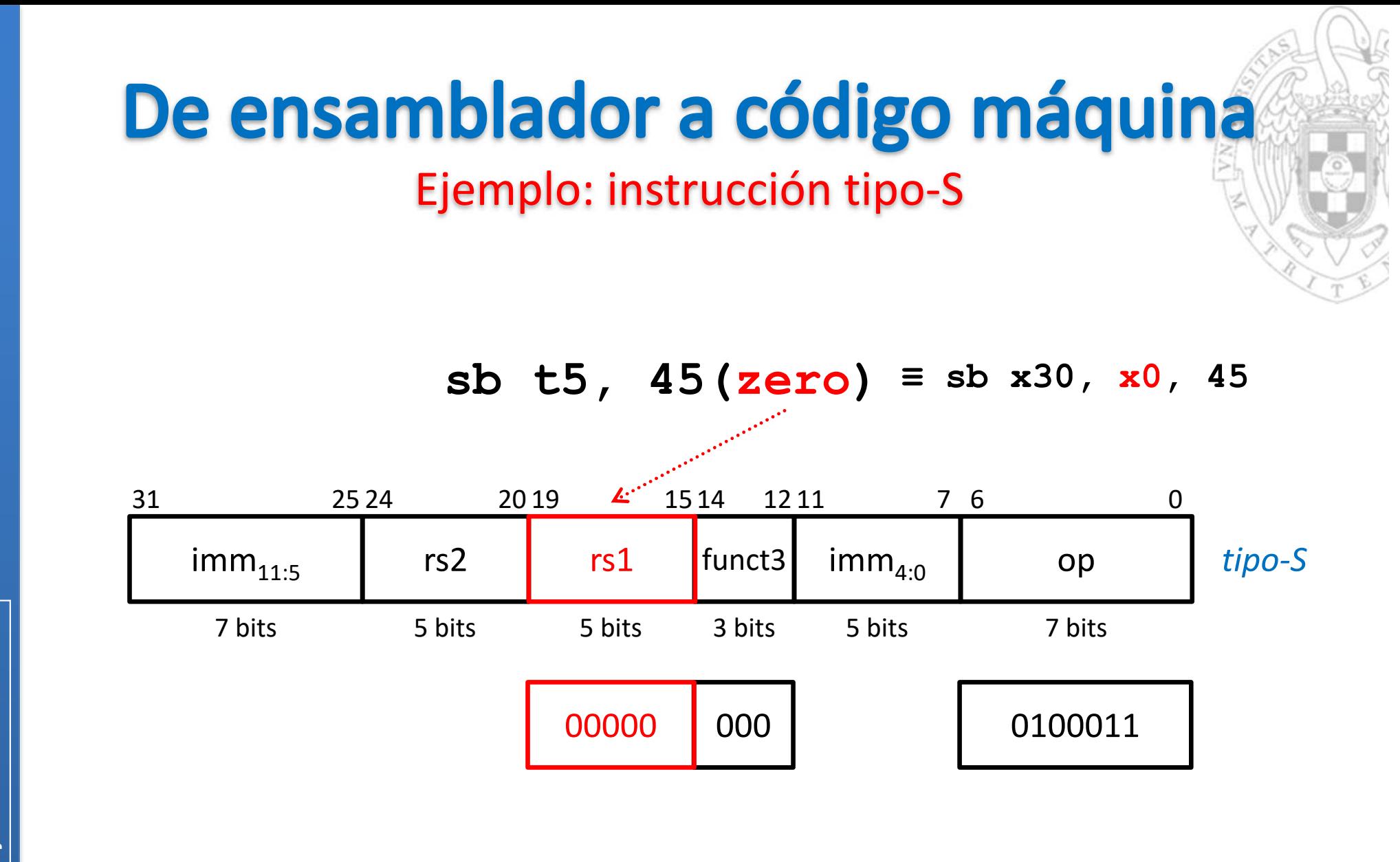

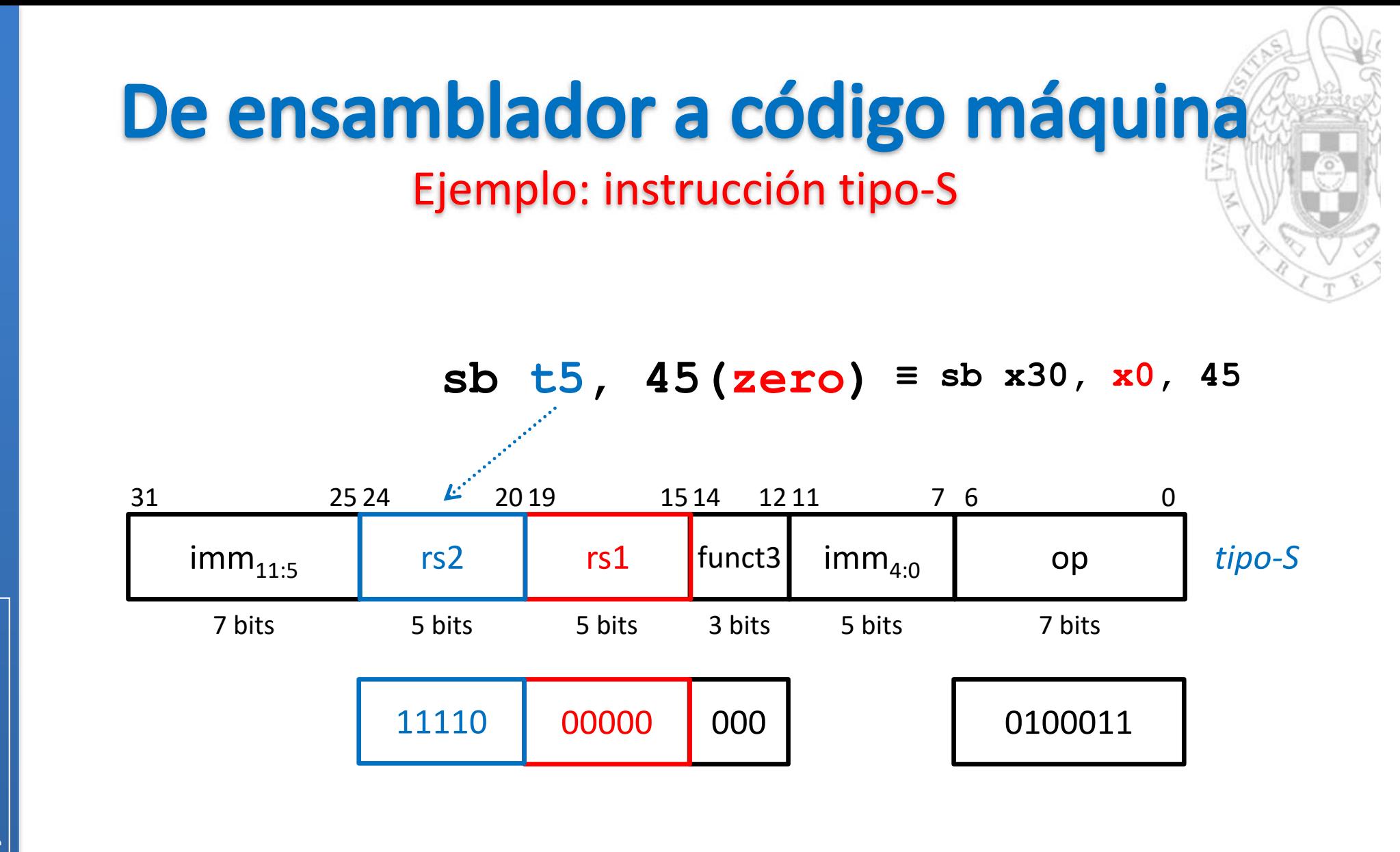
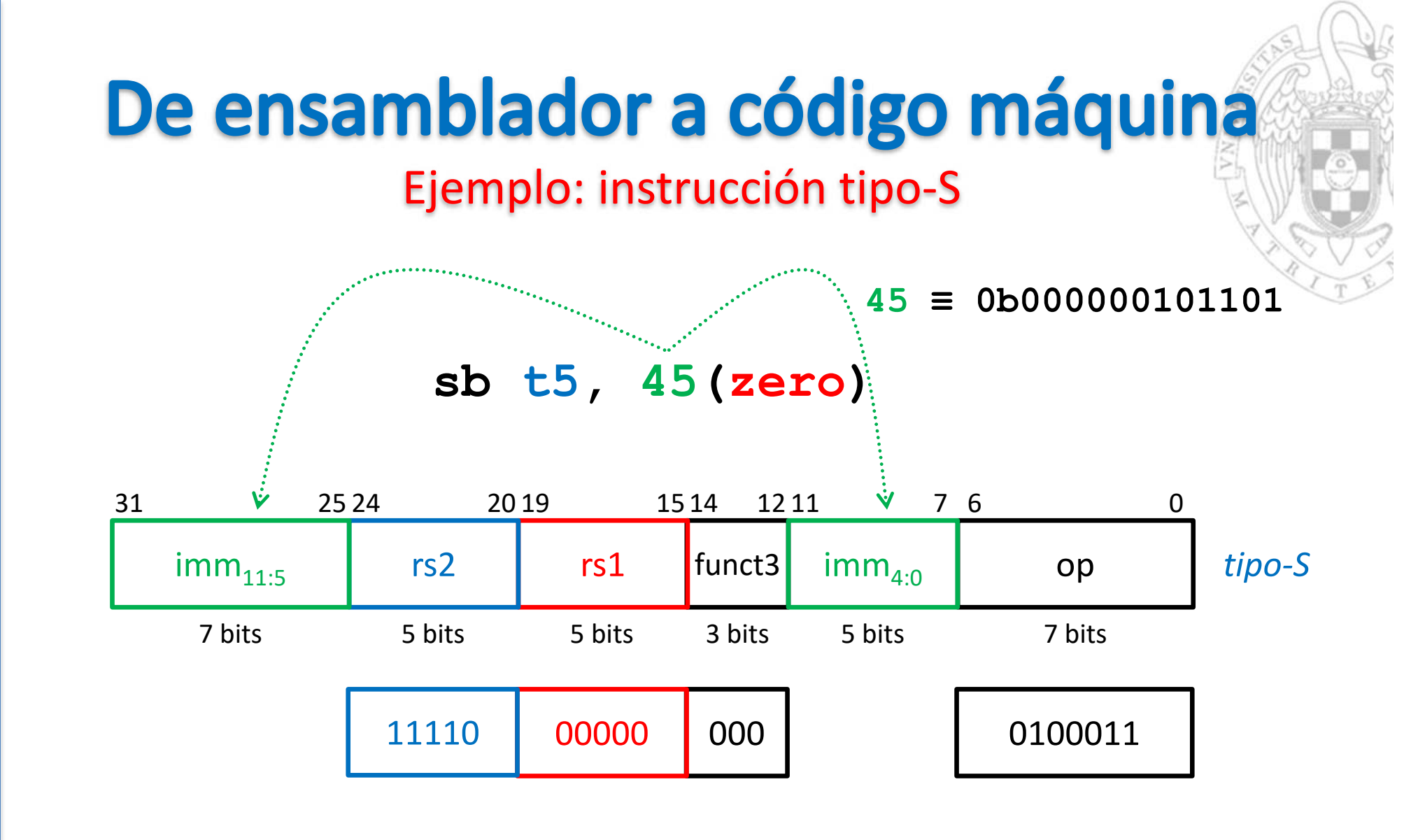

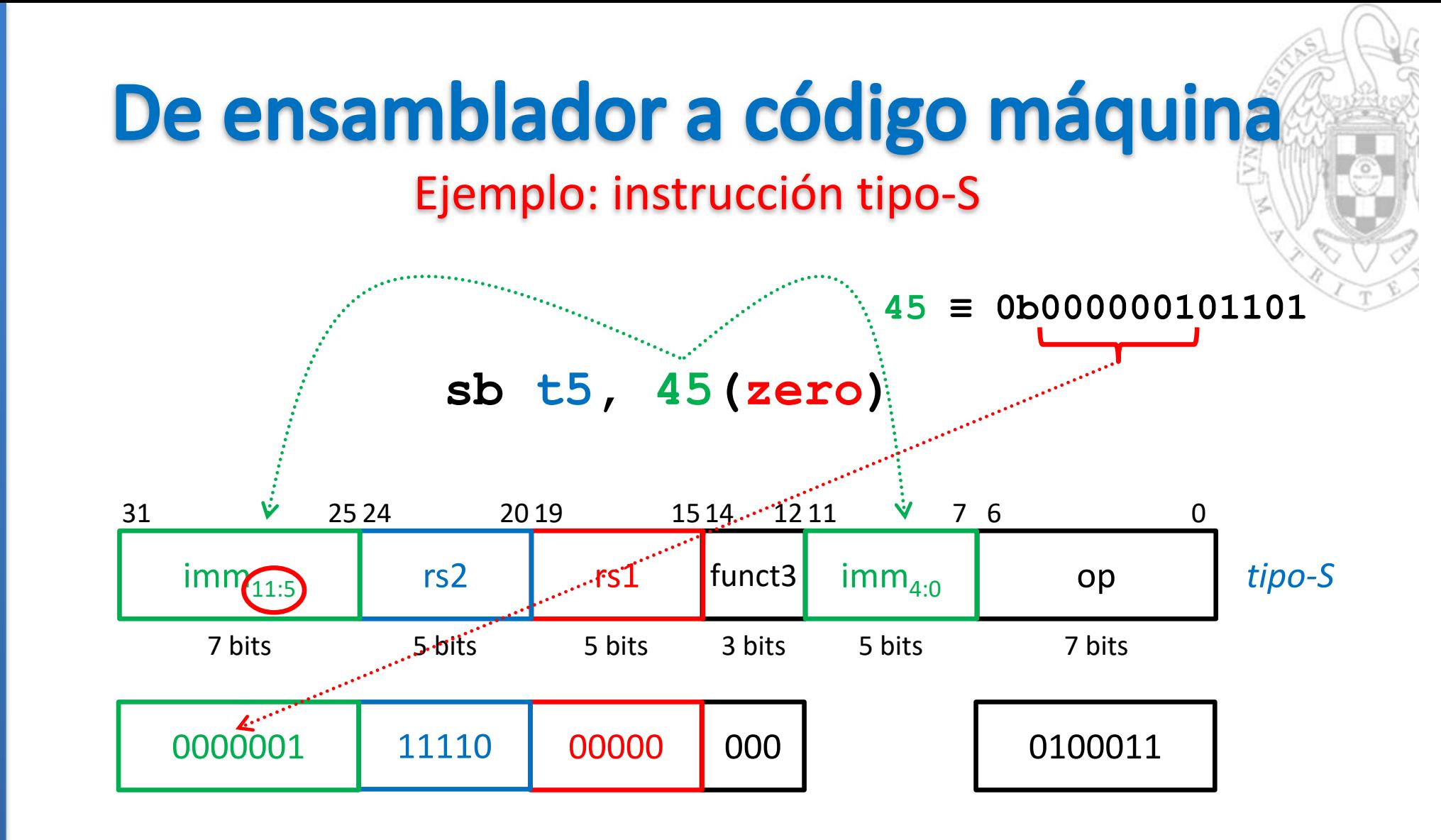

versión 15/01/23 versión 15/01/23

Diseño del formato de instrucción *Diseño del formato de instrucción tema 4:*

**74**

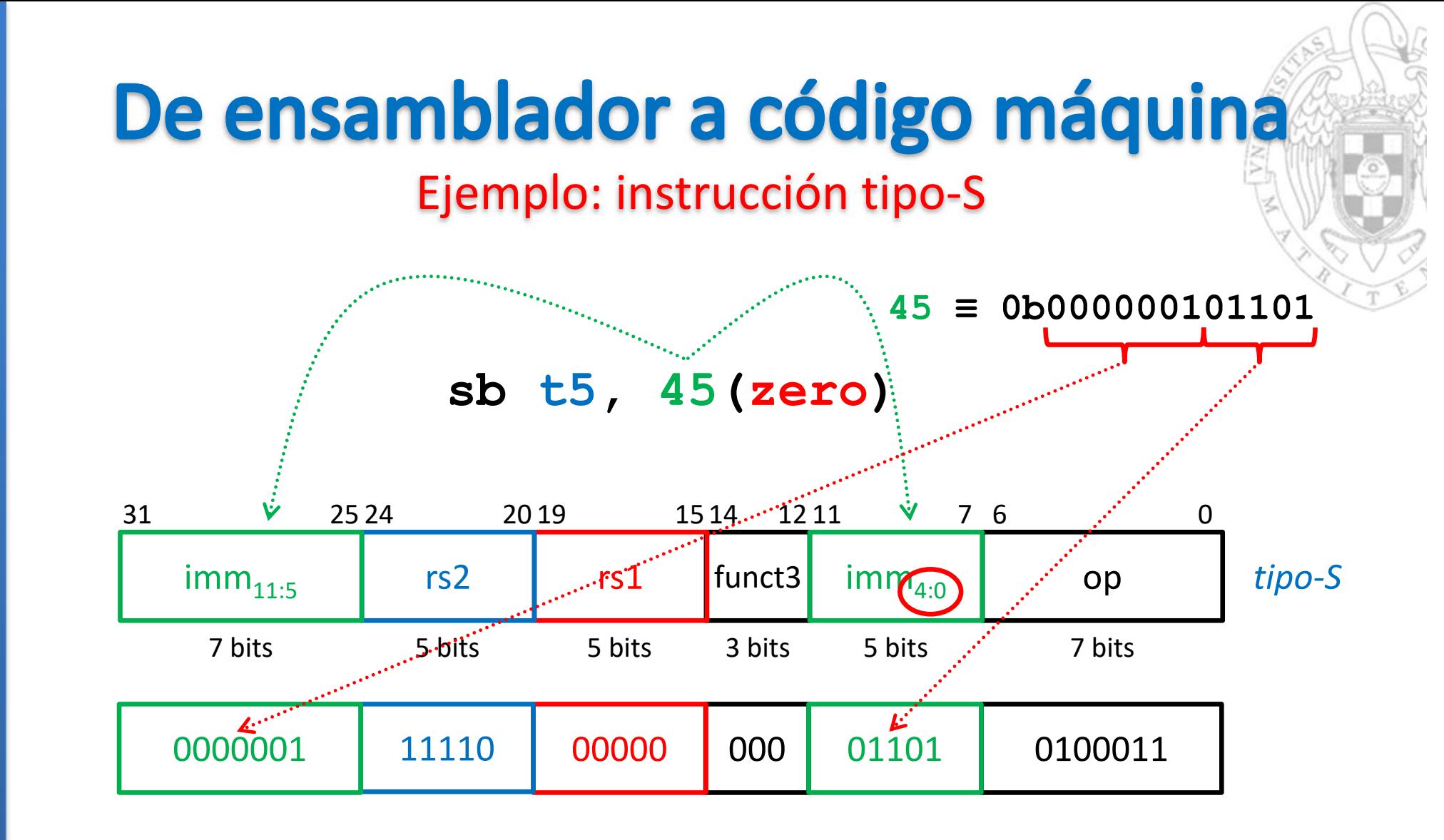

versión 15/01/23 versión 15/01/23

Diseño del formato de instrucción *Diseño del formato de instrucción tema 4:*

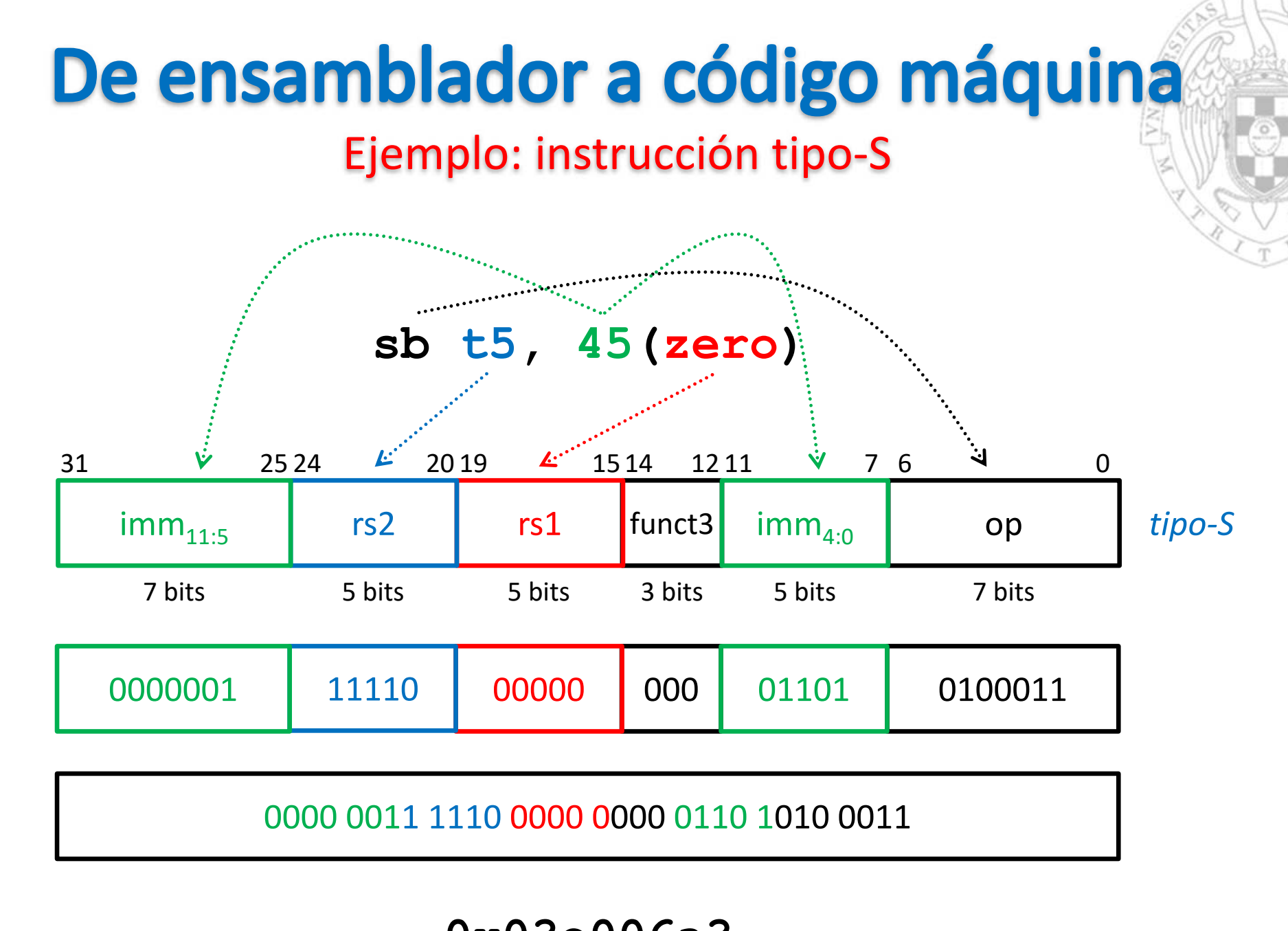

**0x03e006a3**

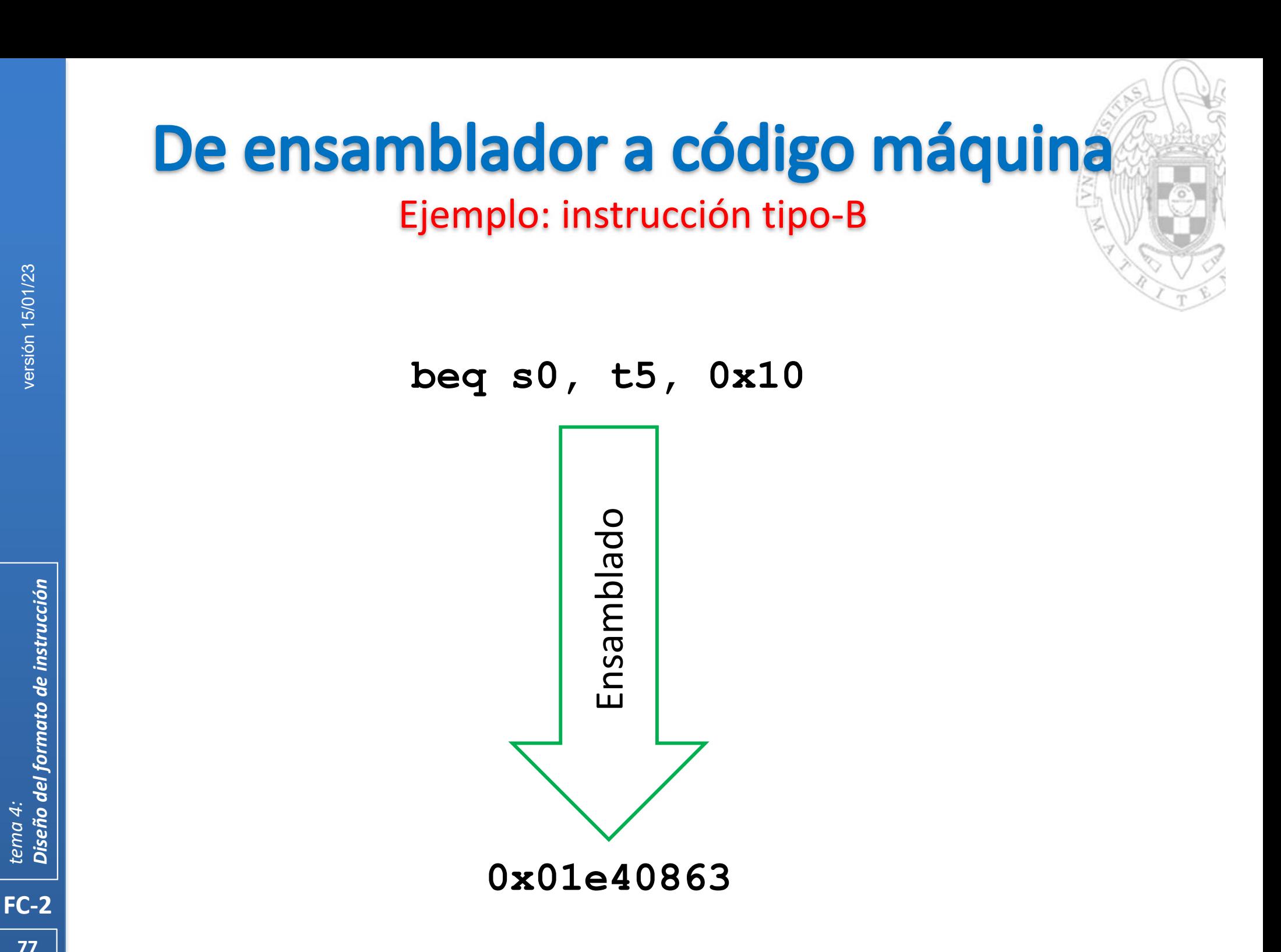

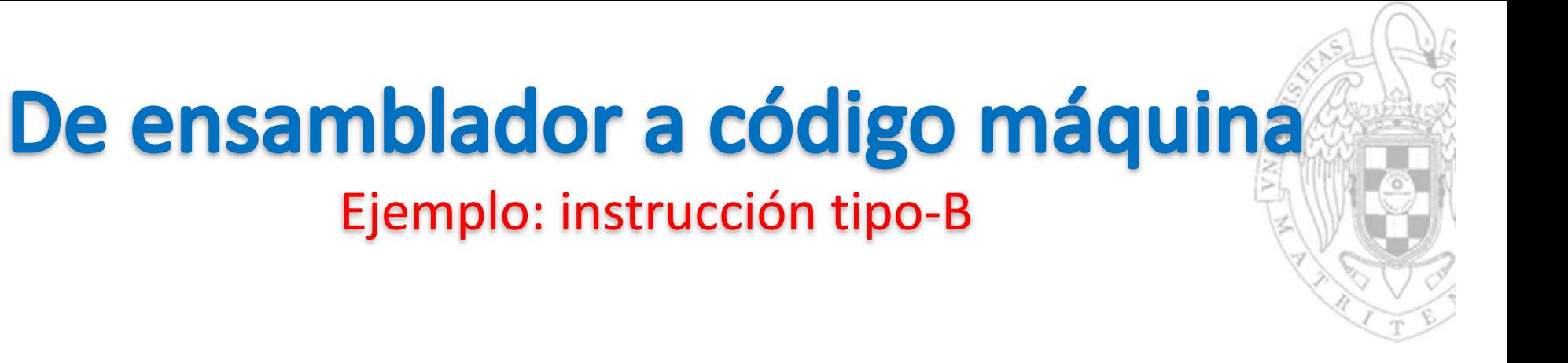

**beq s0, t5, 0x10**

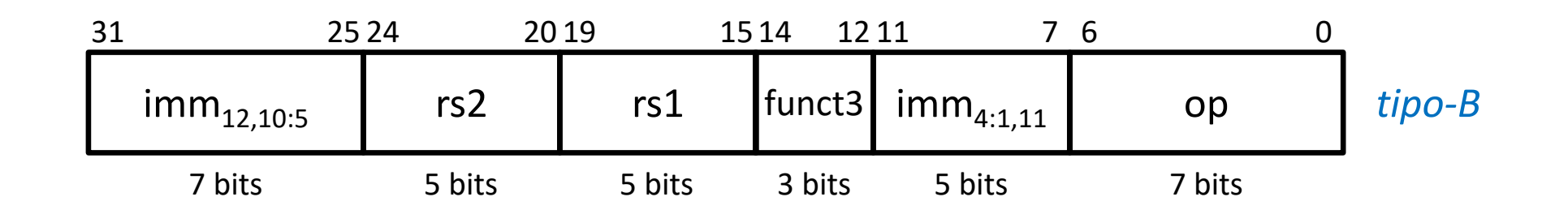

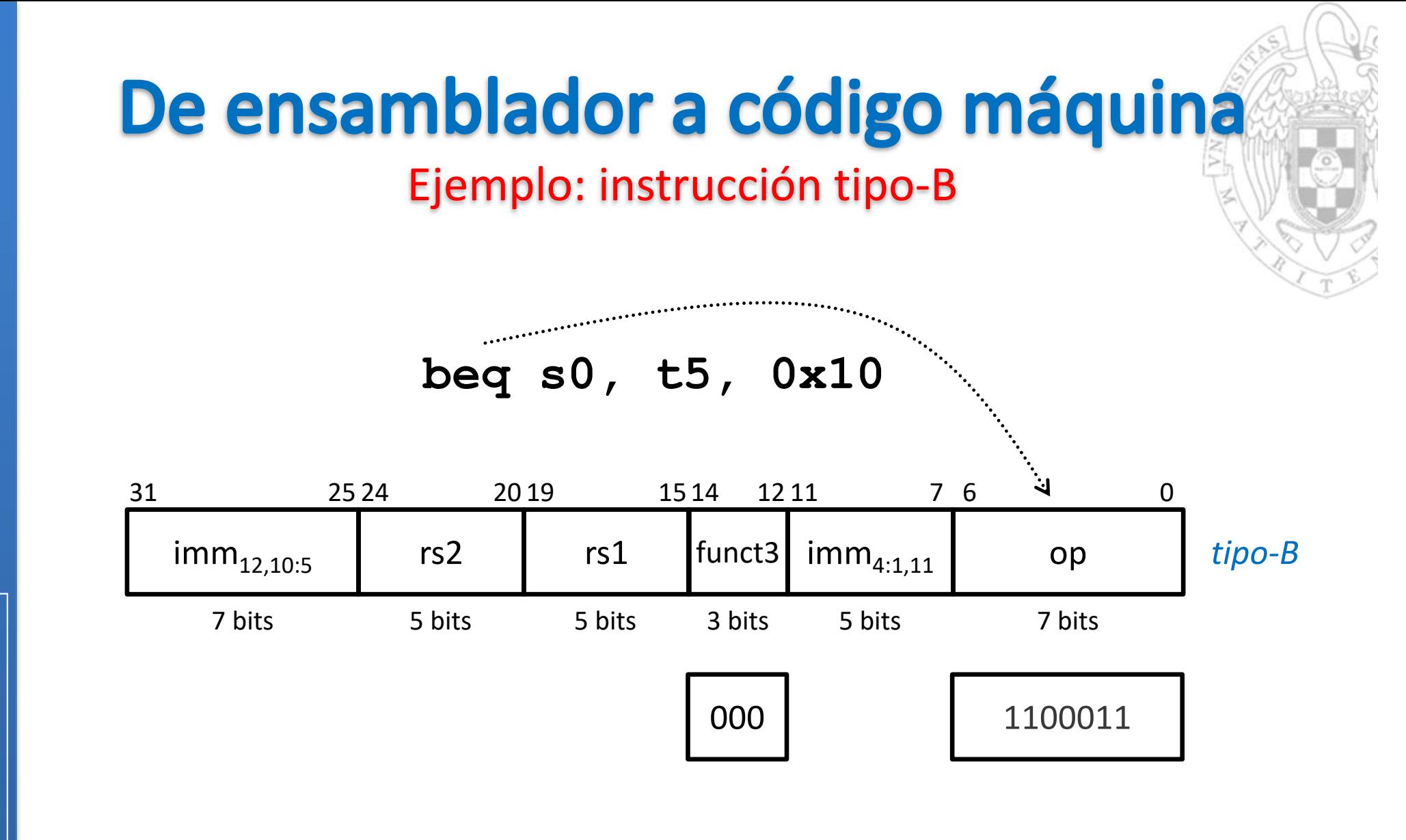

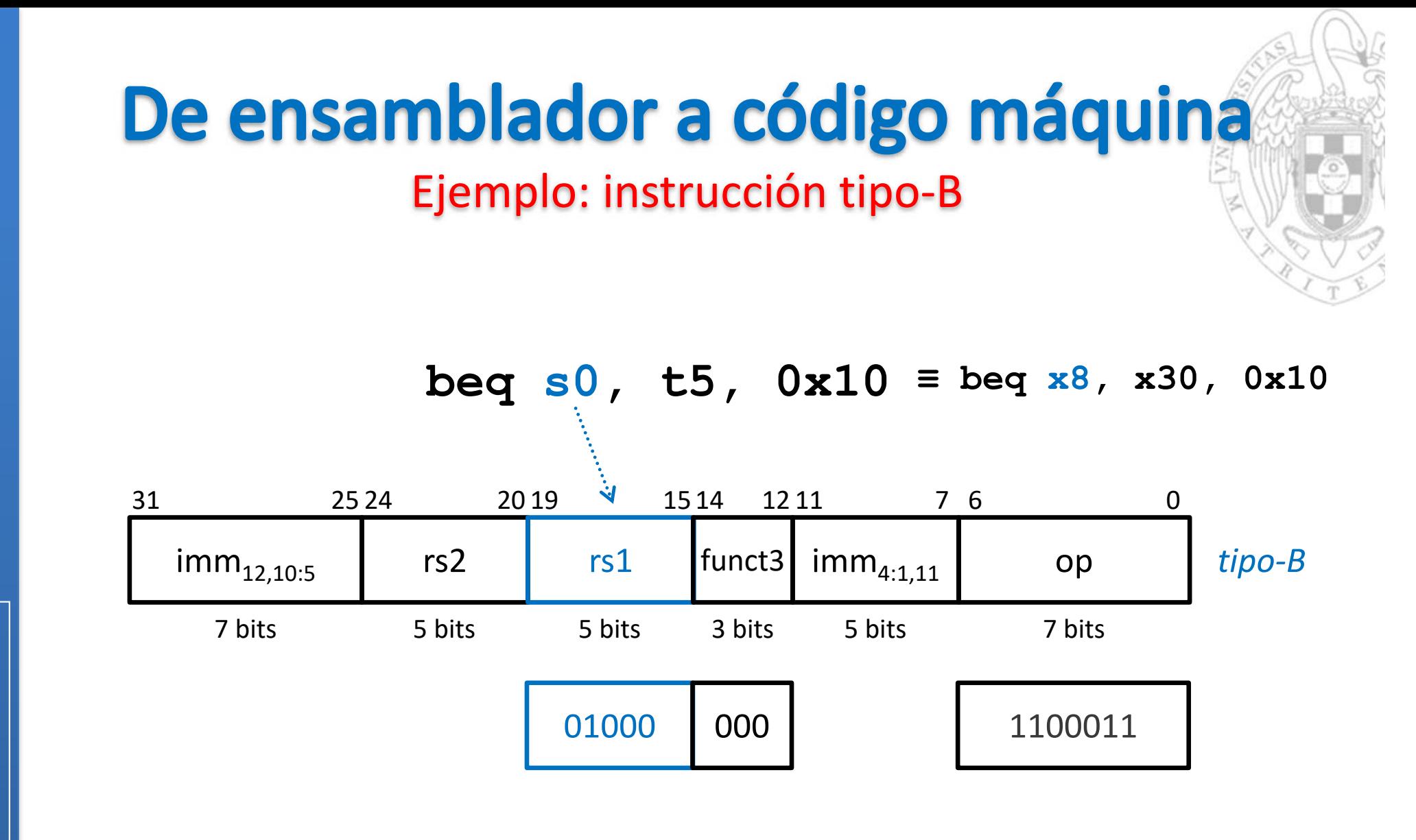

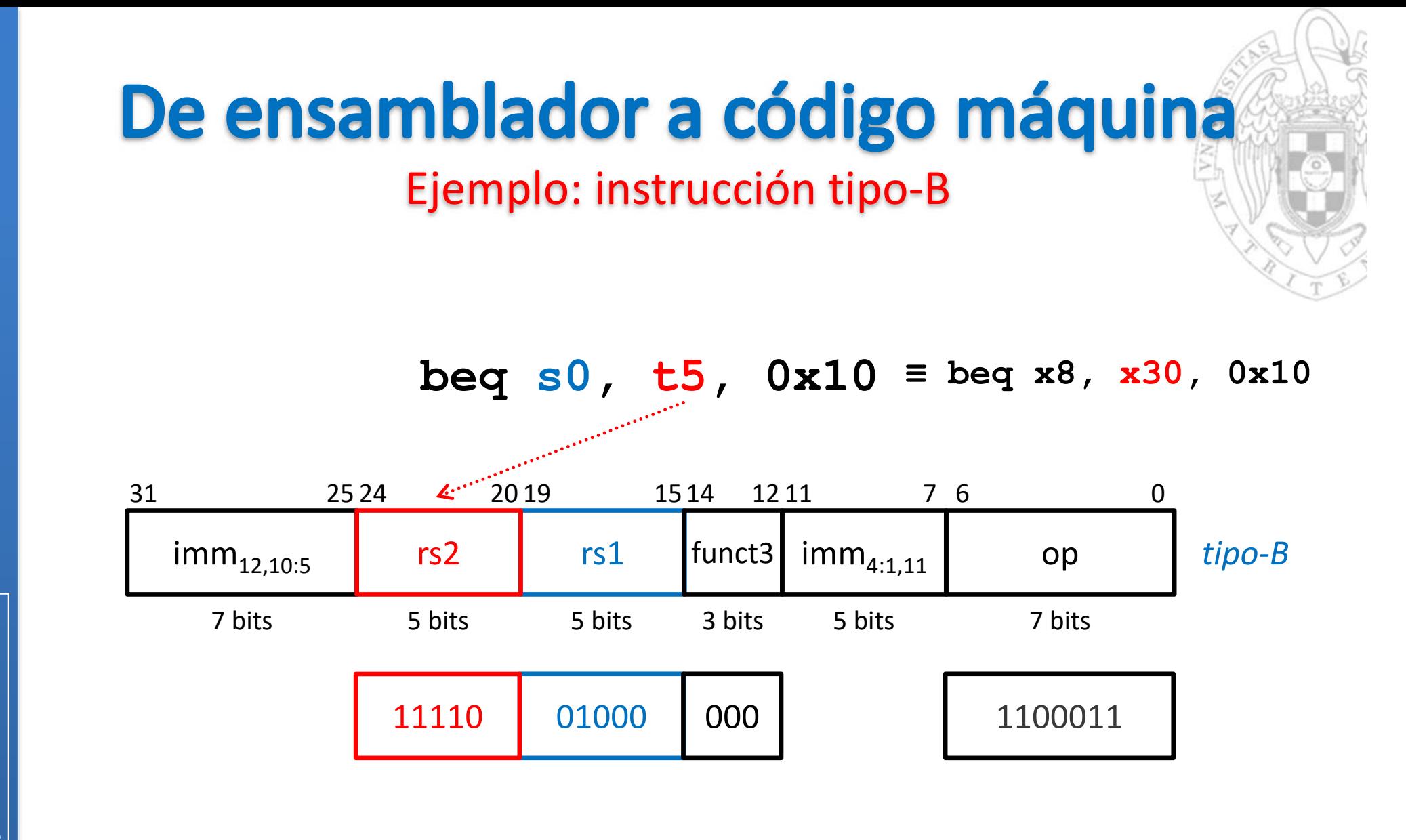

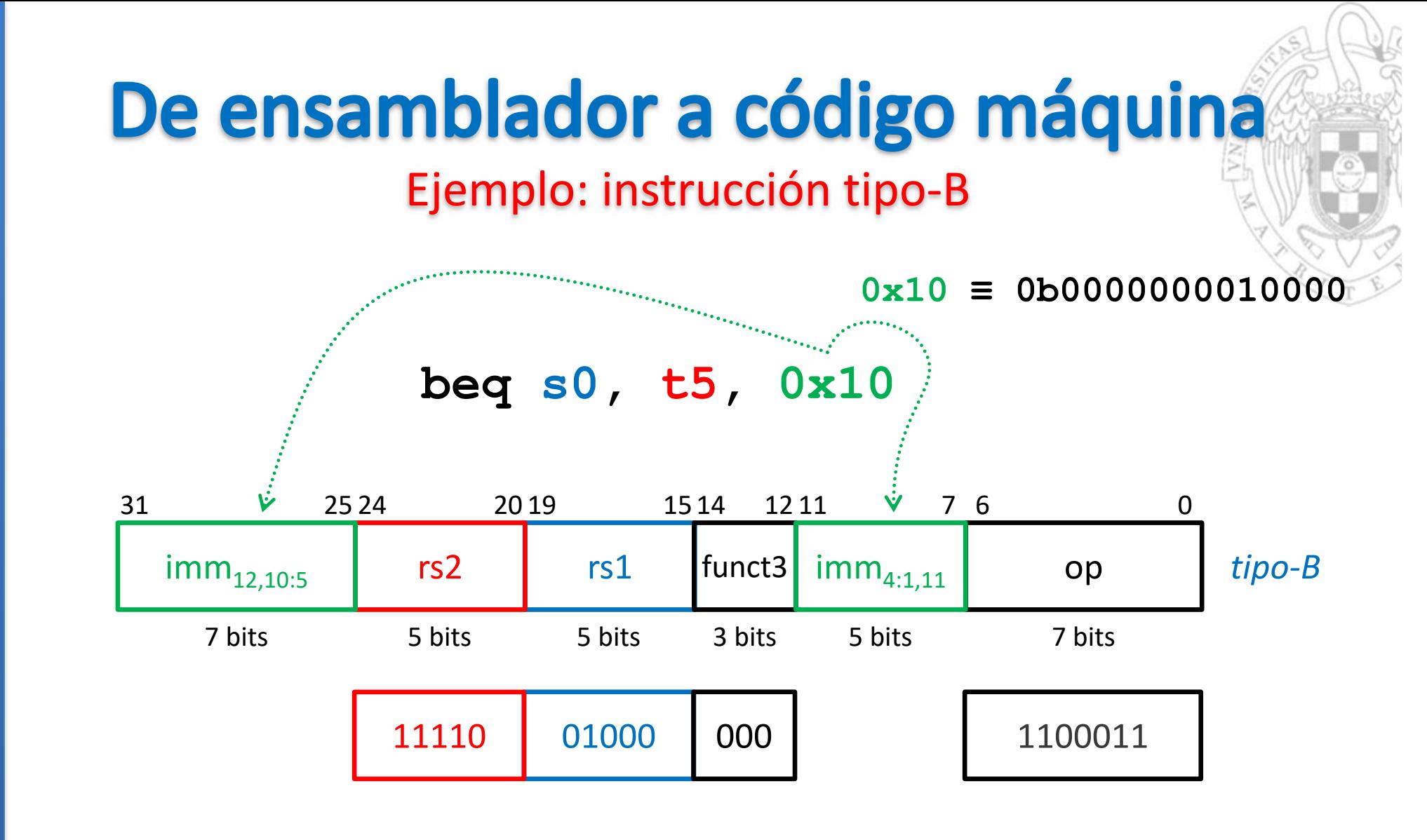

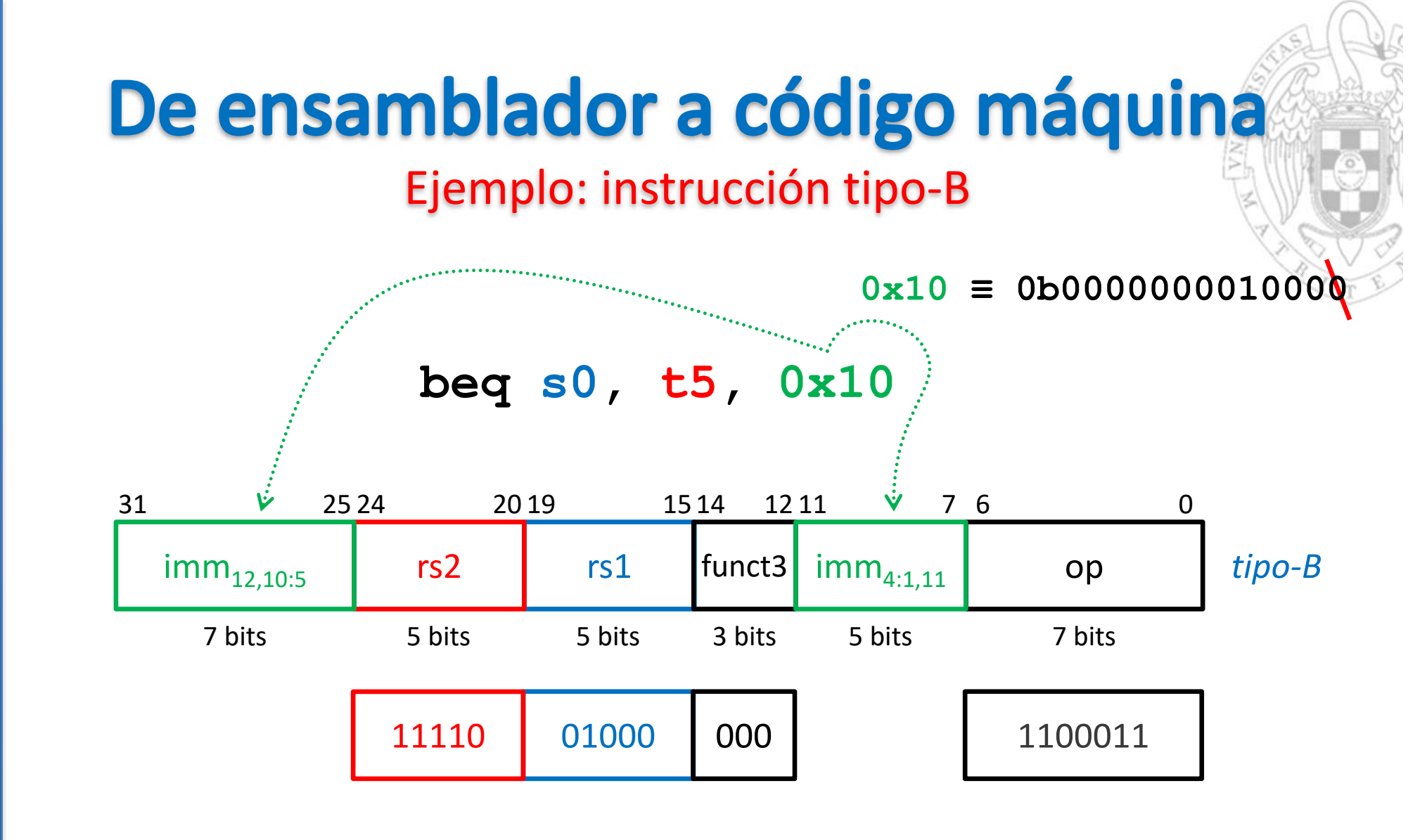

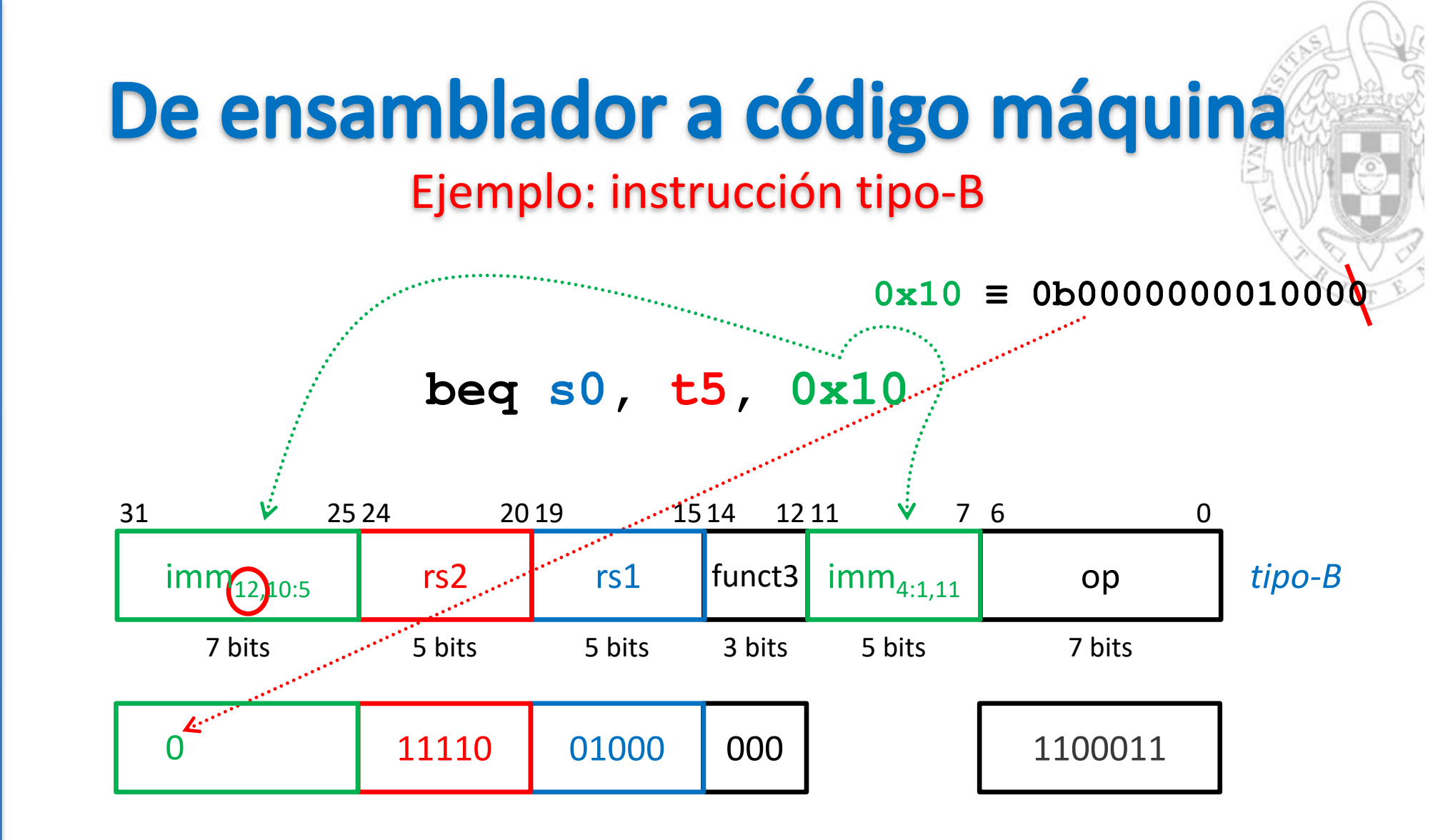

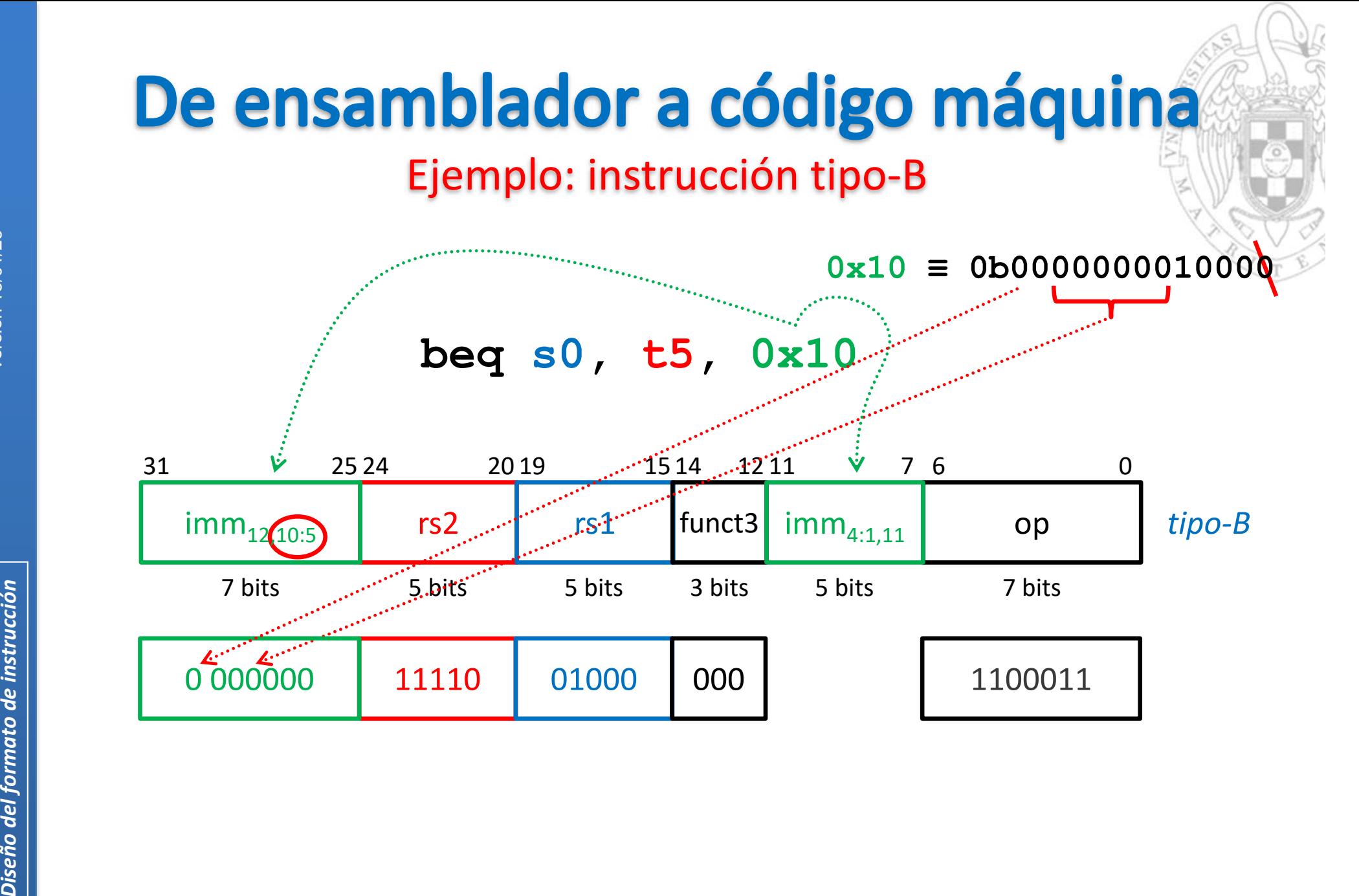

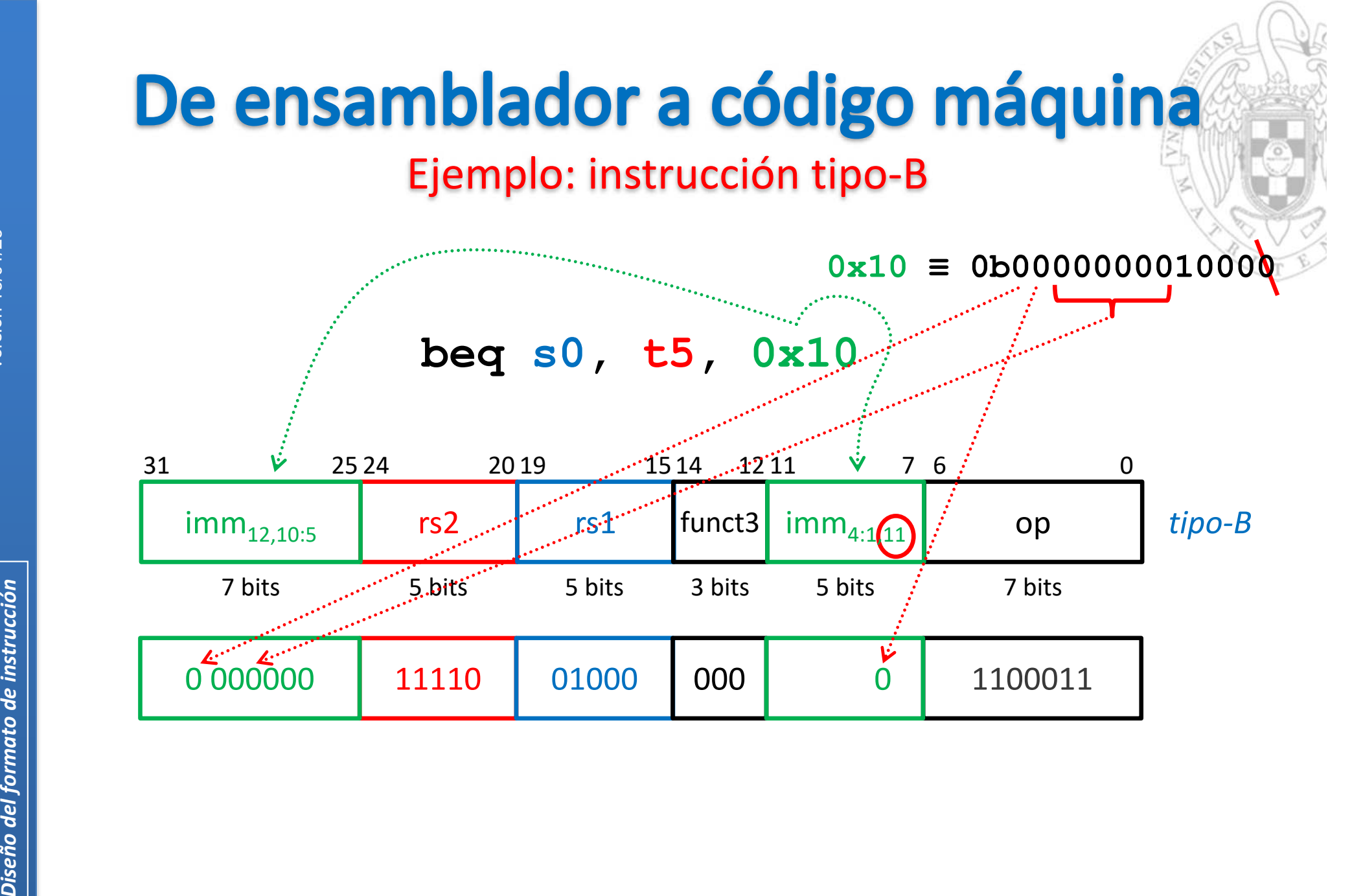

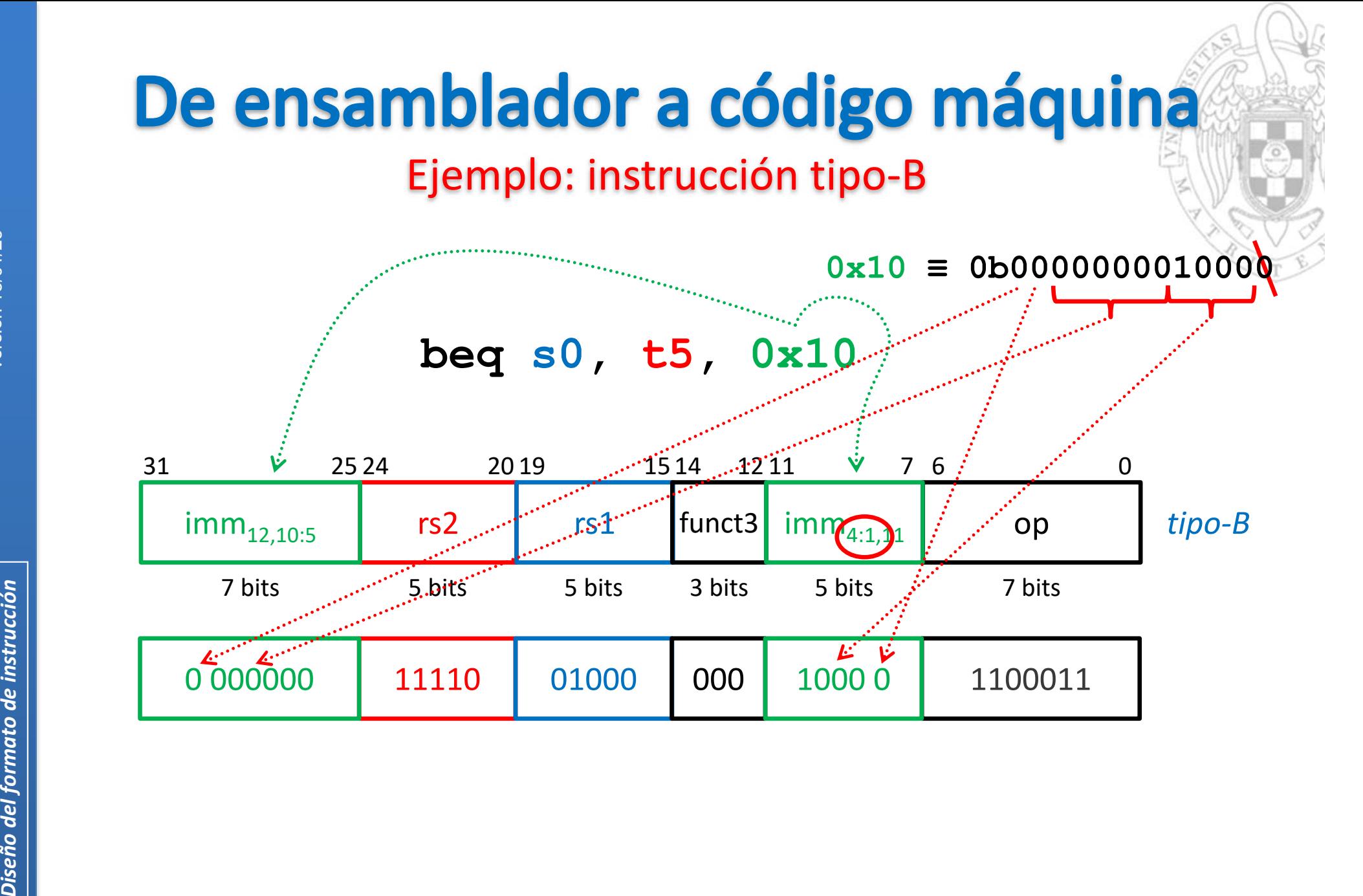

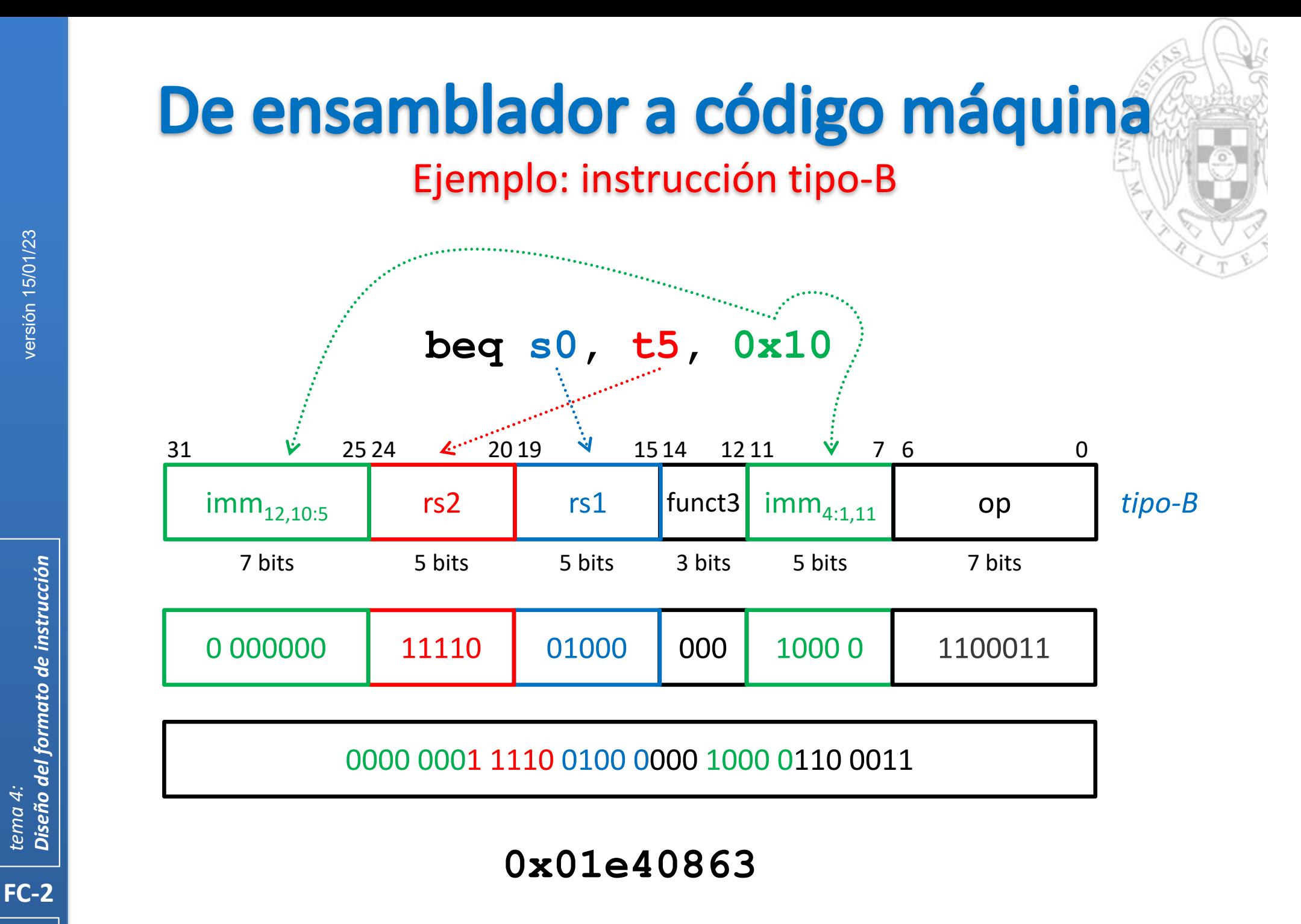

versión 15/01/23 versión 15/01/23

Diseño del formato de instrucción *Diseño del formato de instrucción tema 4:*

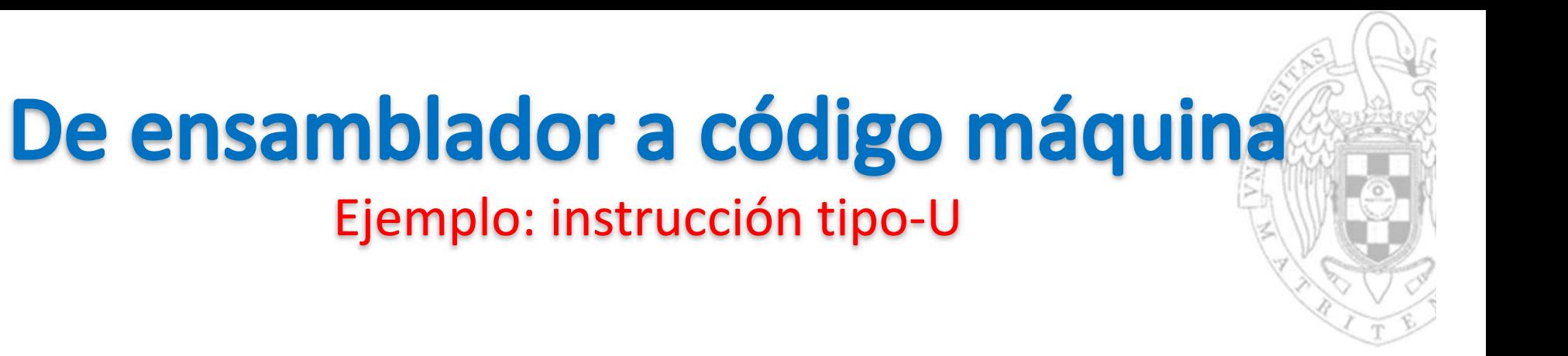

**lui s5, 0x8cdef**

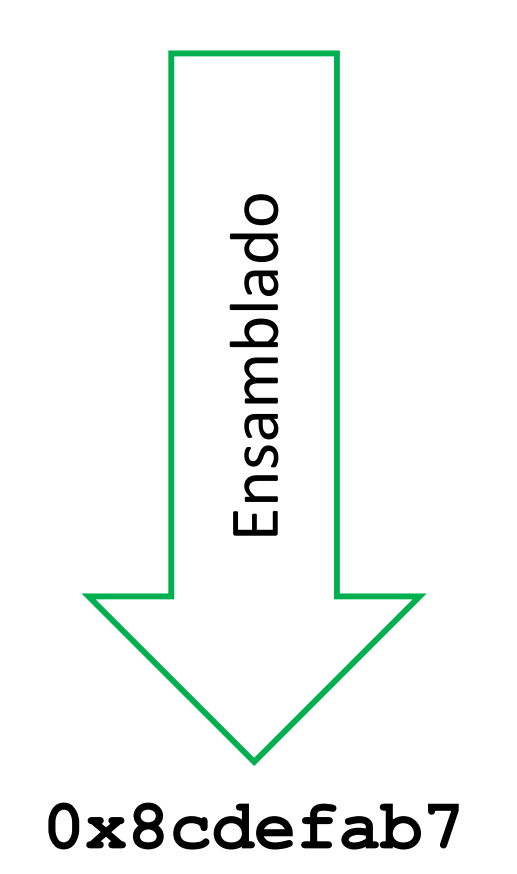

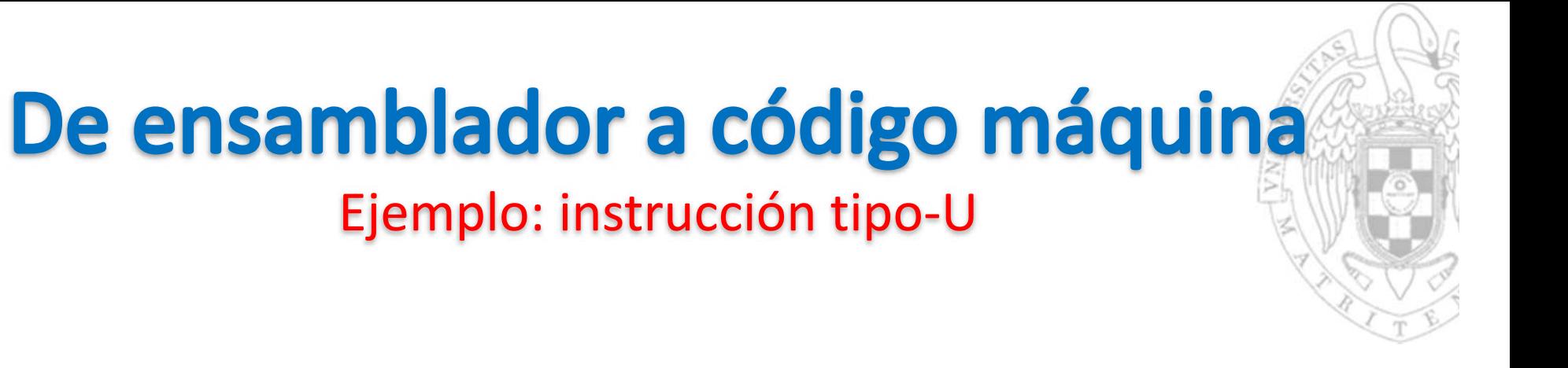

**lui s5, 0x8cdef**

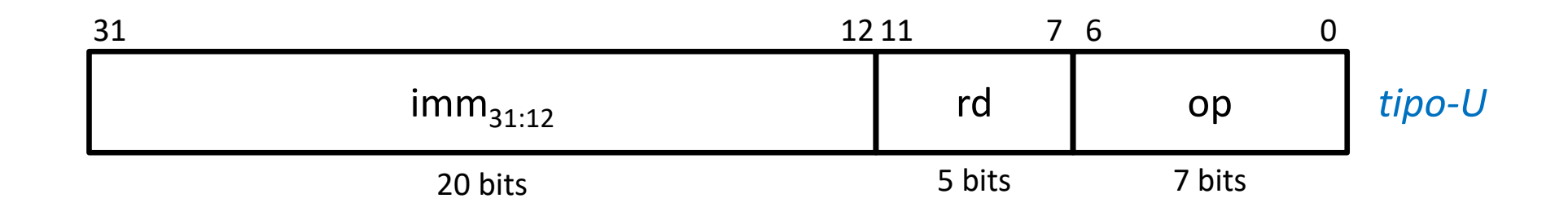

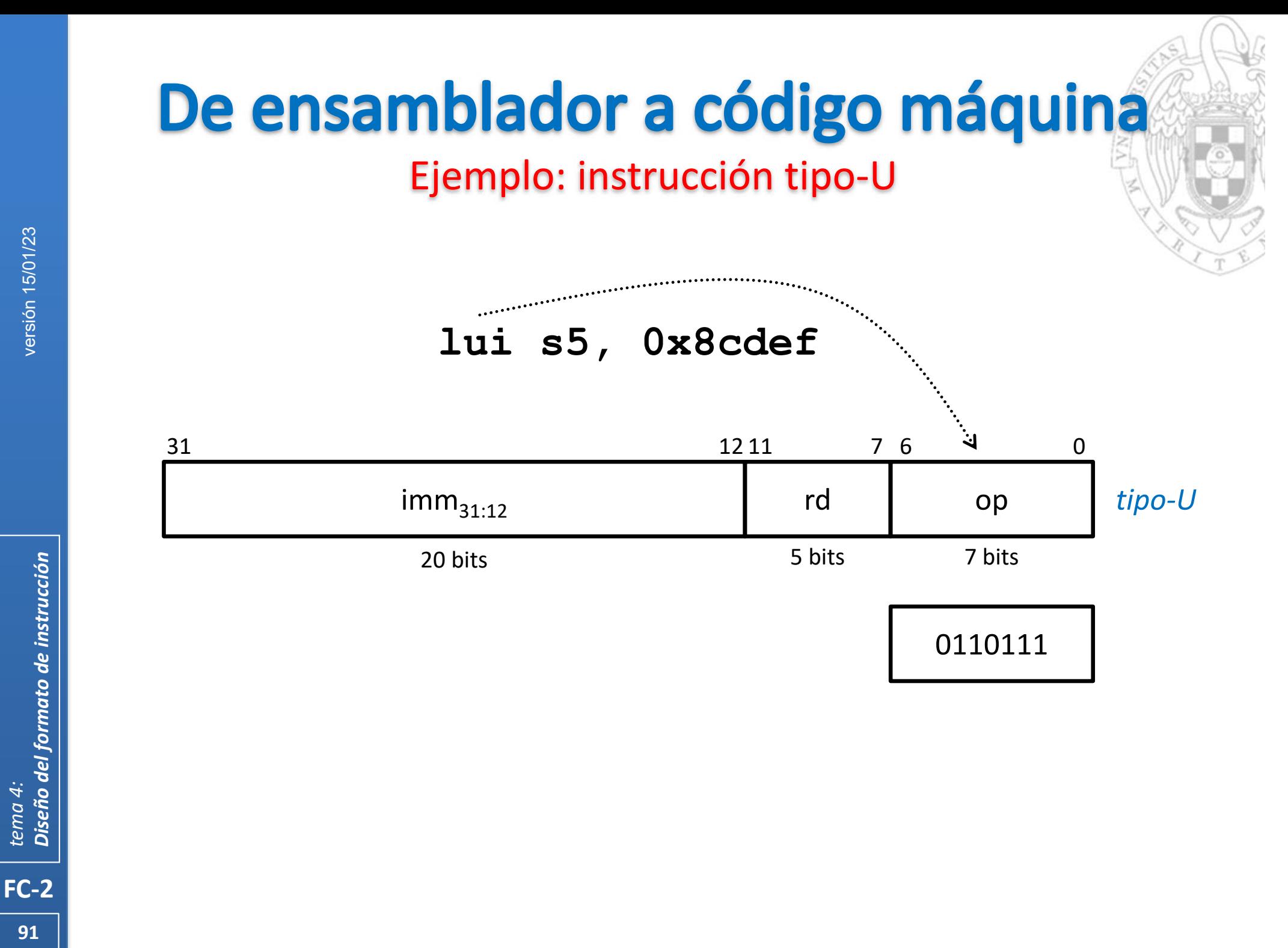

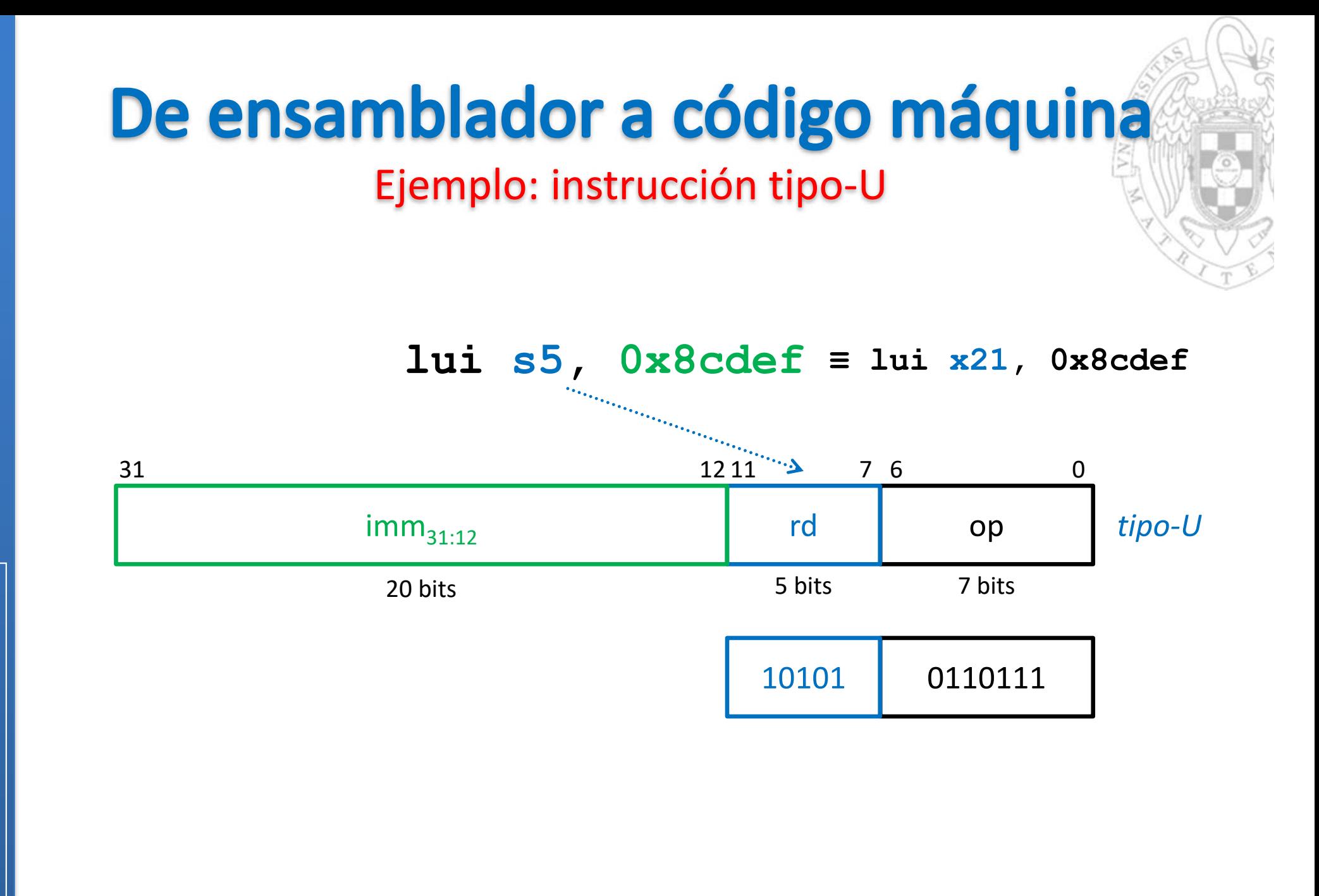

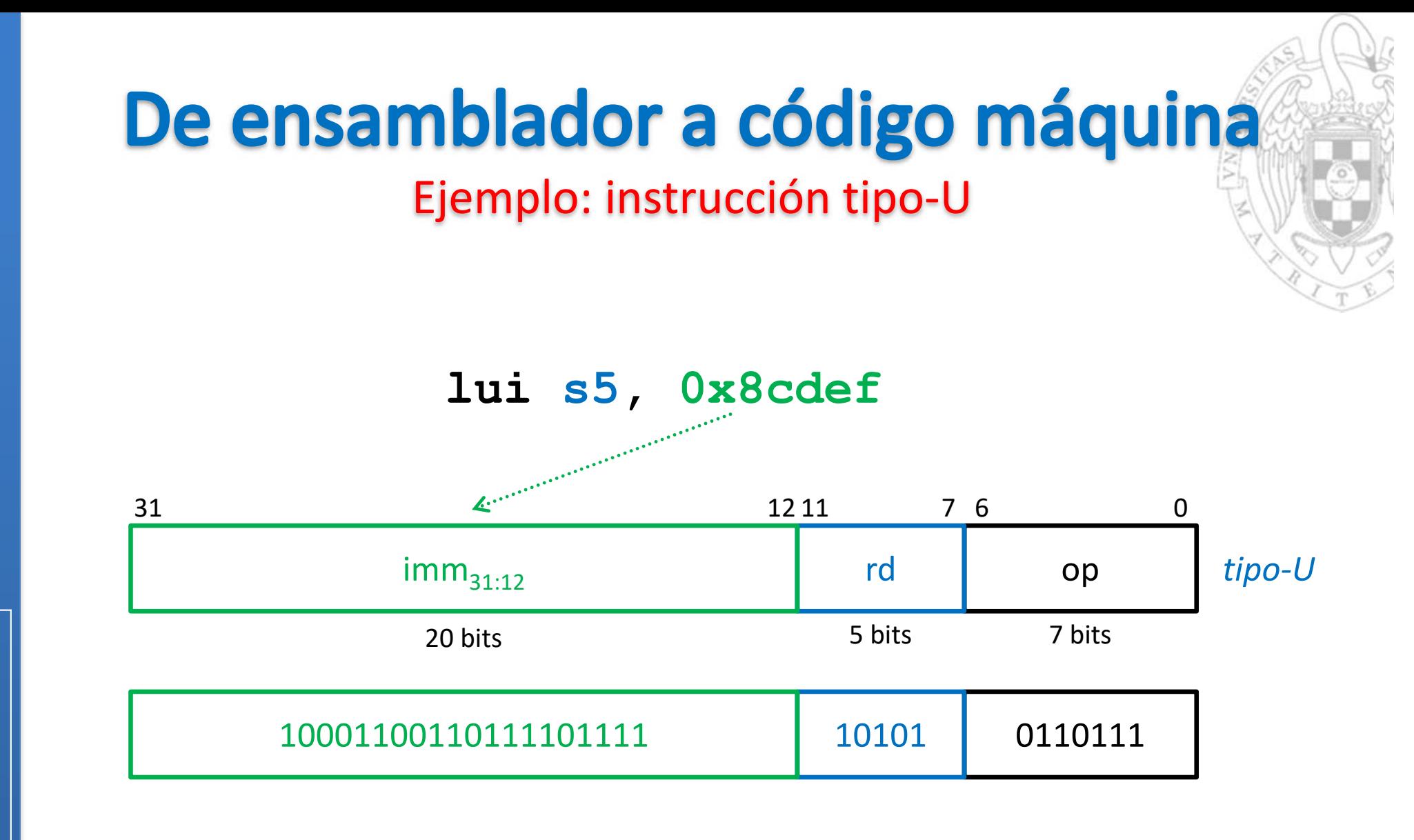

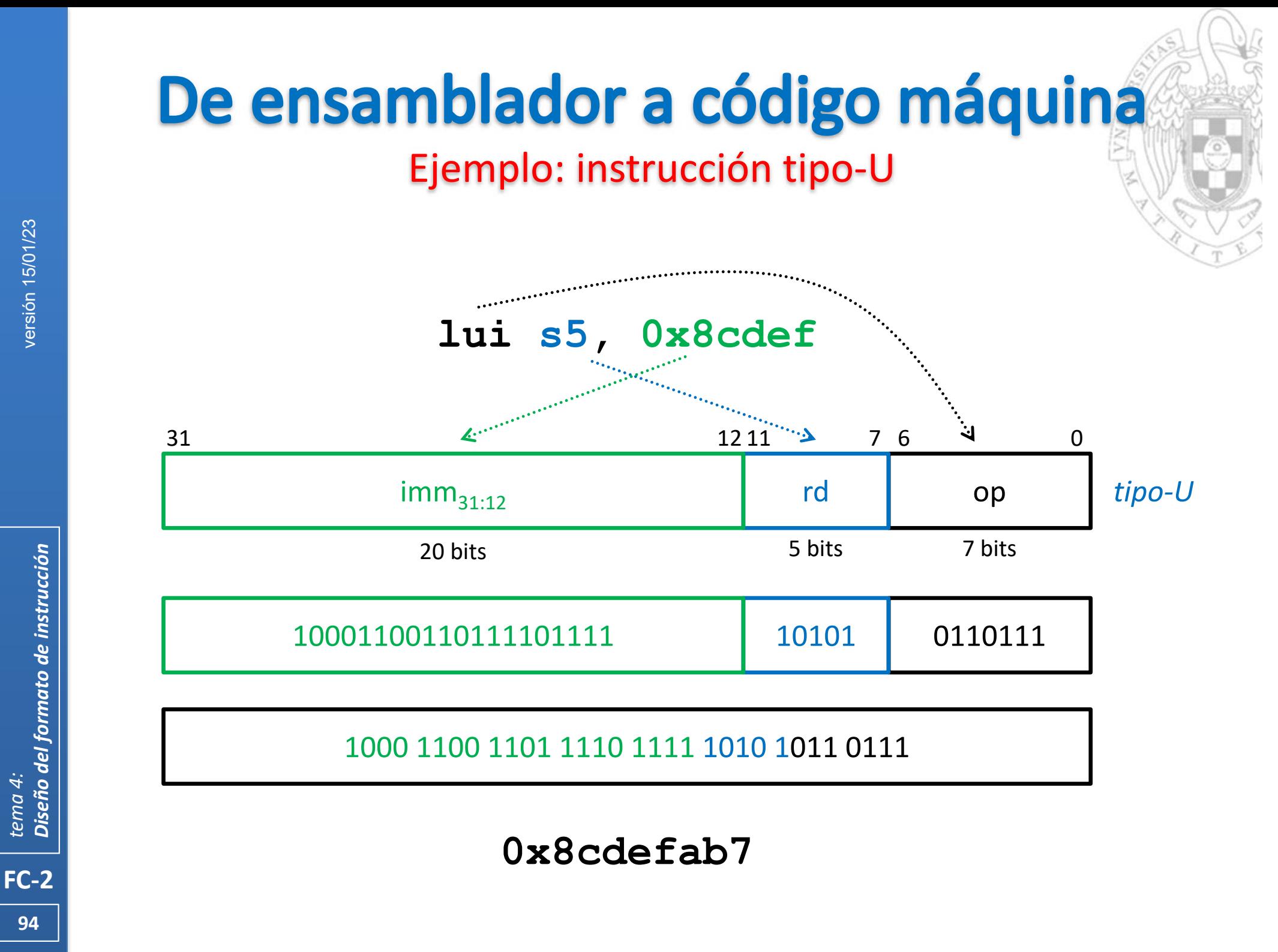

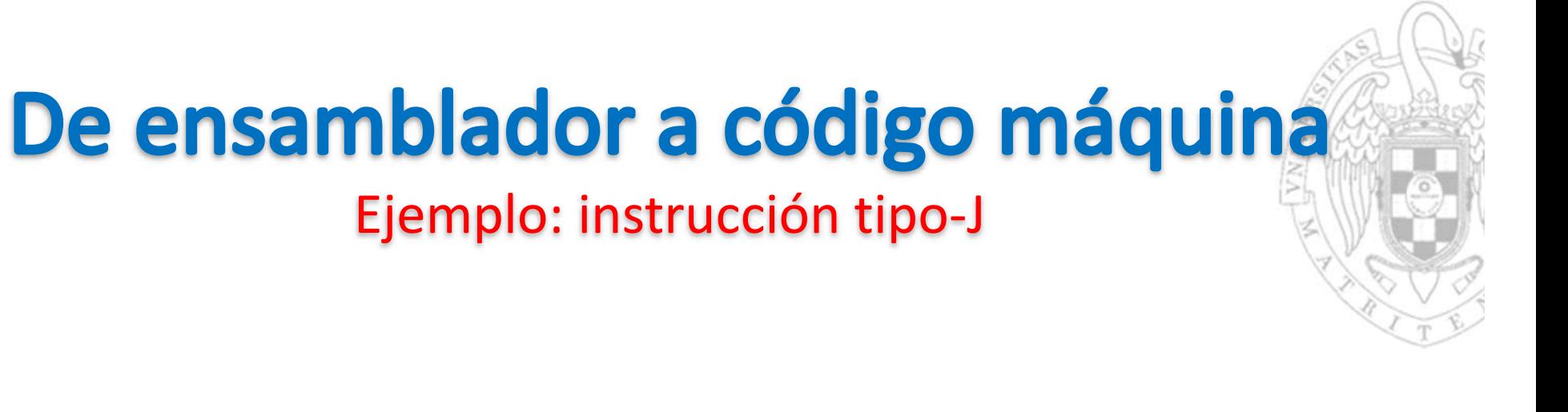

**jal ra, 0xa67f8**

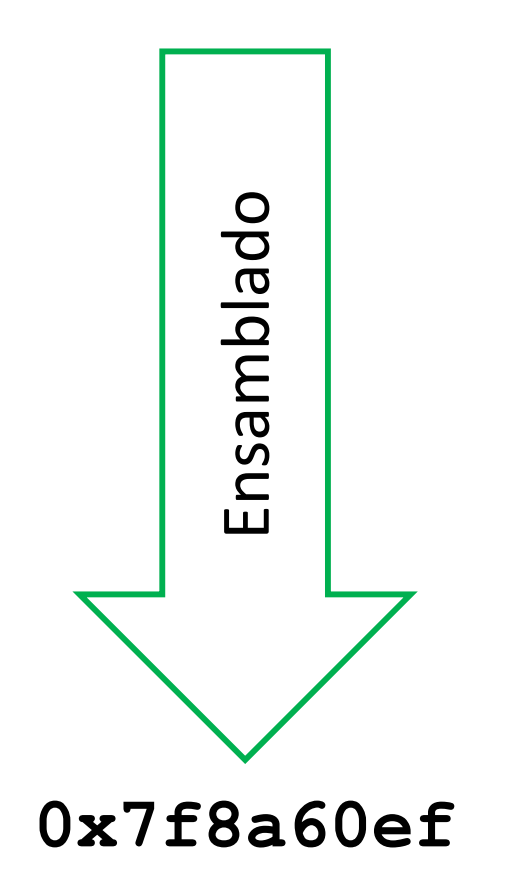

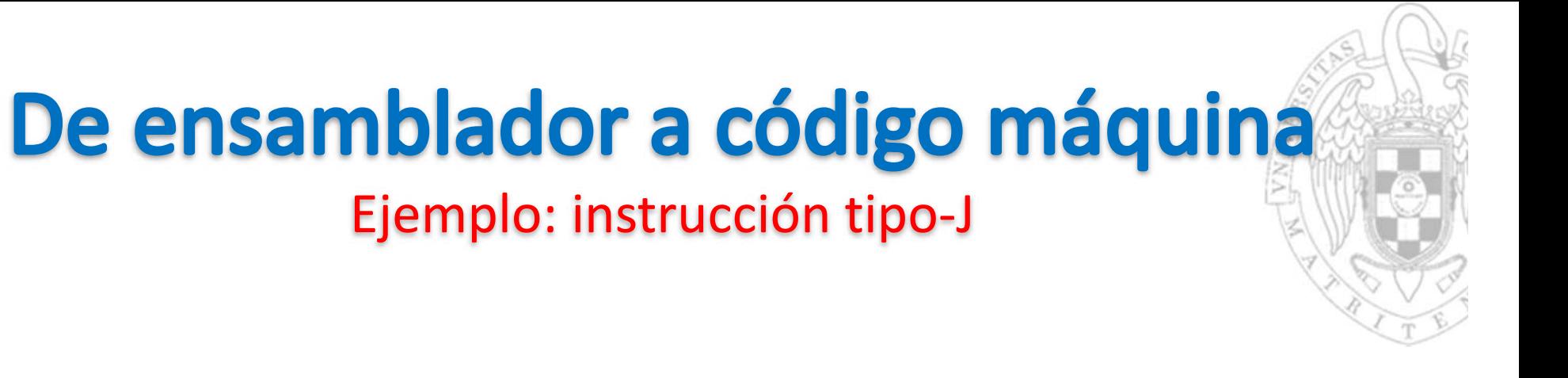

**jal ra, 0xa67f8**

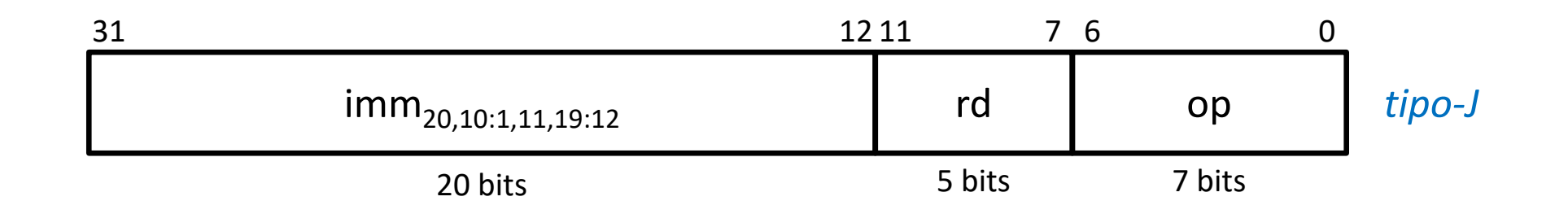

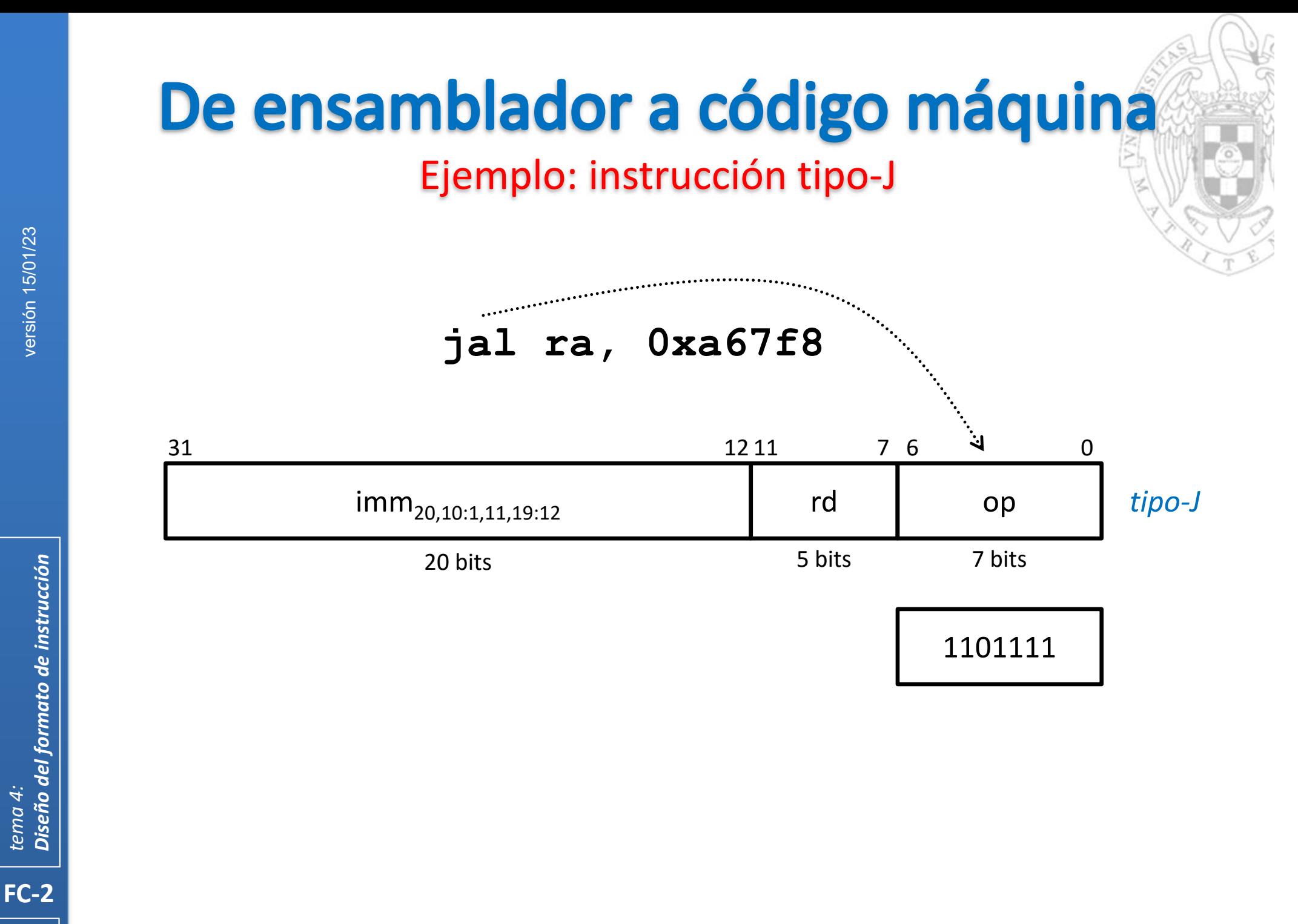

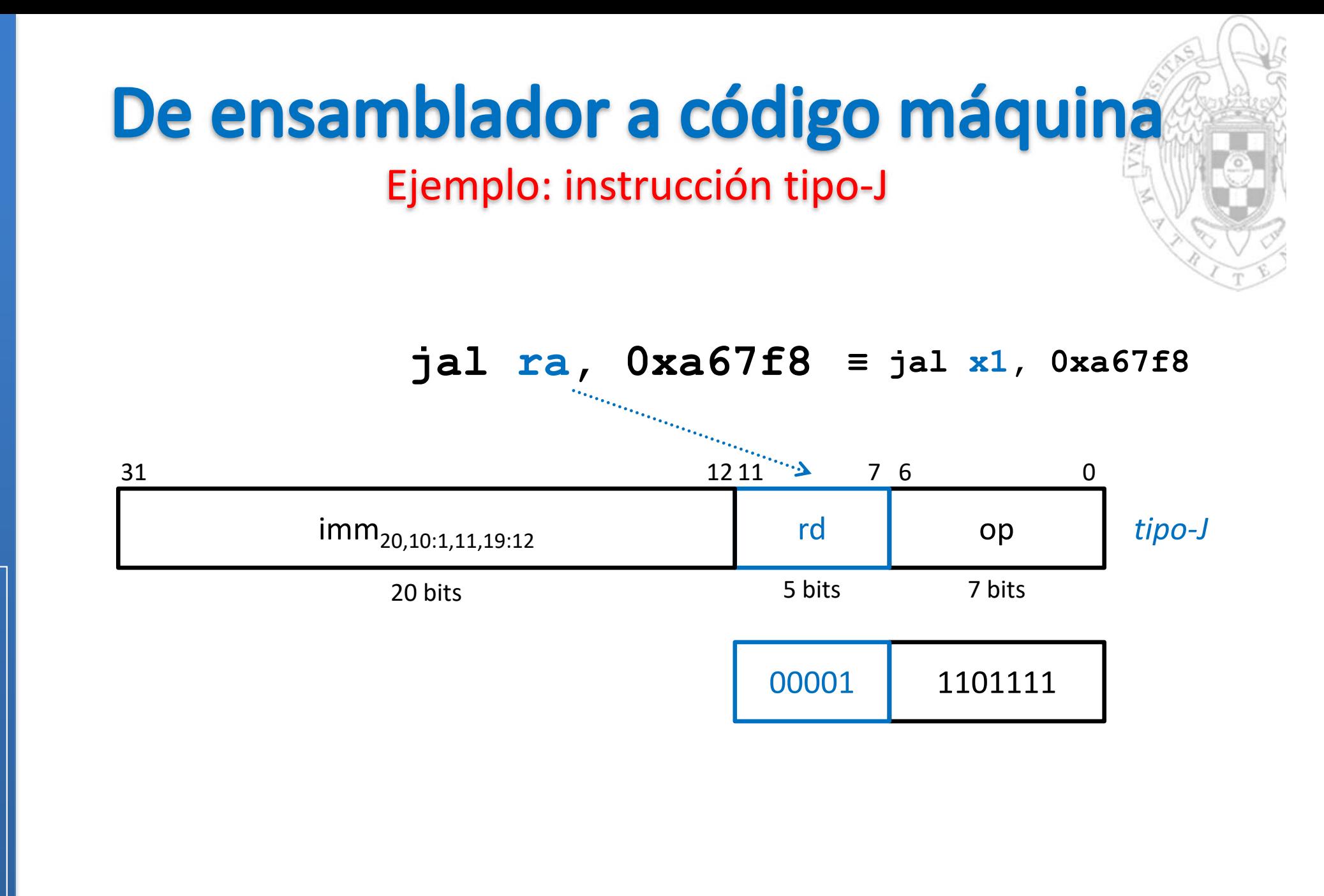

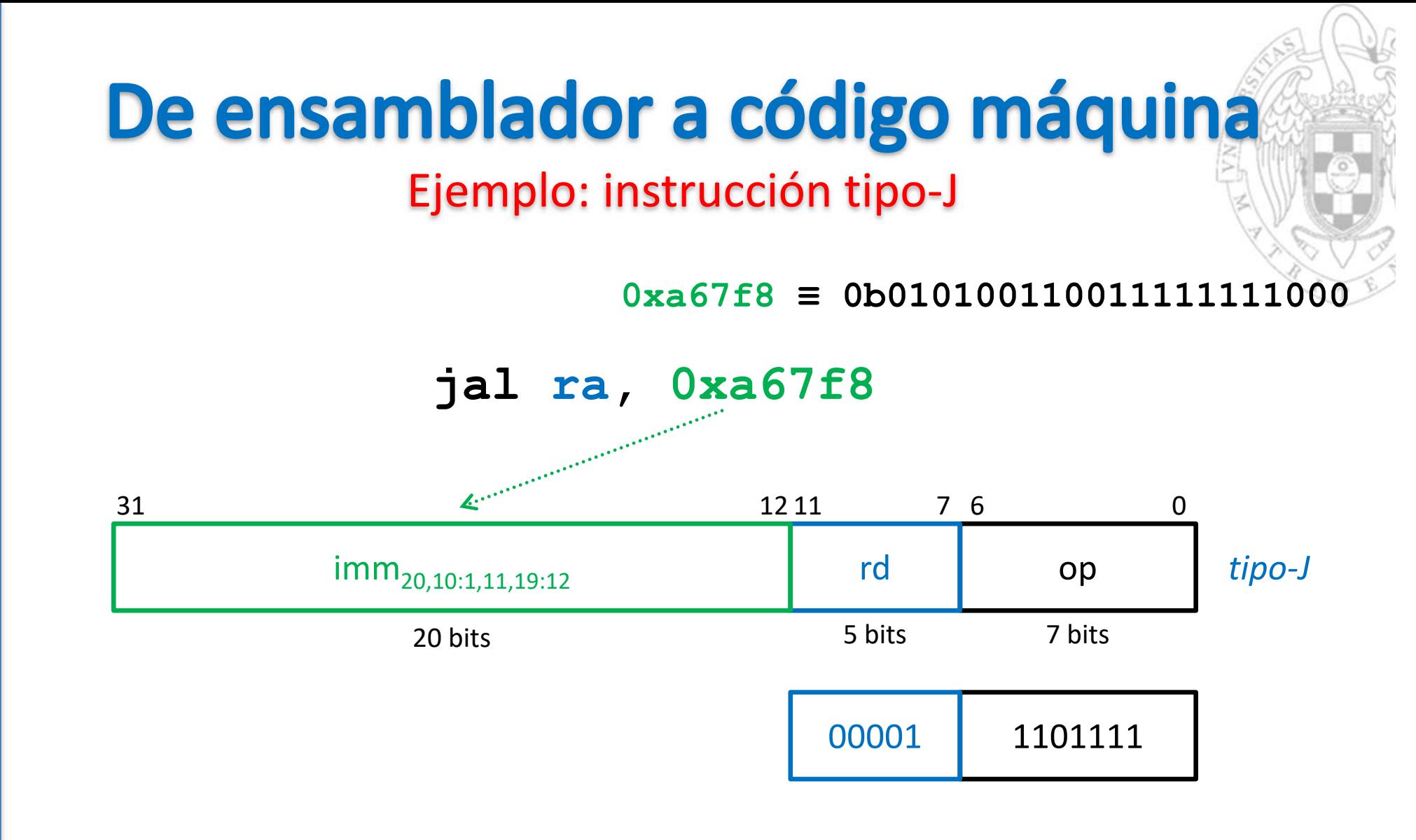

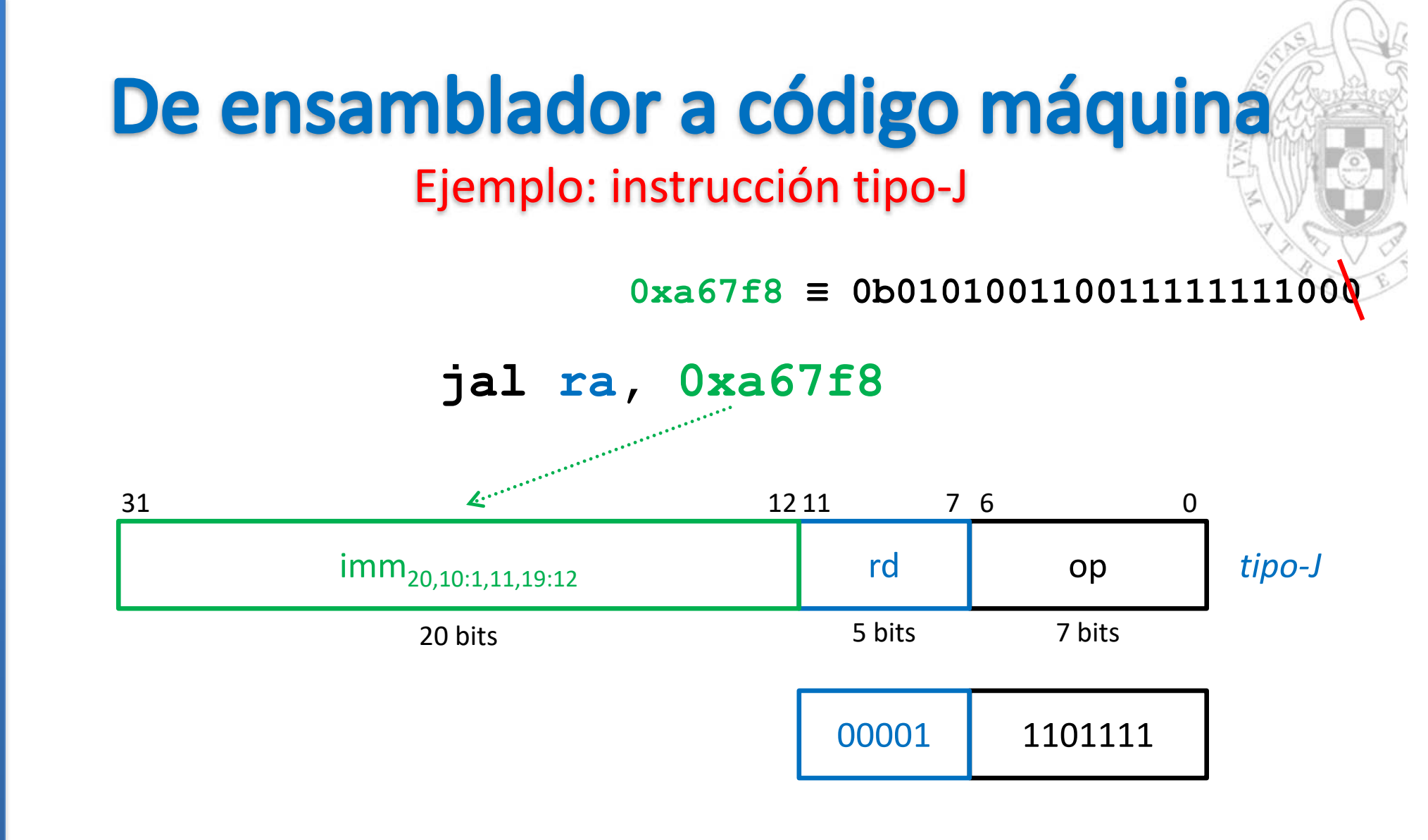

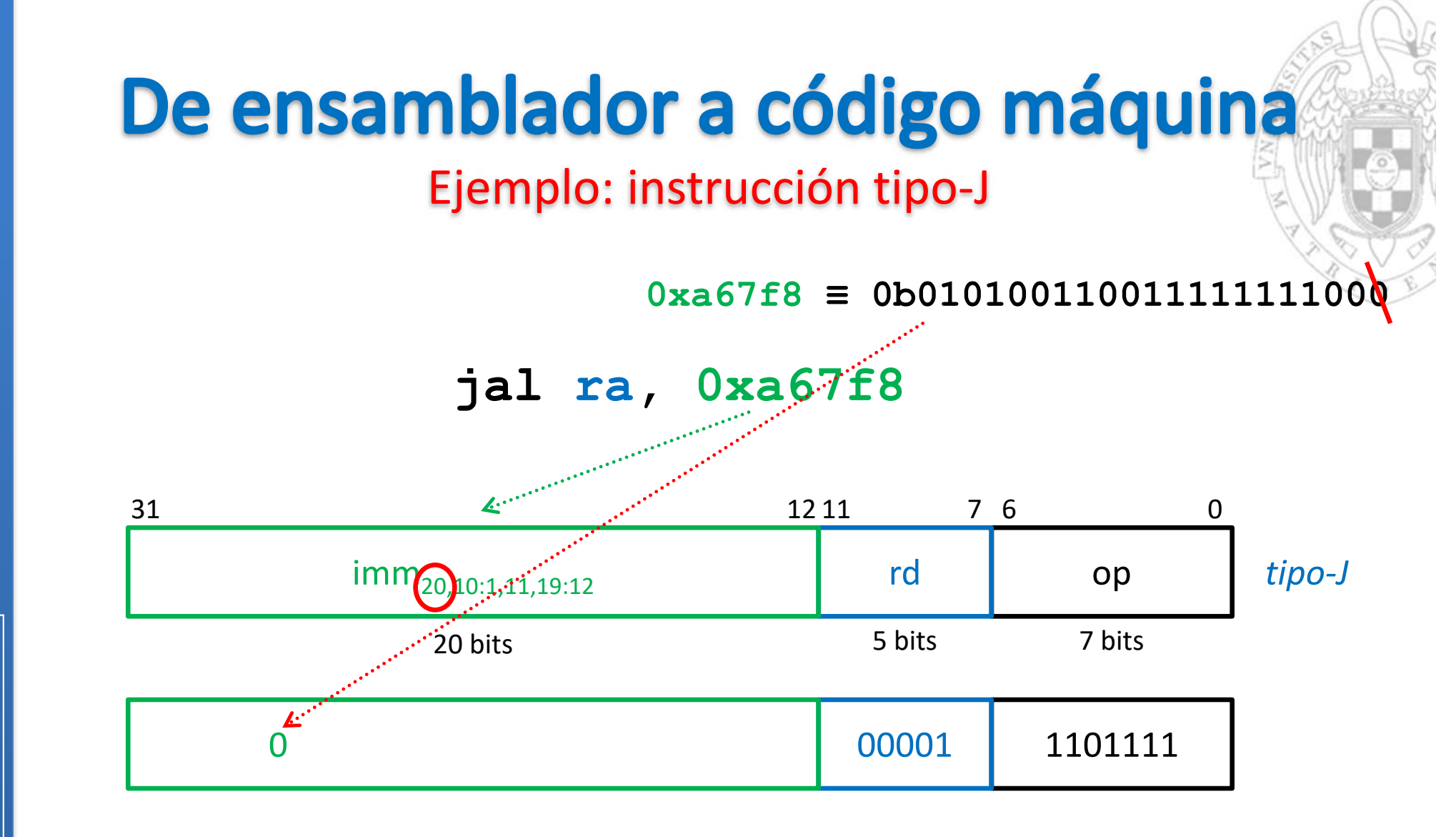

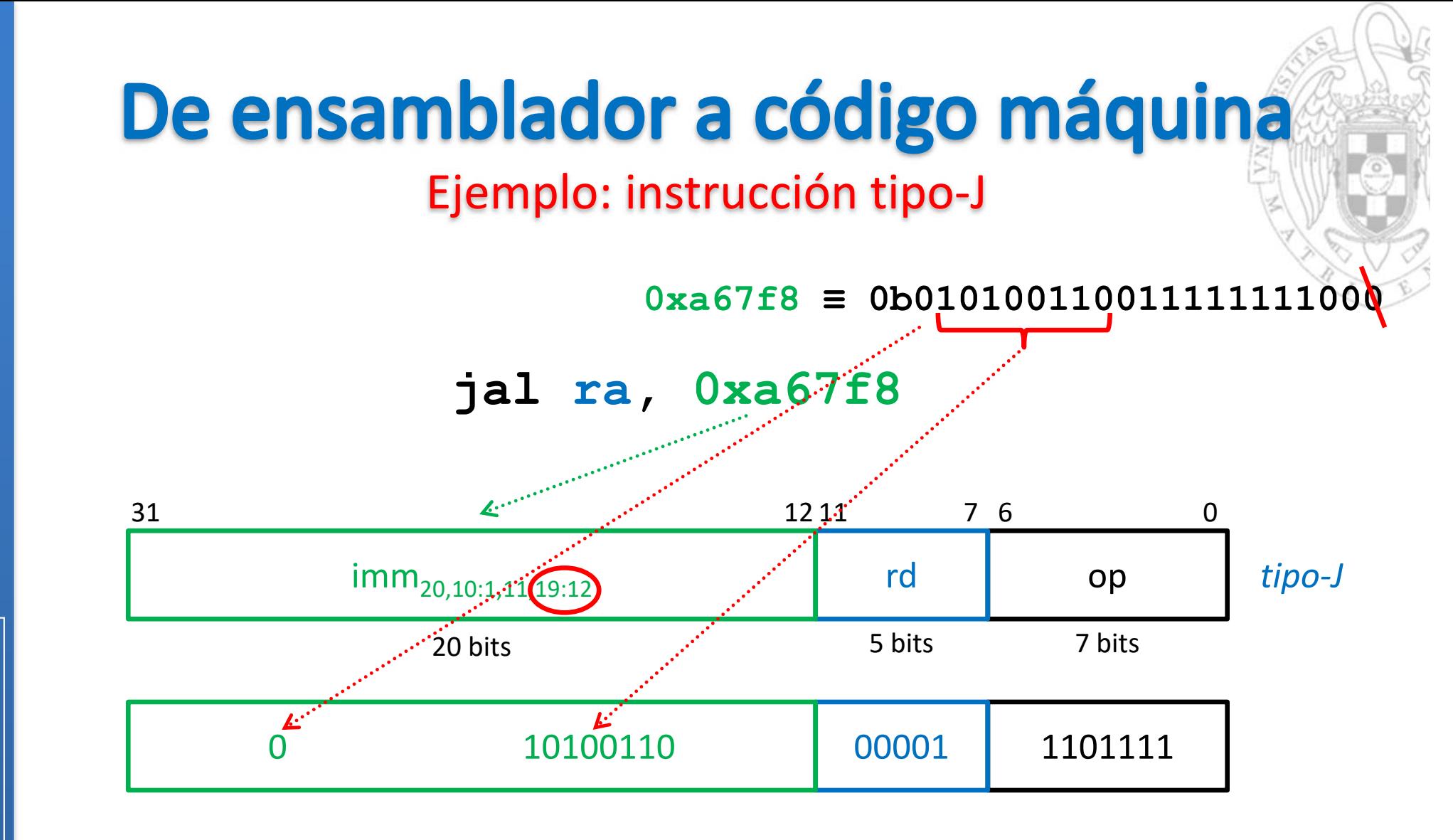

versión 15/01/23 versión 15/01/23

Diseño del formato de instrucción *Diseño del formato de instrucción tema 4:*

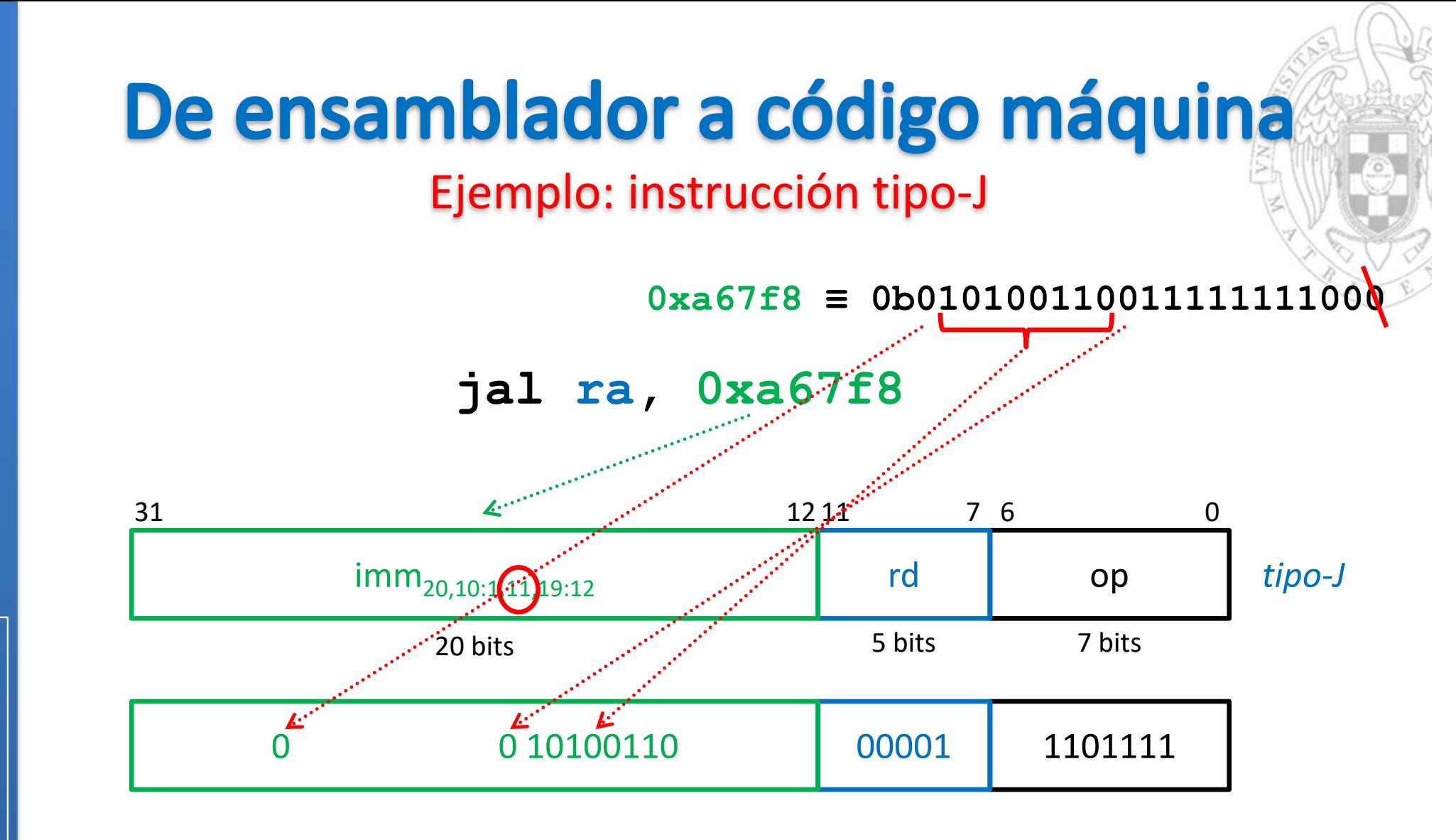

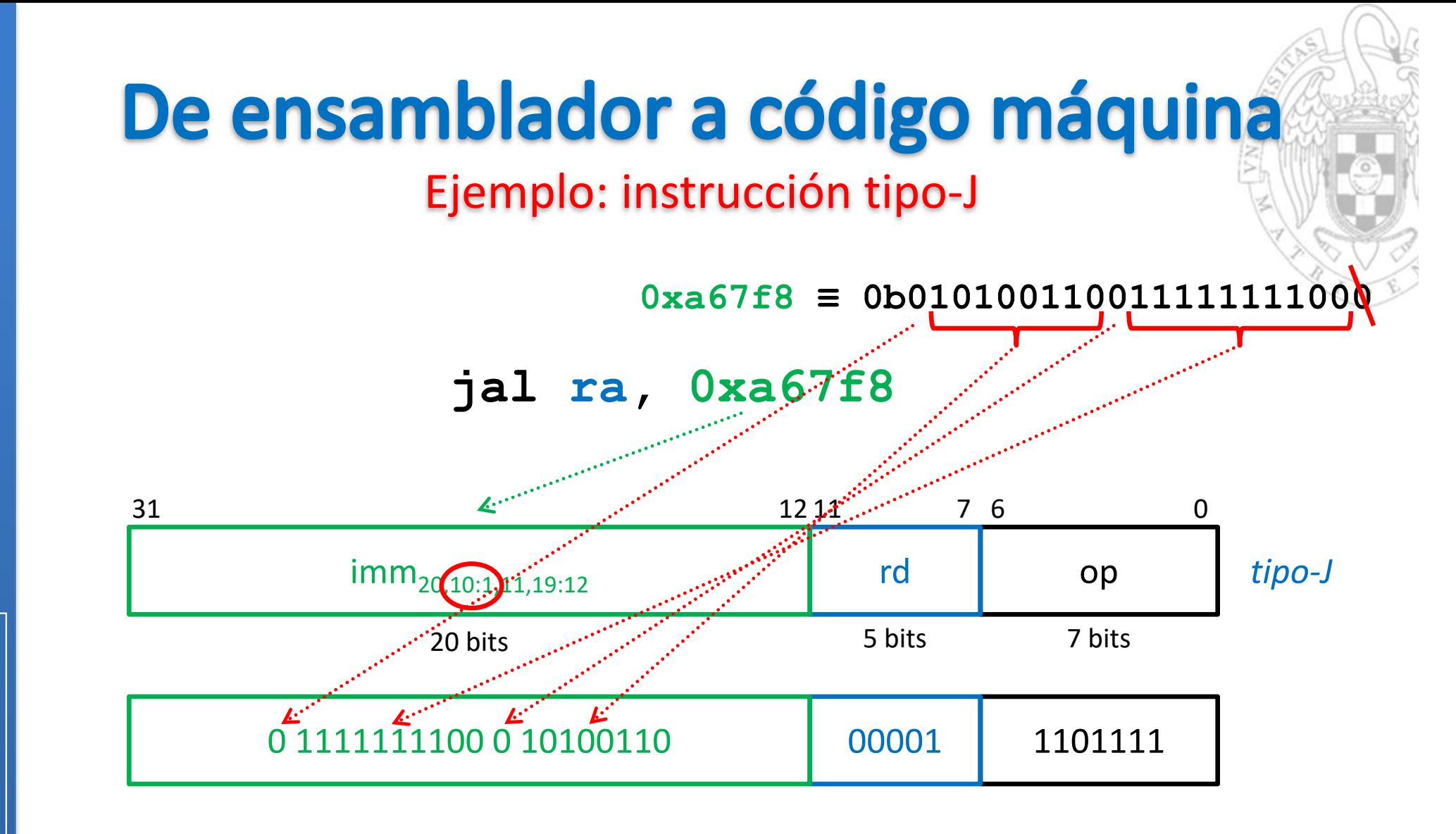

versión 15/01/23

versión 15/01/23

Diseño del formato de instrucción *Diseño del formato de instrucción tema 4:*

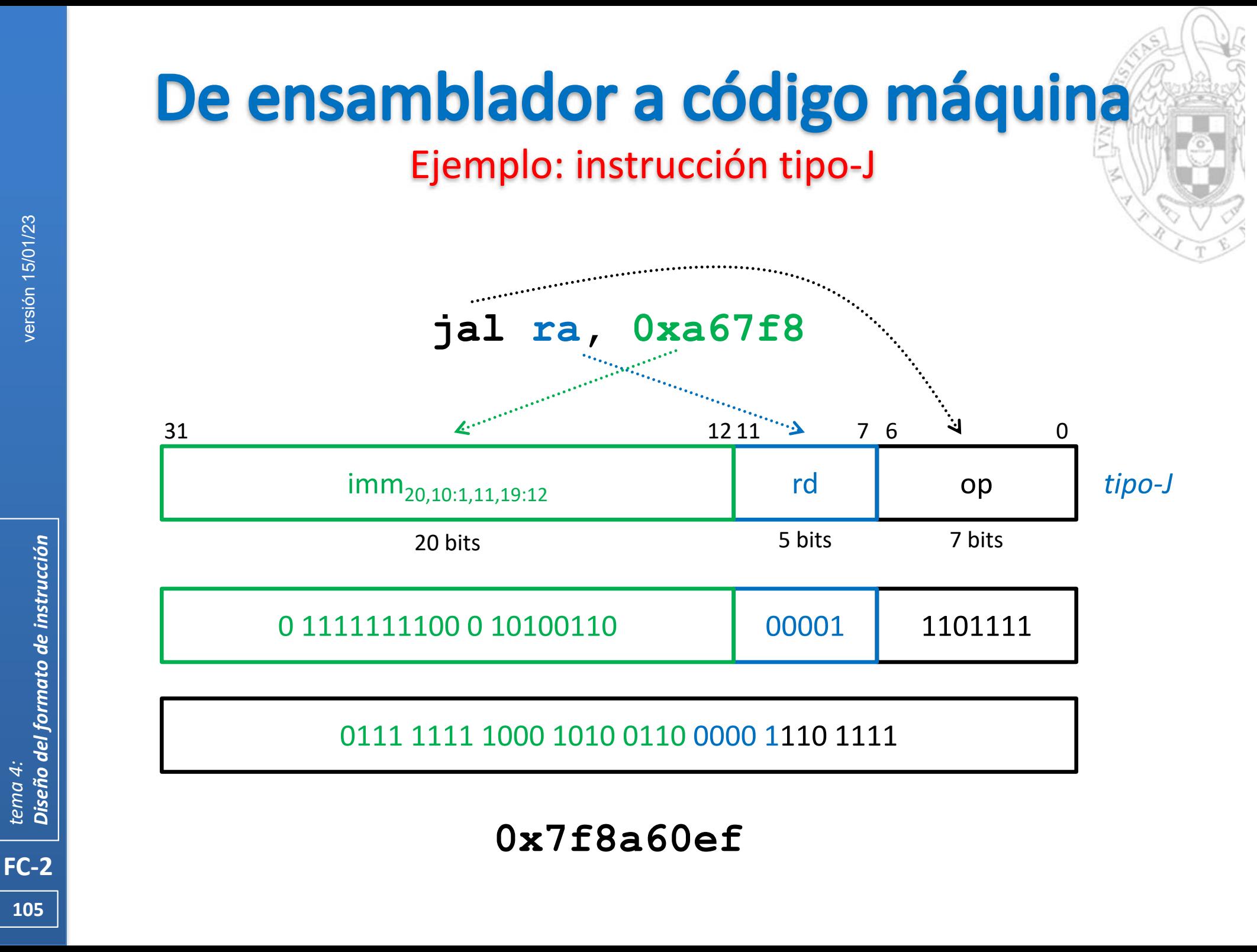

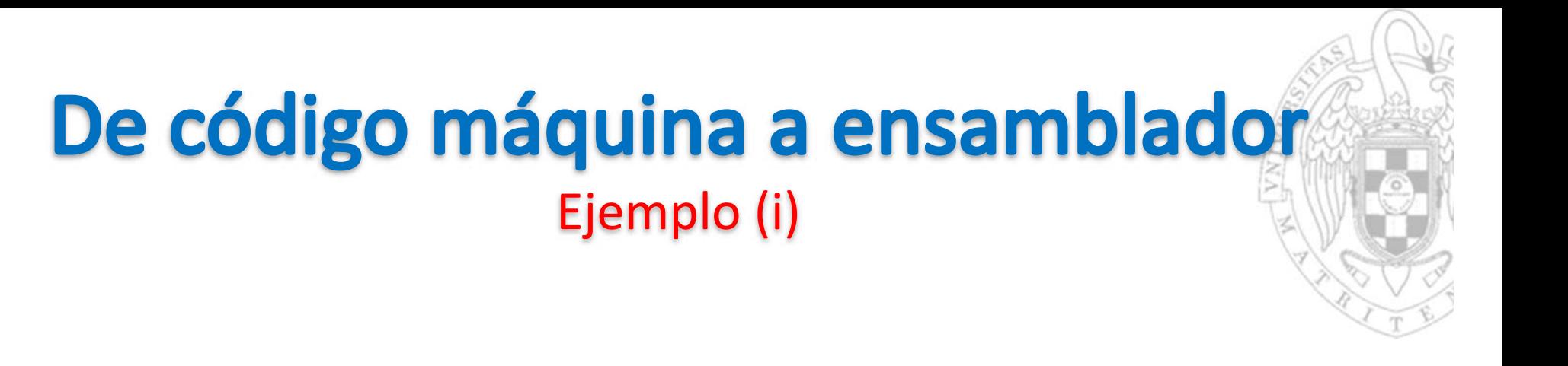

versión 15/01/23 versión 15/01/23

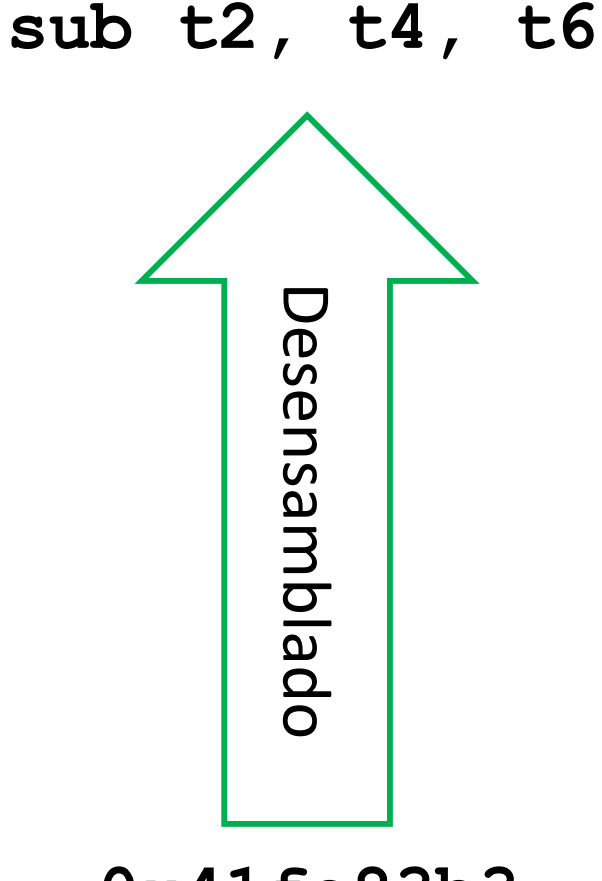

## **0x41fe83b3**

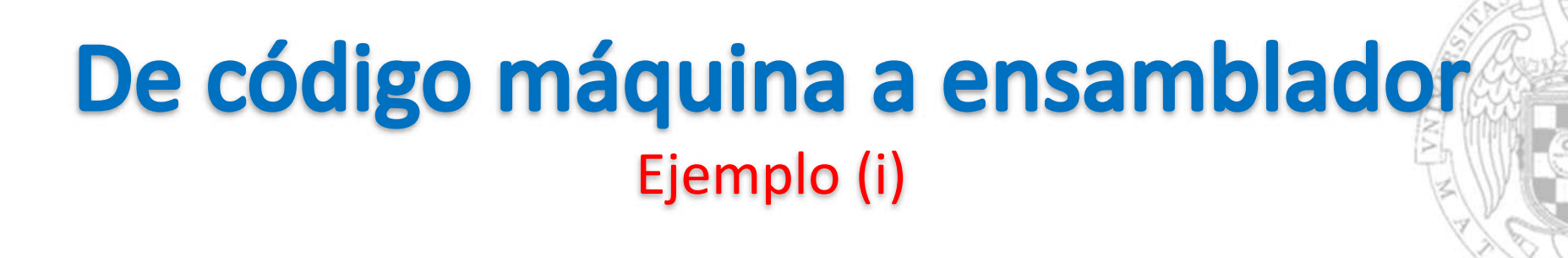

0100 0001 1111 1110 1000 0011 1011 0011

**0x41fe83b3**

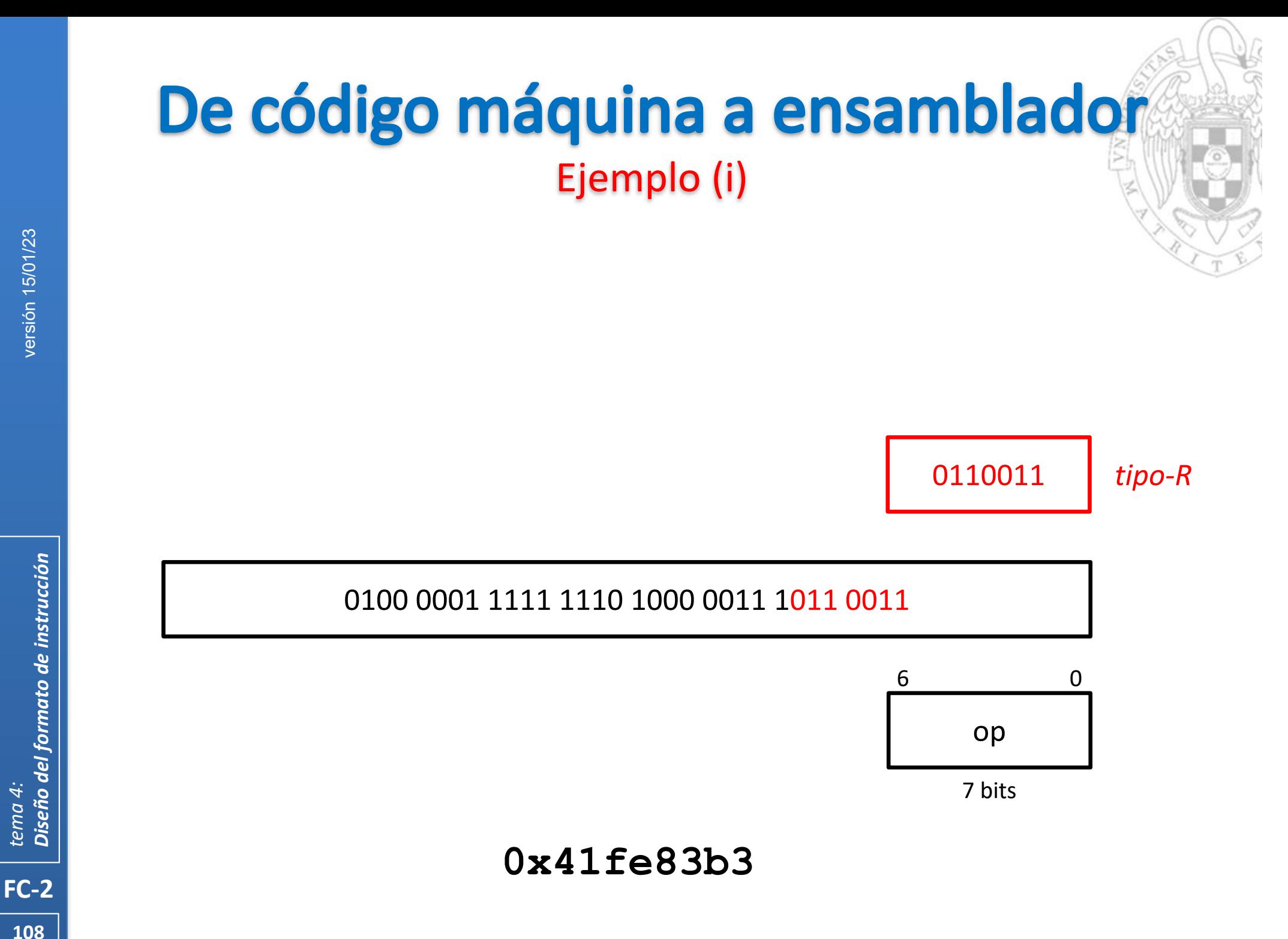

versión 15/01/23 versión 15/01/23

Diseño del formato de instrucción *Diseño del formato de instrucción tema 4:*
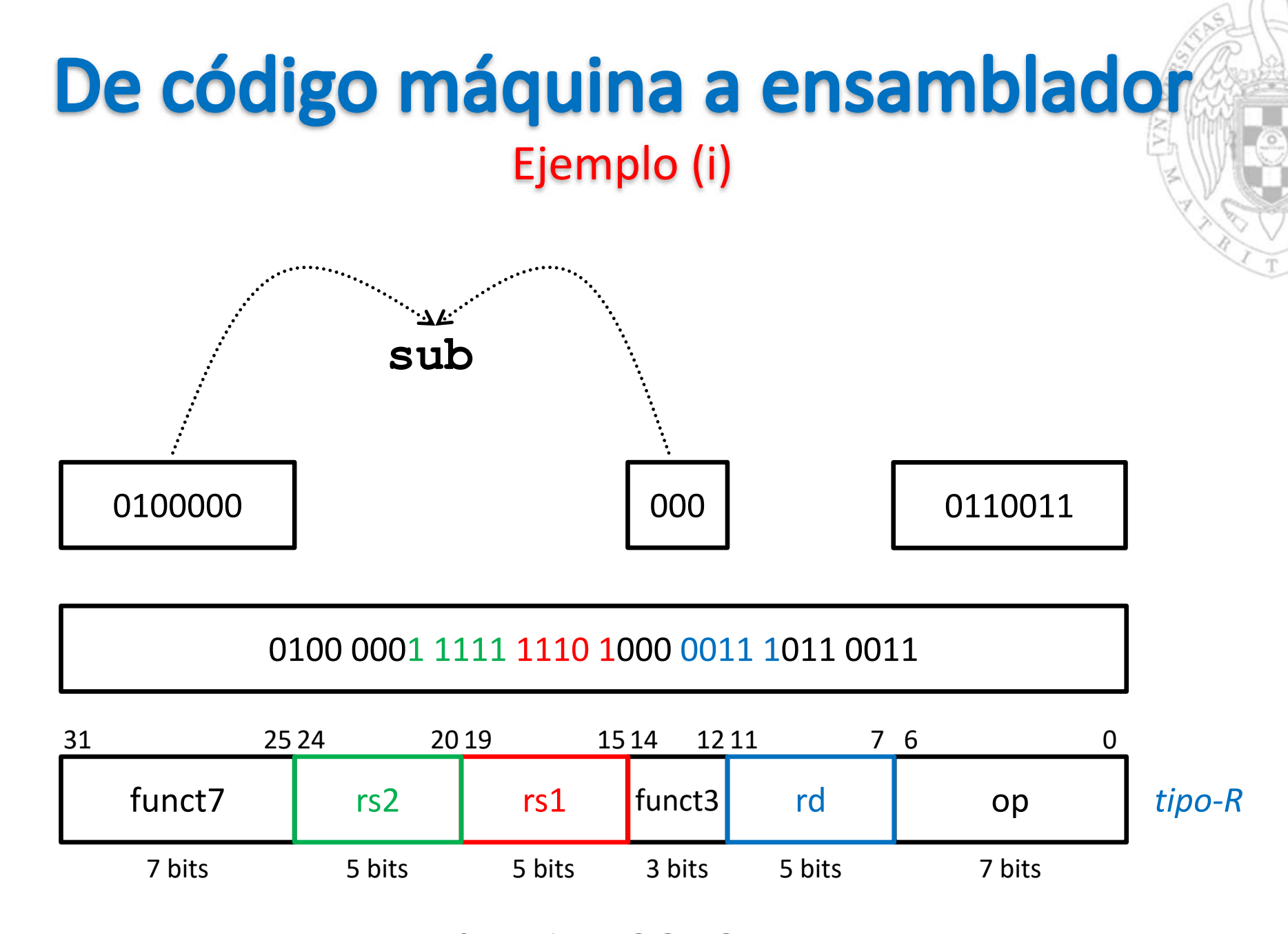

**0x41fe83b3**

**109**

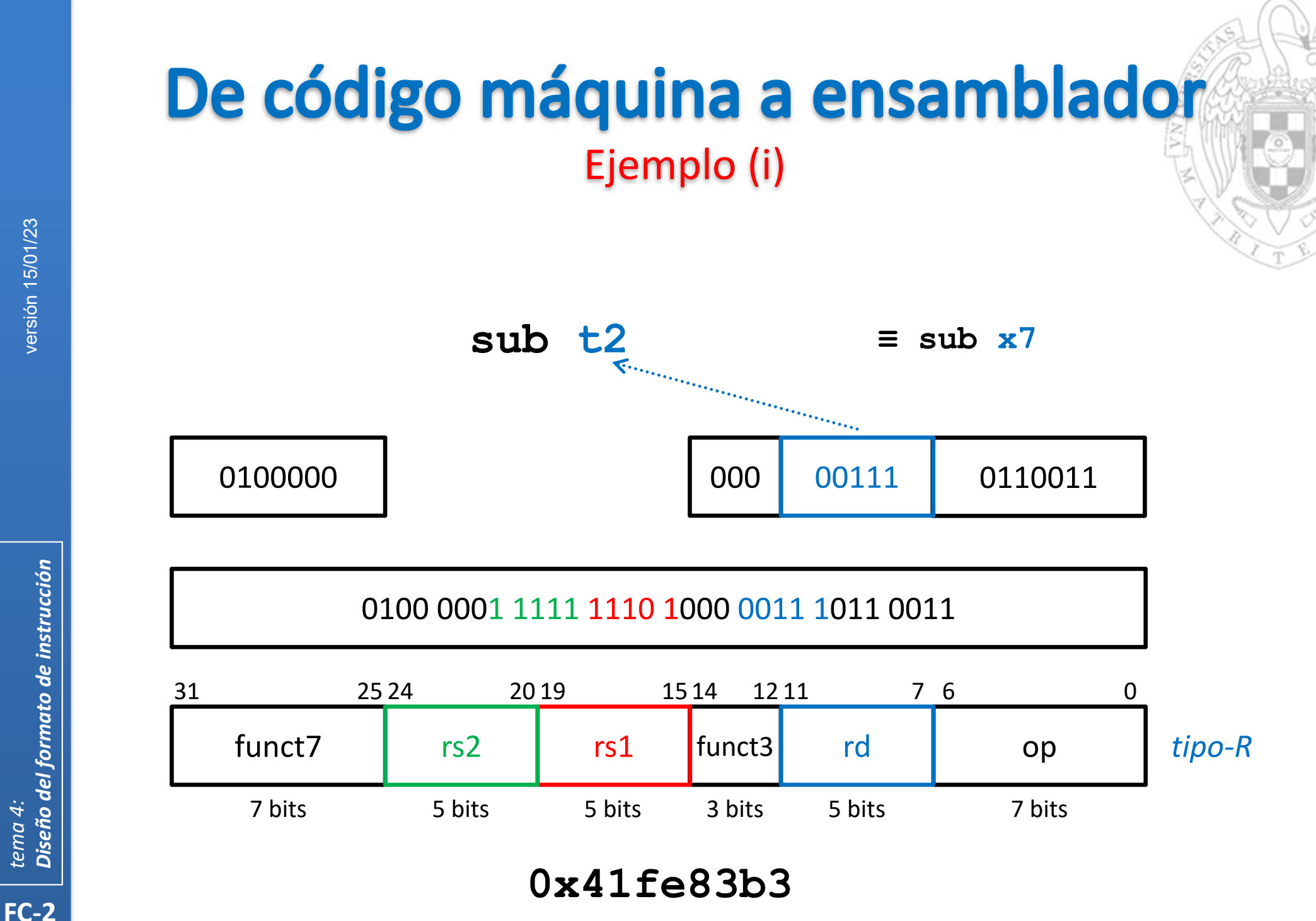

versión 15/01/23 versión 15/01/23

Diseño del formato de instrucción *Diseño del formato de instrucción tema 4:*

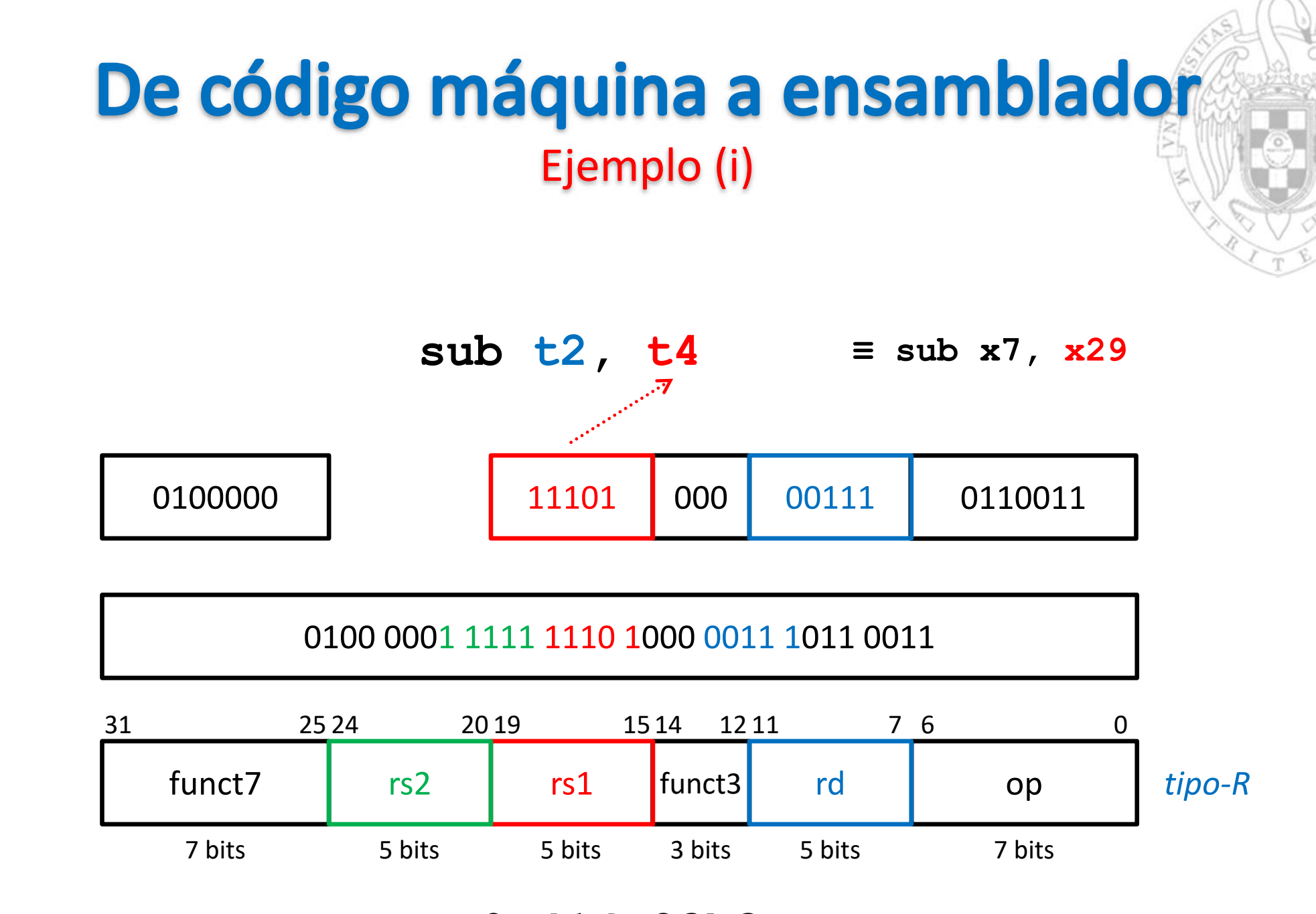

**0x41fe83b3**

versión 15/01/23

versión 15/01/23

**111**

**FC‐2**

*tema 4:*

*Diseño del formato de instrucción*

Diseño del formato de instrucción

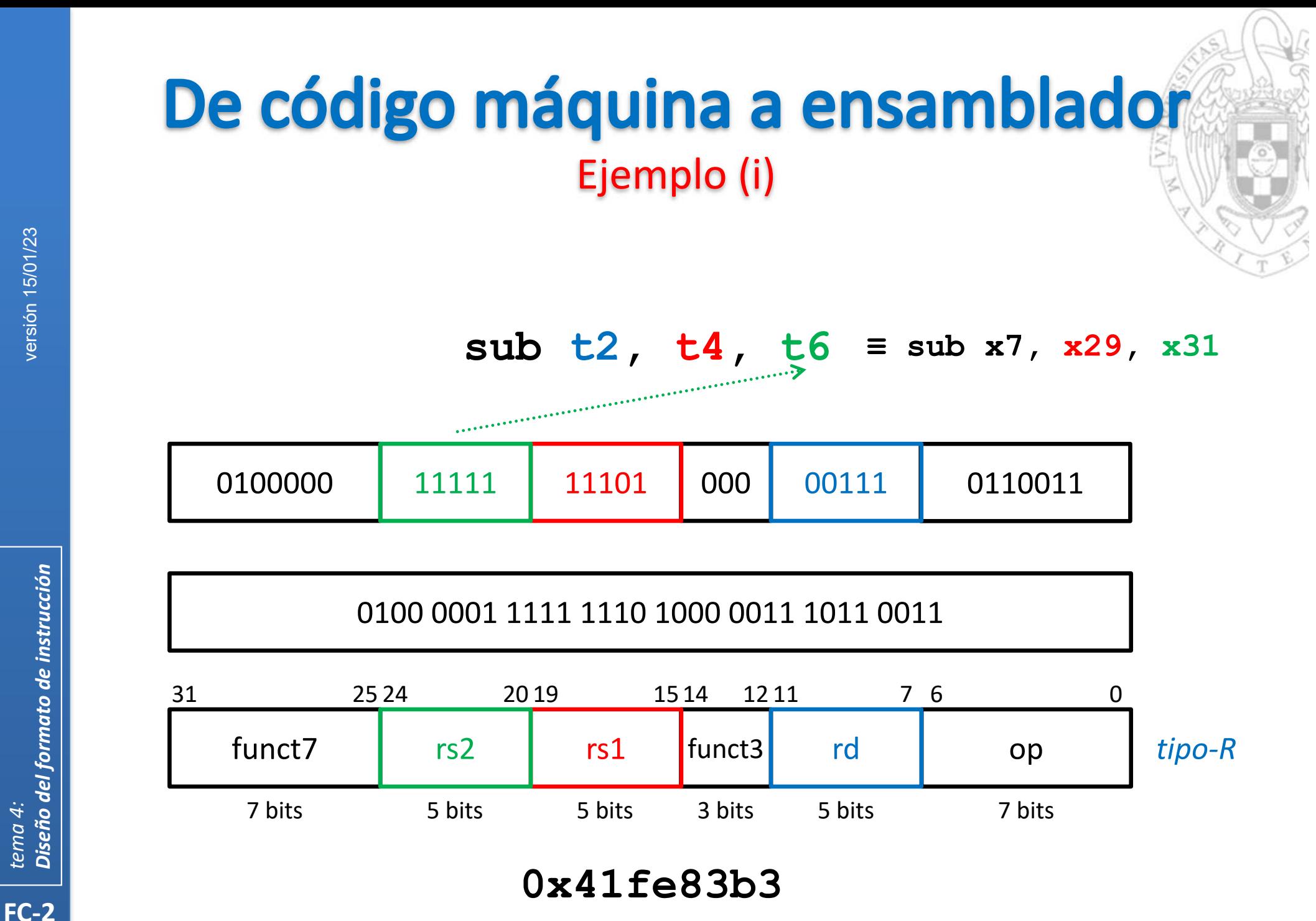

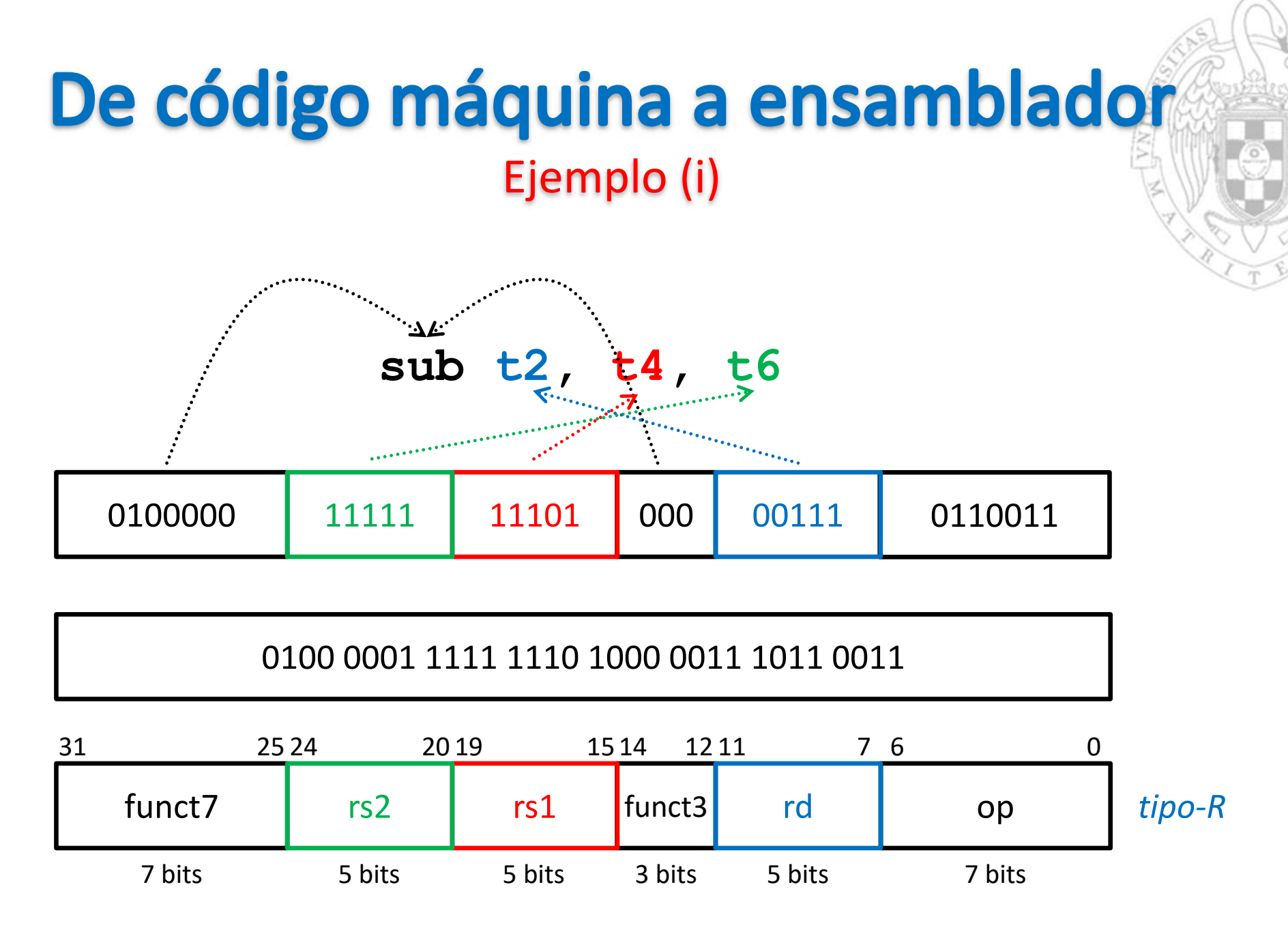

**0x41fe83b3**

**113**

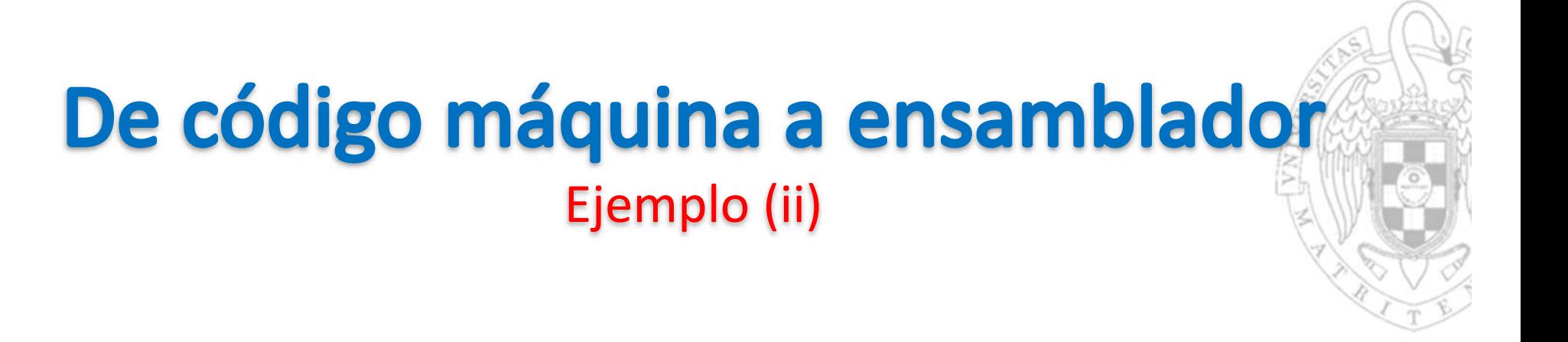

**addi t0, s1, -38**

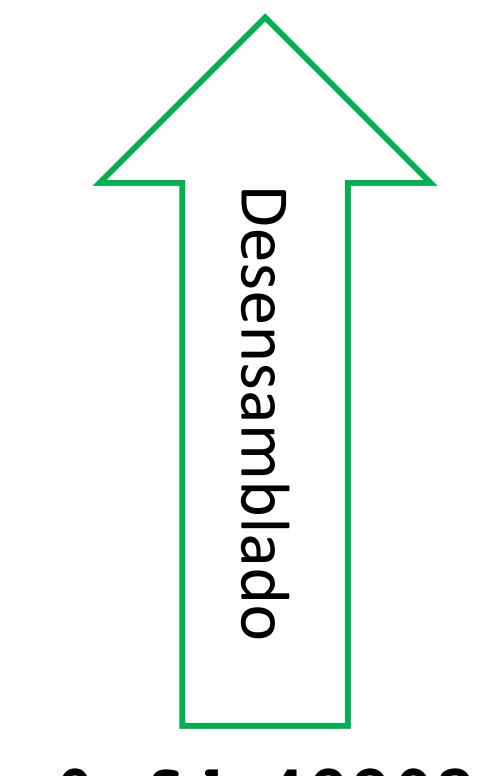

**0xfda48293**

**114**

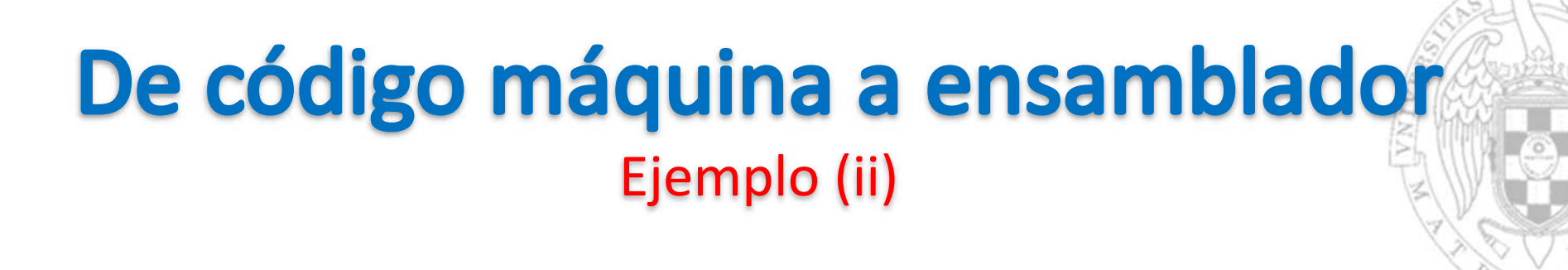

1111 1101 1010 0100 1000 0010 1001 0011

**115**

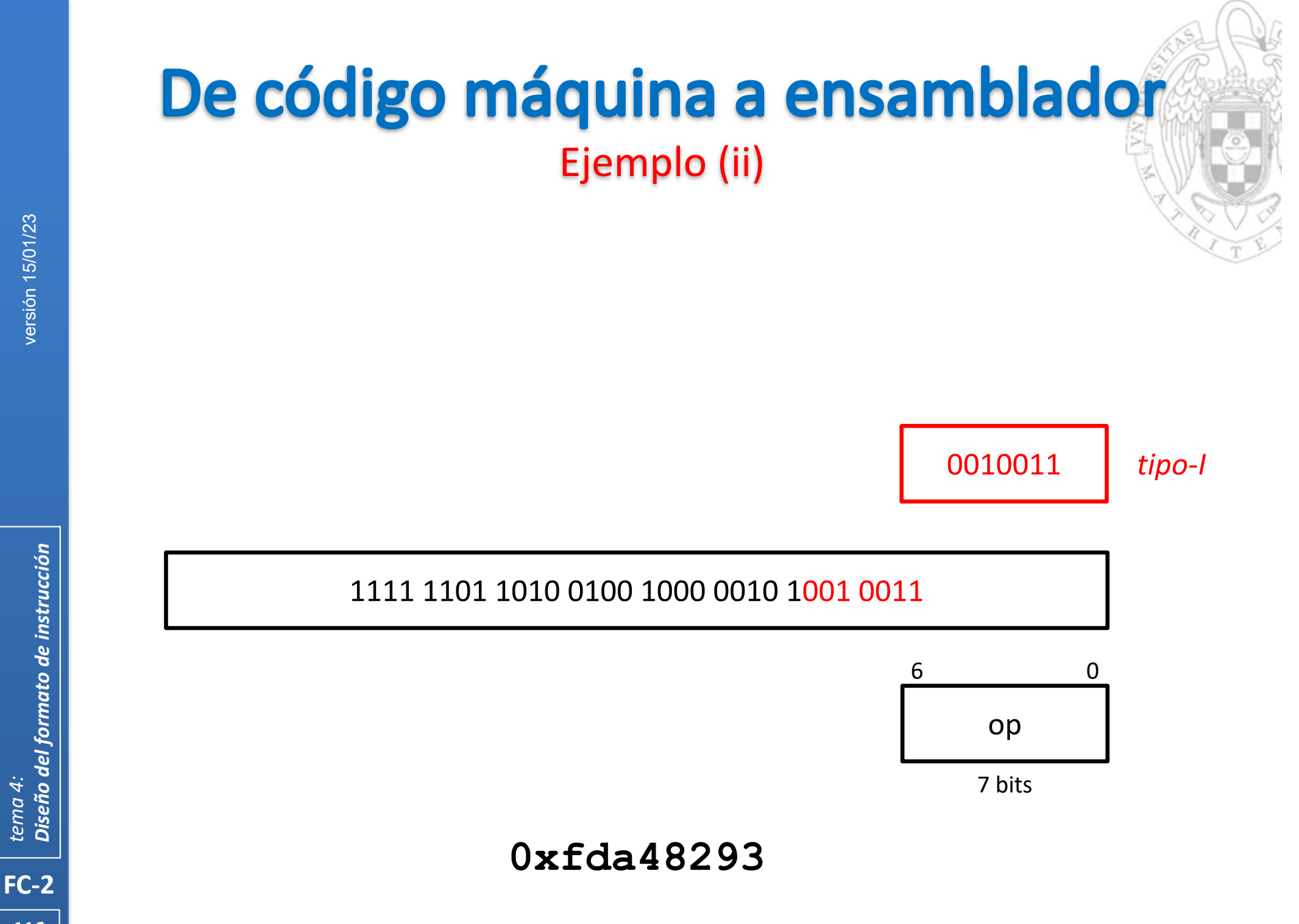

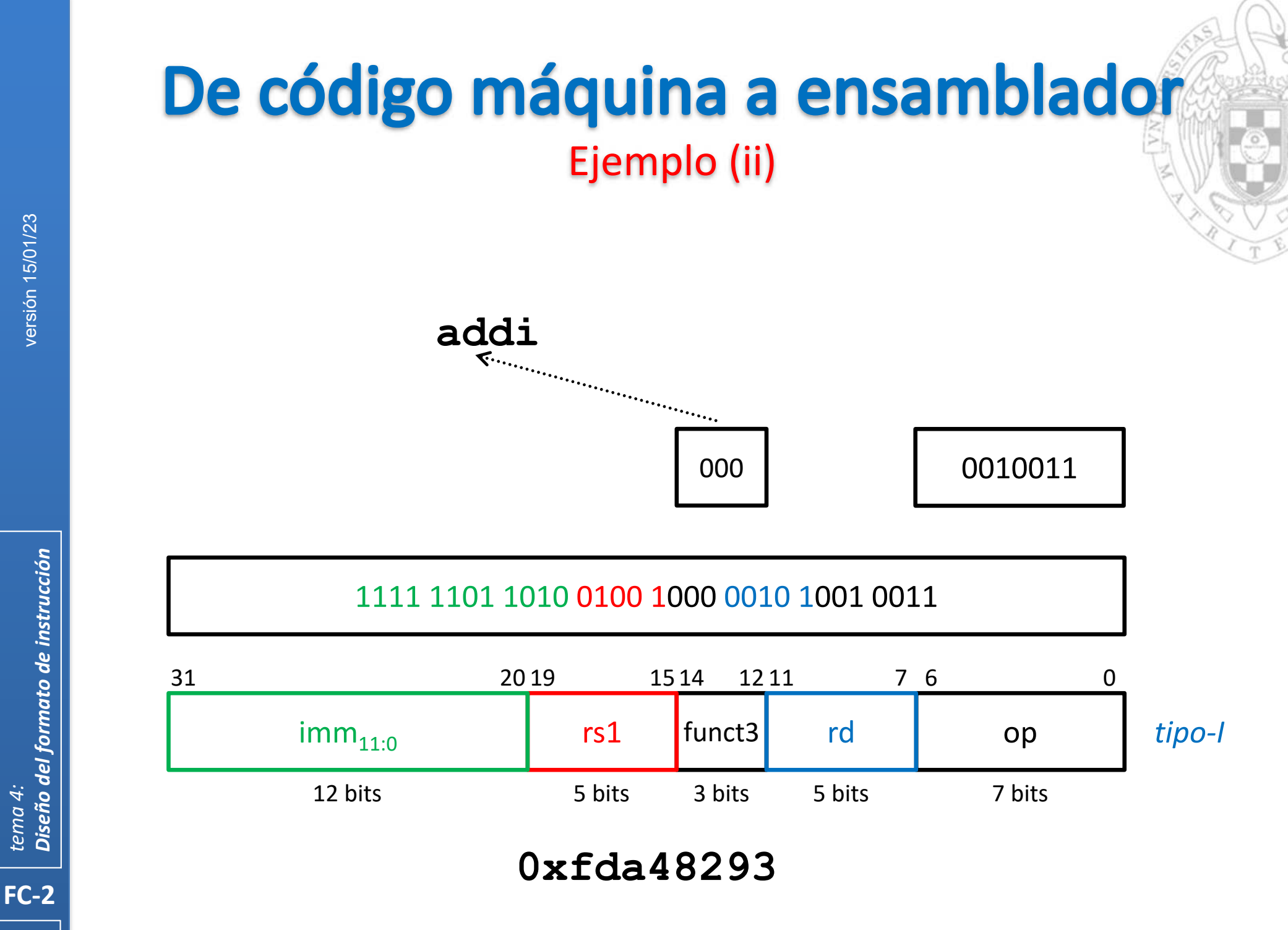

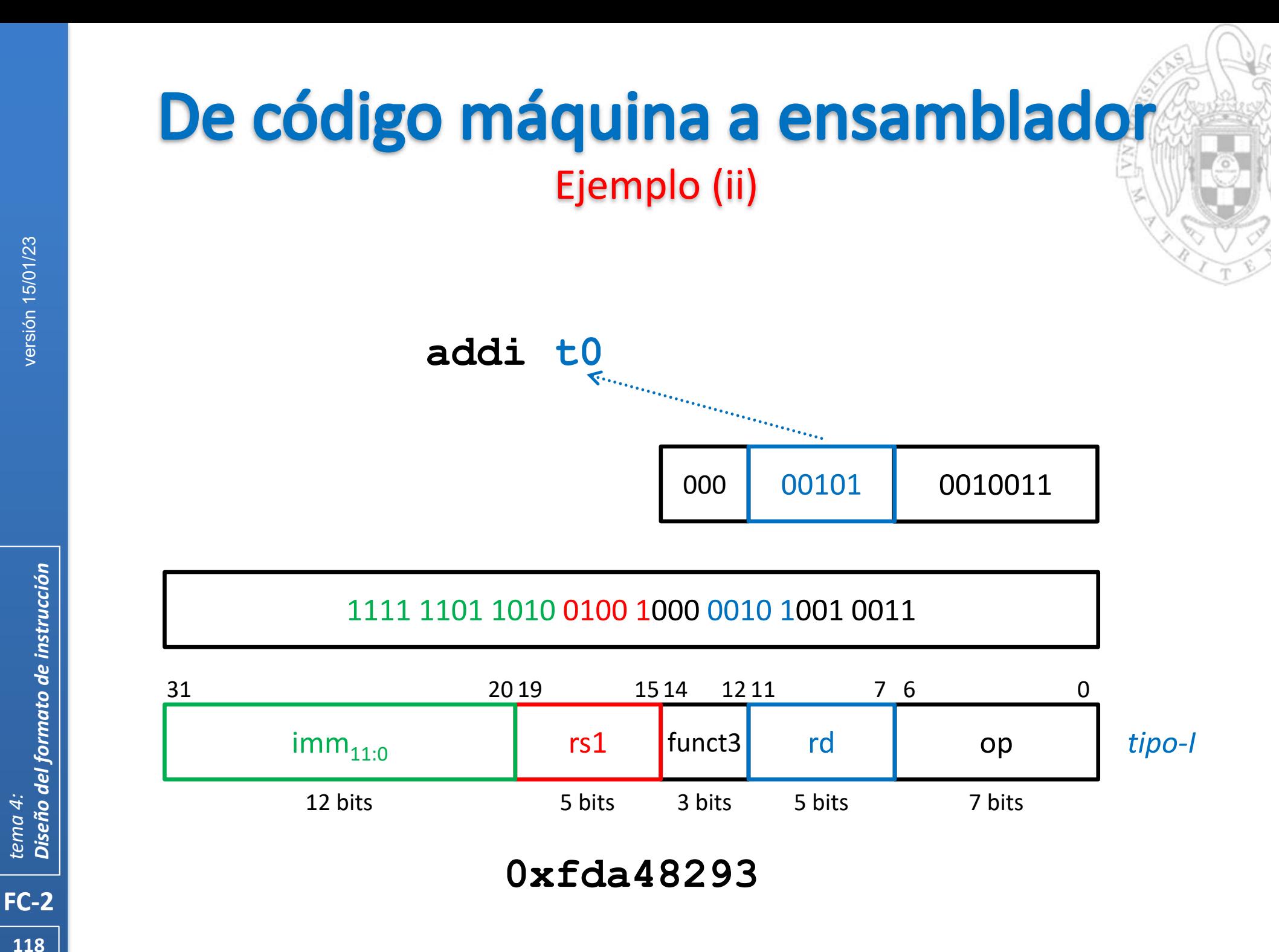

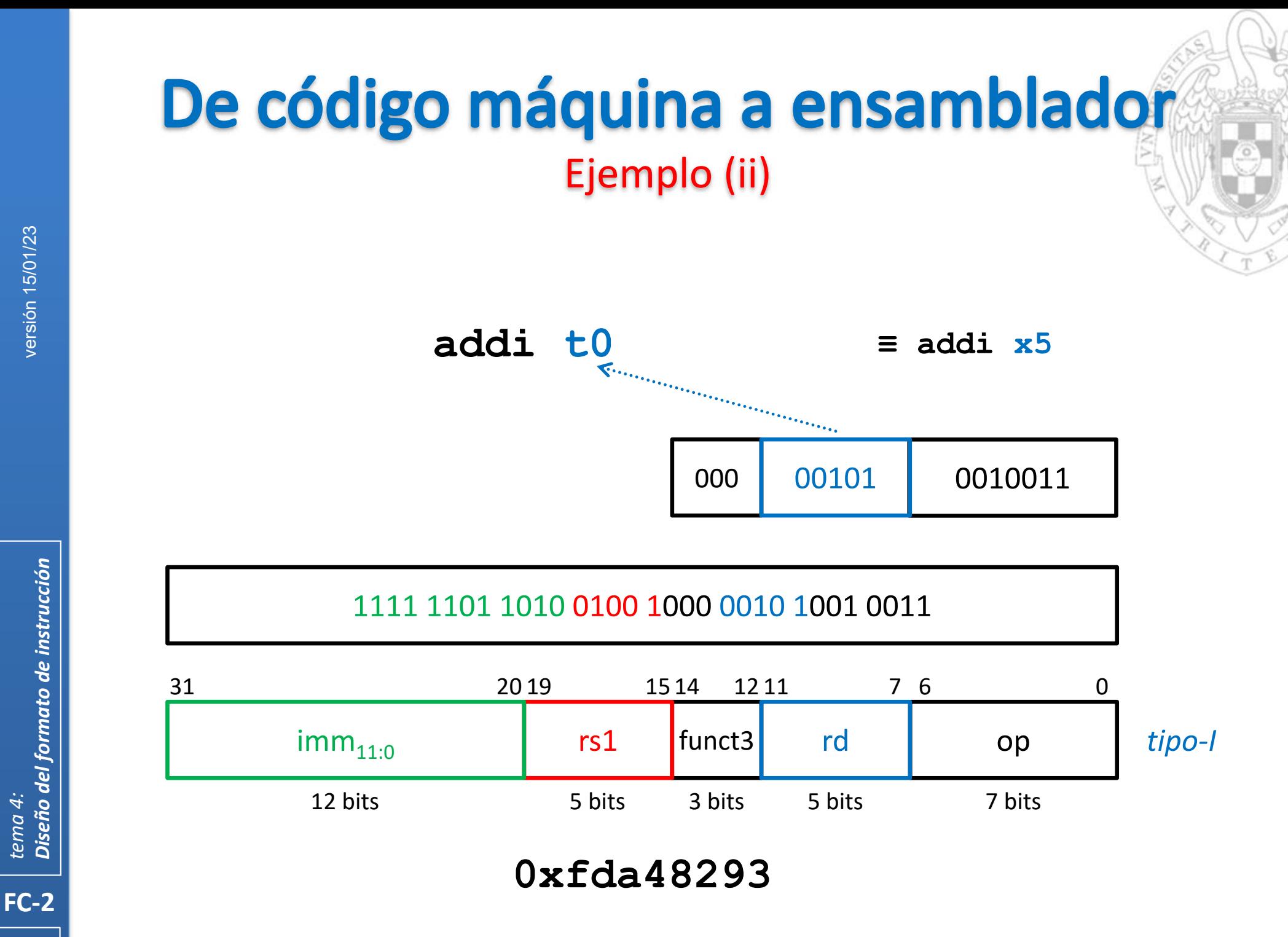

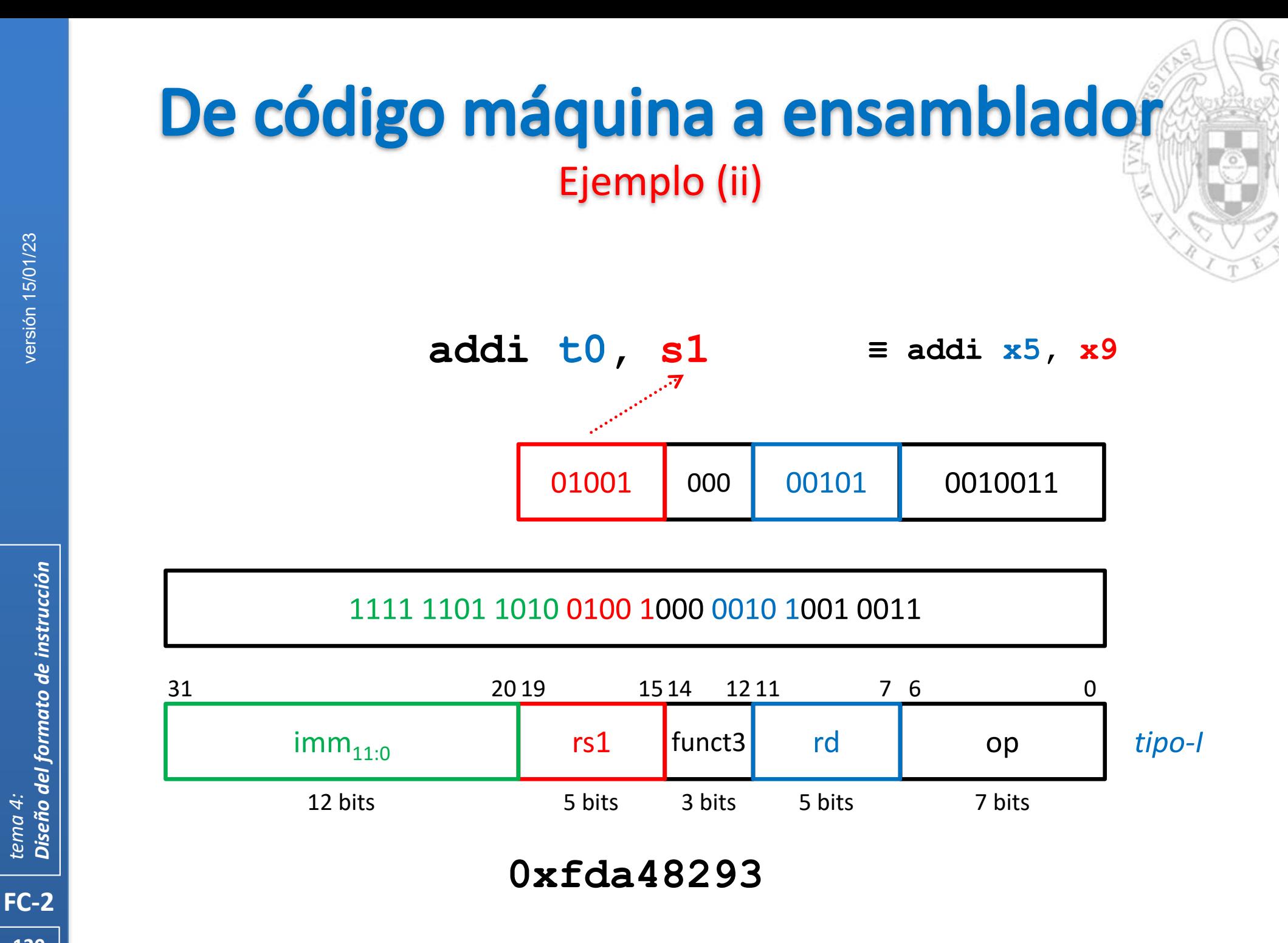

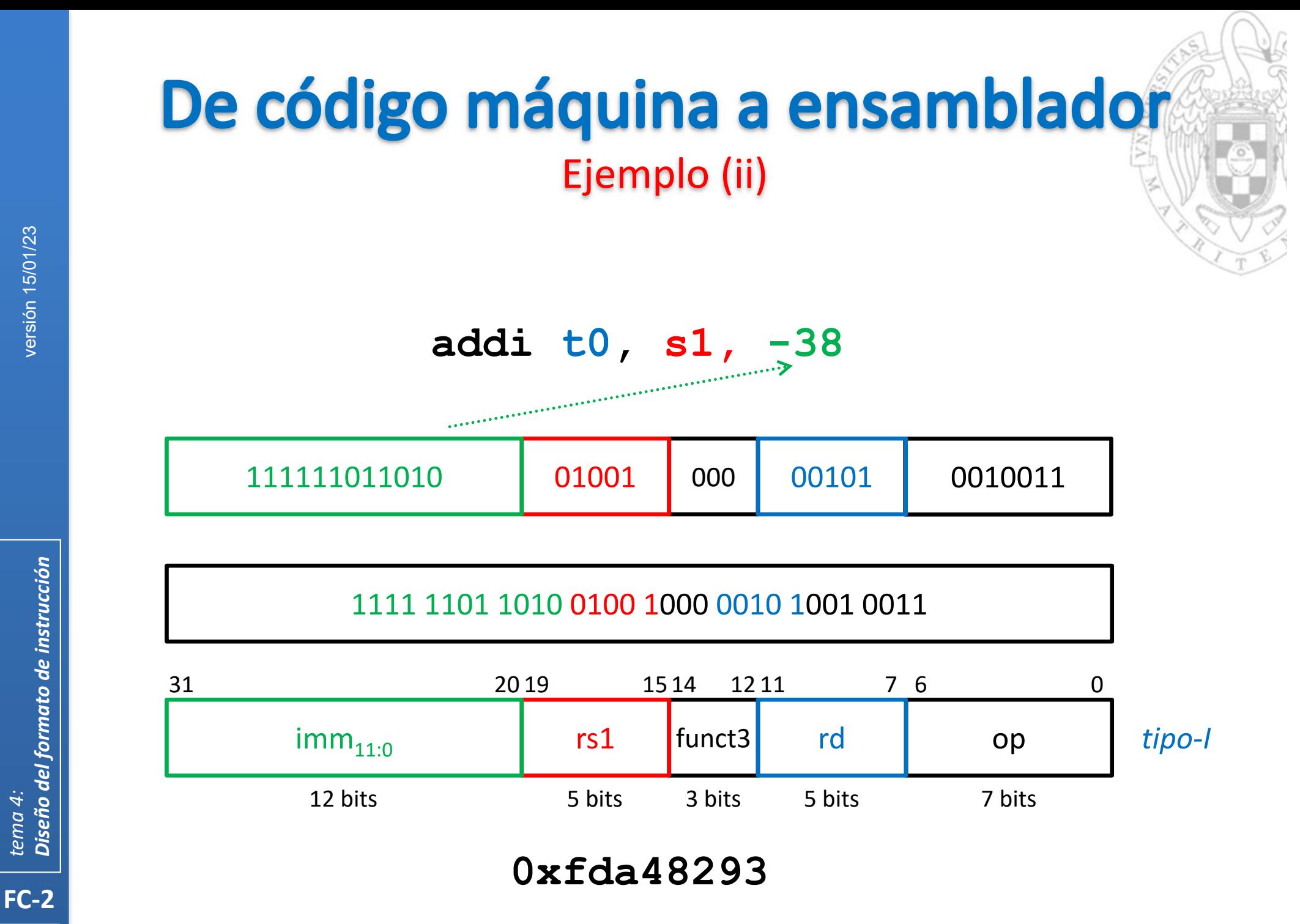

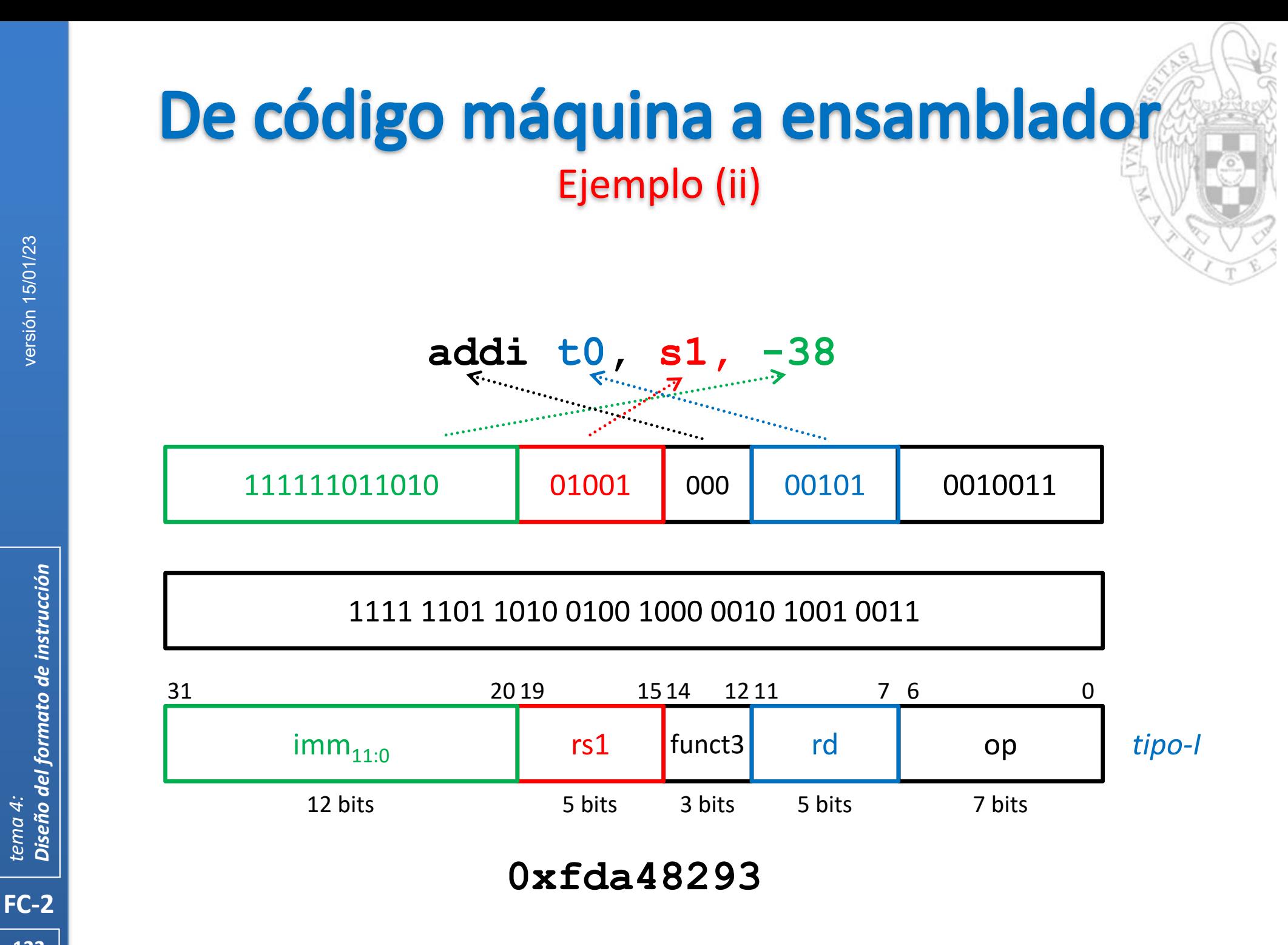

## **Acerca de Creative Commons**

**Elicencia CC (Creative Commons)** 

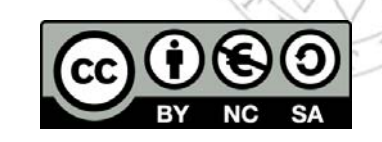

o Ofrece algunos derechos a terceras personas bajo ciertas condiciones. Este documento tiene establecidas las siguientes:

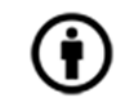

Reconocimiento (*Attribution*):

En cualquier explotación de la obra autorizada por la licencia hará falta reconocer la autoría.

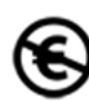

## No comercial (*Non commercial*):

La explotación de la obra queda limitada a usos no comerciales.

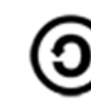

Compartir igual (*Share alike*):

La explotación autorizada incluye la creación de obras derivadas siempre que mantengan la misma licencia al ser divulgadas.

Más información: https://creativecommons.org/licenses/by‐nc‐sa/4.0/

**123**